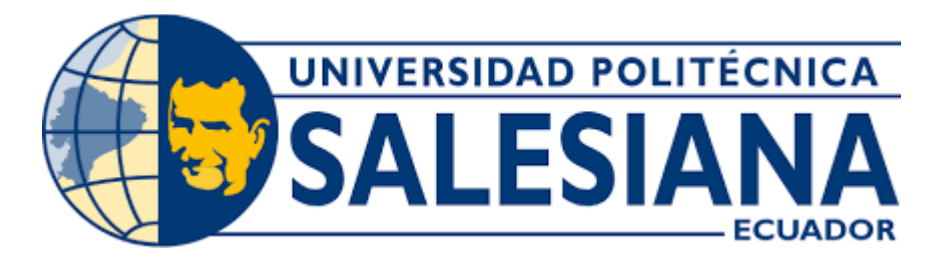

## **UNIVERSIDAD POLITÉCNICA SALESIANA**

## **SEDE QUITO**

## **CARRERA DE COMPUTACIÓN**

# **ANÁLISIS DE LOS PARÁMETROS DE OPERACIÓN DEL CLÚSTER DE SERVIDORES EN EL CENTRO DE DATOS DE LA CARRERA DE INGENIERÍA EN CIENCIAS DE LA COMPUTACIÓN EN LA UNIVERSIDAD POLITÉCNICA SALESIANA SEDE QUITO CAMPUS SUR**

Trabajo de titulación previo a la obtención del

Título de Ingeniera en Ciencias de la Computación

AUTORAS: REBECA AMARILIS CUEVA CHANGOLUISA

ALISSON FERNANDA VIZCAÍNO ONOFA

TUTOR: JORGE ENRIQUE LÓPEZ LOGACHO

Quito-Ecuador

2023

## **CERTIFICADO DE RESPONSABILIDAD Y AUDITORÍA DEL TRABAJO DE TITULACIÓN**

Nosotras, Rebeca Amarilis Cueva Changoluisa con documento de identificación N° 1718593492 y Alisson Fernanda Vizcaíno Onofa con documento de identificación N° 1725499931; manifestamos que:

Somos las autoras y responsables del presente trabajo; y, autorizamos a que sin fines de lucro la Universidad Politécnica Salesiana pueda usar, difundir, reproducir o publicar de manera total o parcial el presente trabajo de titulación.

Quito, 28 de febrero del año 2023

Atentamente,

Rebeca Amarilis Cueva Changoluisa Alisson Fernanda Vizcaíno Onofa 1718593492 1725499931

 $\overline{\mathcal{A}}$ 

## **CERTIFICADO DE CESIÓN DE DERECHOS DE AUTOR DEL TRABAJO DE TITULACIÓN A LA UNIVERSIDAD POLITÉCNICA SALESIANA**

Nosotras, Rebeca Amarilis Cueva Changoluisa con documento de identificación N° 1718593492 y Alisson Fernanda Vizcaíno Onofa con documento de identificación N° 1725499931, expresamos nuestra voluntad y por medio del presente documento cedemos a la Universidad Politécnica Salesiana la titularidad sobre los derechos patrimoniales en virtud de que somos autoras del Proyecto Técnico: "Análisis de los parámetros de operación del clúster de servidores en el centro de datos de la carrera de ingeniería en ciencias de la computación en la Universidad Politécnica Salesiana Sede Quito Campus Sur", el cual ha sido desarrollado para optar por el título de: Ingeniera en Ciencias de la Computación, en la Universidad Politécnica Salesiana, quedando la Universidad facultada para ejercer plenamente los derechos cedidos anteriormente.

En concordancia con lo manifestado, suscribimos este documento en el momento que hacemos la entrega del trabajo final en formato digital a la biblioteca de la Universidad Politécnica Salesiana.

Quito, 28 de febrero del año 2023

Atentamente:  $\frac{1}{\sqrt{2}}$ 

Rebeca Amarilis Cueva Changoluisa Alisson Fernanda Vizcaíno Onofa 1718593492 1725499931

### **CERTIFICADO DE DIRECCIÓN DEL TRABAJO DE TITULACIÓN**

Yo, Jorge Enrique López Logacho con documento de identificación N° 1712082484, docente de la Universidad Politécnica Salesiana, declaro que bajo mi tutoría fue desarrollado el trabajo de titulación: ANÁLISIS DE LOS PARÁMETROS DE OPERACIÓN DEL CLÚSTER DE SERVIDORES EN EL CENTRO DE DATOS DE LA CARRERA DE INGENIERÍA EN CIENCIAS DE LA COMPUTACIÓN EN LA UNIVERSIDAD POLITÉCNICA SALESIANA SEDE QUITO CAMPUS SUR, realizado por Rebeca Amarilis Cueva Changoluisa con documento de identificación N° 1718593492 y Alisson Fernanda Vizcaíno Onofa con documento de identificación N° 1725499931, obteniendo como resultado final el trabajo de titulación bajo la opción Proyecto Técnico que cumple con todos los requisitos determinados por la Universidad Politécnica Salesiana.

Quito, 28 de febrero del año 2023

Atentamente:

the  $\mathbb{R}^n$  and  $\mathbb{R}^n$  are the set of  $\mathbb{R}^n$ 

Ing. Jorge Enrique López Logacho, MsC

1712082484

#### **DEDICATORIA**

El presente proyecto lo dedico principalmente a Dios, por darme vida y salud para dar este gran paso tanto en lo personal como profesional. A mis padres por ser el pilar fundamental de mi vida, apoyarme, darme todo su cariño y alentarme siempre a ser mejor, así como también haber sembrado sus valores. A mis hermanos por darme ánimos, así como también compartir cada una de sus experiencias, acompañarme y vivir conmigo cada logro, tristeza y alegrías. A mis primos Verito, Mayra y Daniel por llenarme de alegrías, escucharme y ayudarme a lo largo de los años para cumplir cada uno de los anhelos del corazón. A mis amigos por formar un gran equipo y compartir momentos significativos disfrutando de nuestra grandiosa amistad. A mi enamorado por apoyarme en los momentos buenos y malos, también por sus consejos, por darme palabras de aliento y ayudarme en mi proyecto. A mis mascotas por ser parte de mis desvelos siendo una gran compañía demostrándome cada día su fidelidad y cariño. Finalmente quiero dedicar este trabajo a MI, por no redimirme fácilmente ante cualquier adversidad, por perseverar y conseguir cada uno de mis sueños y propósitos.

#### **Rebeca Amarilis Cueva Changoluisa.**

#### **DEDICATORIA**

#### *"Live a life you will remember" Tim Bergling.*

Con mucho regocijo quiero dedicar mi trabajo de titulación primeramente a mis padres Carlos Vizcaíno y Maribel Onofa, que con su amor, apoyo y total confianza en mí pude culminar esta etapa de mi vida satisfactoriamente. Cada palabra de aliento en cada tropiezo fue vital para continuar, sin duda no lo hubiera logrado sin ustedes. A Dios, por ser mi guía y sembrar en mí la fortaleza y capacidad para lidiar con cada dificultad presentada. A mi abuelita Mercedes; por cuidarme desde siempre, velar y orar por mí en todos mis trayectos académicos, profesionales y personales. A mi guardián en el cielo Luis; por iluminarme y guiarme siempre por el mejor camino. A mi novio Mateo; por ser mi soporte, y creer en mí cuando a veces yo no lo hacía. Por orientarme en mis estudios y acompañarme con mucho amor y paciencia en cada paso que he dado, haciendo más amena mi estancia en la institución. A mi pequeño círculo de amigos dentro y fuera de la Universidad, que siempre están pendientes de mí y comparten cada logro mío como si fuera suyo. También se lo dedico a mi familia en general; abuelita Olga, tíos, tías, primos cercanos, por aportarme sus mejores deseos en mi carrera profesional y preocuparse por mi bienestar en múltiples ámbitos. Para cerrar, a mi mascota Molly, por ser mi compañía en cada noche de desvelo, animarme y cuidar de mí desde que llegó a mi vida.

#### **Alisson Fernanda Vizcaíno Onofa.**

#### **AGRADECIMIENTO**

Extendemos nuestro más profundo agradecimiento a la Universidad Politécnica Salesiana, por abrirnos las puertas de su prestigiosa institución para formarnos como excelentes profesionales y buenos ciudadanos en todo este trayecto. También a cada uno de los ingenieros de la carrera de Ciencias de la Computación, por inculcarnos sus mejores conocimientos en cada área, su paciencia y vocación para enseñar hicieron que el aprendizaje sea más grato. Pero especialmente, agradecemos a nuestro tutor el Ing. Jorge López, que no solo nos brindó un seguimiento de nuestro proyecto para que culmine con los mejores resultados, sino que también nos brindó una mano amiga para desenvolvernos dentro y fuera del salón de clases.

#### **Rebeca Amarilis Cueva Changoluisa.**

**Alisson Fernanda Vizcaíno Onofa.**

## **INDICE**

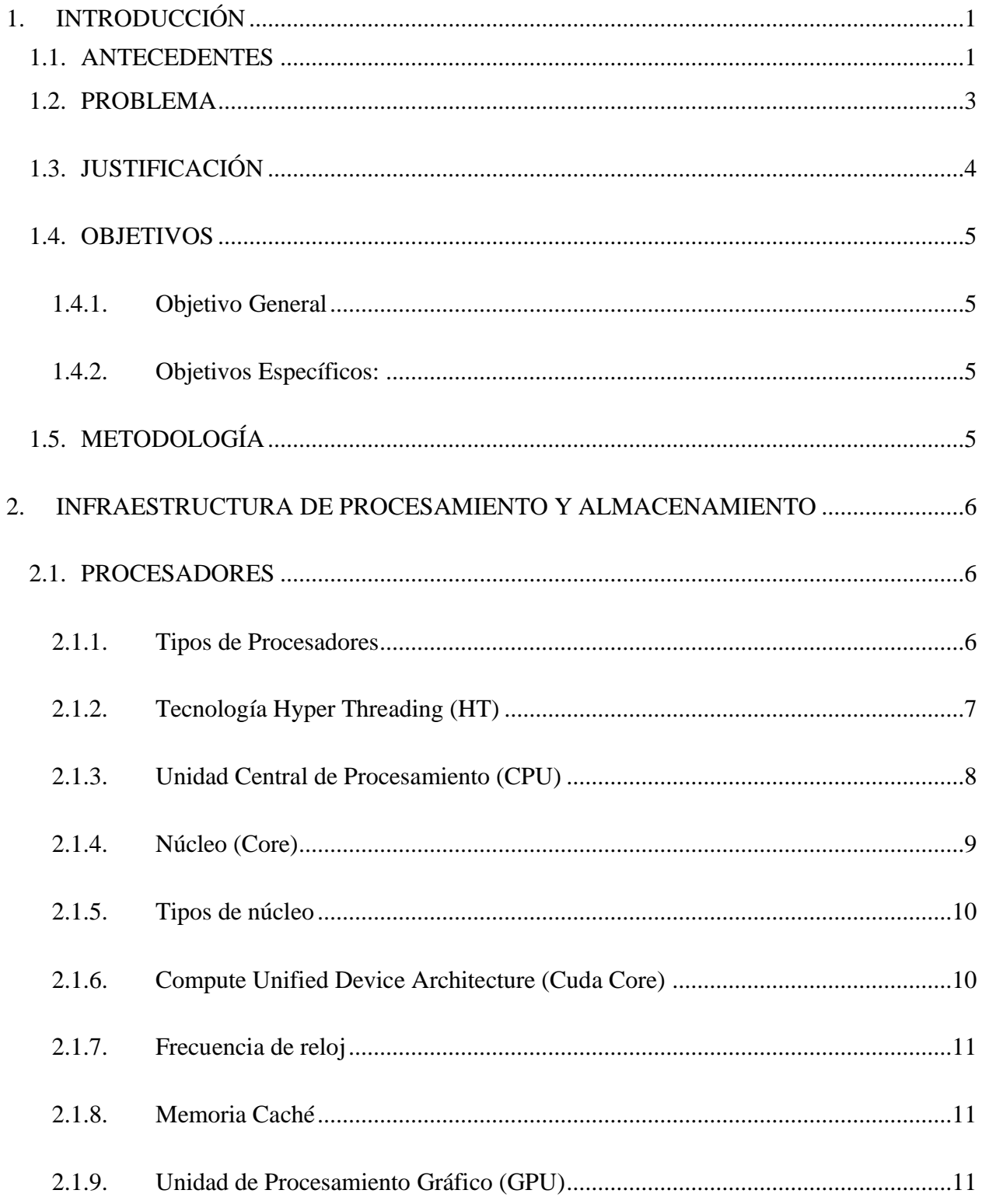

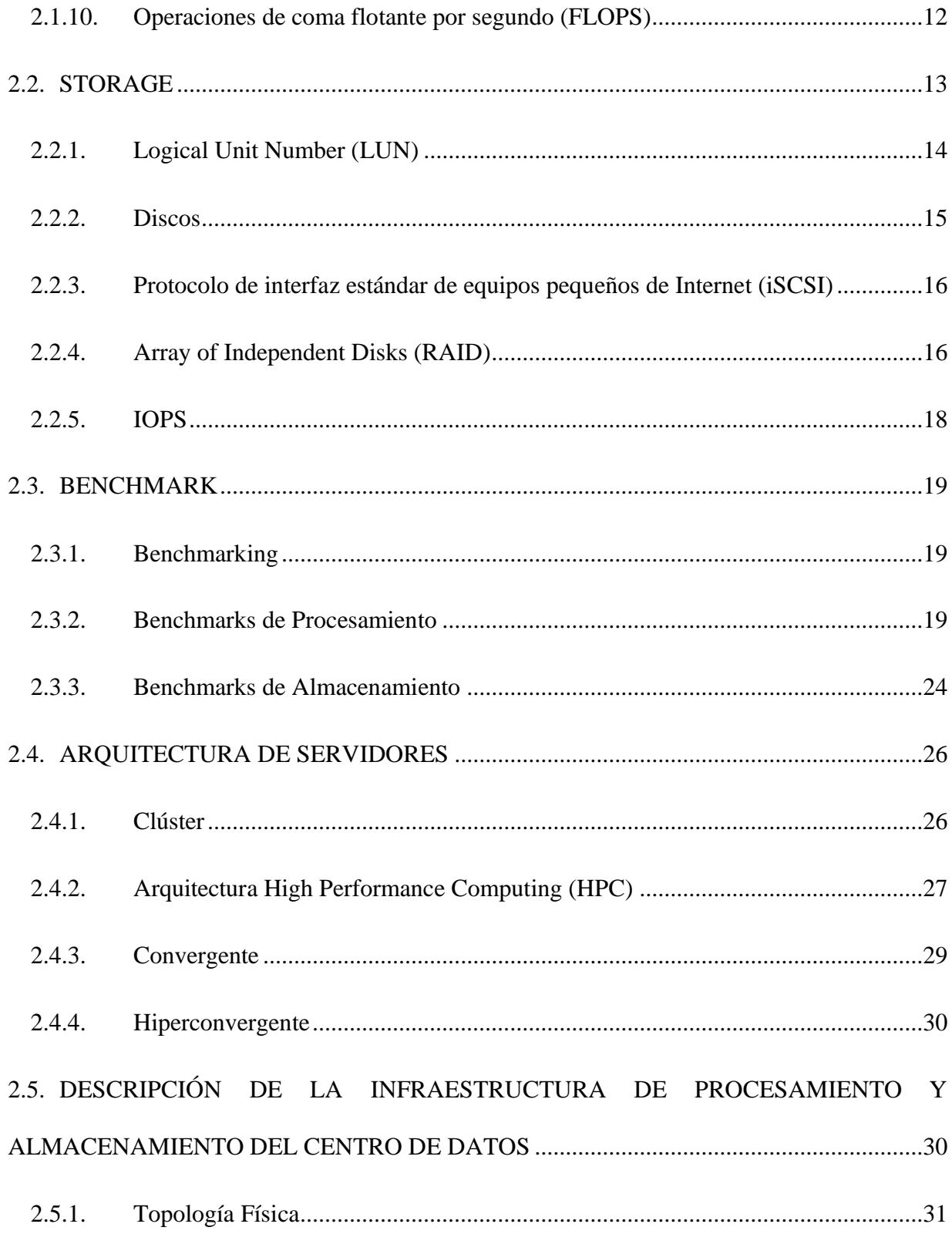

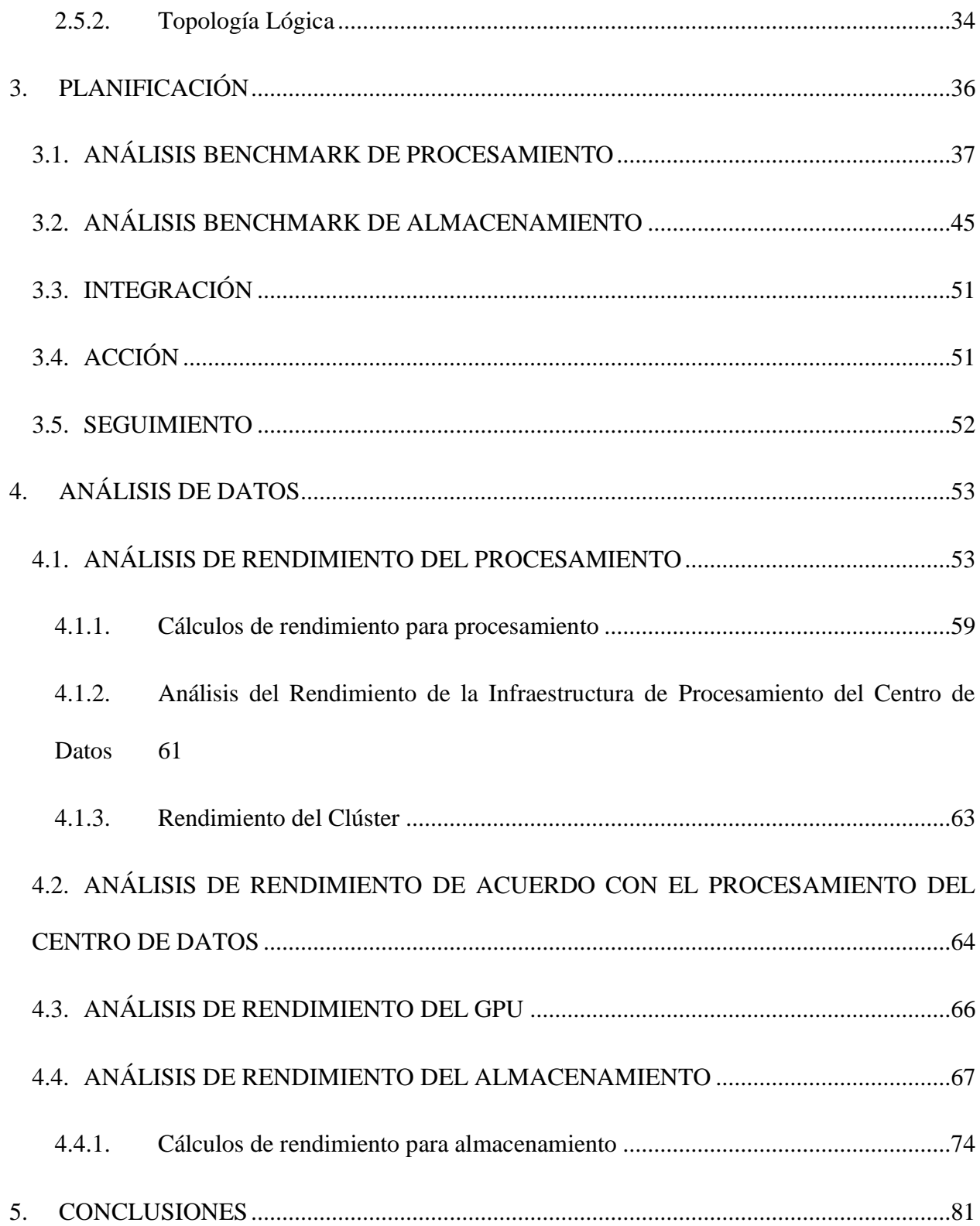

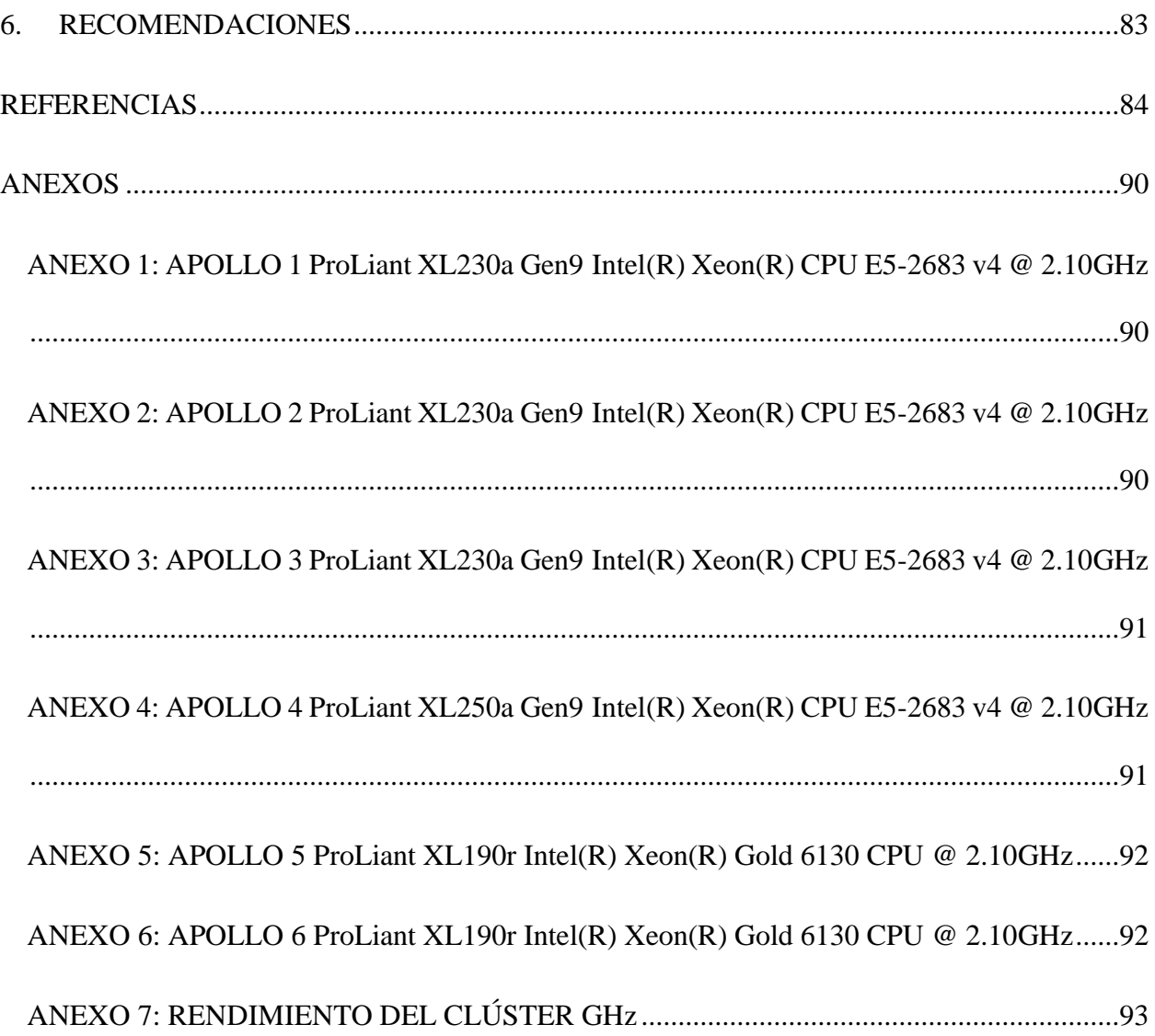

### **ÍNDICE DE FIGURAS**

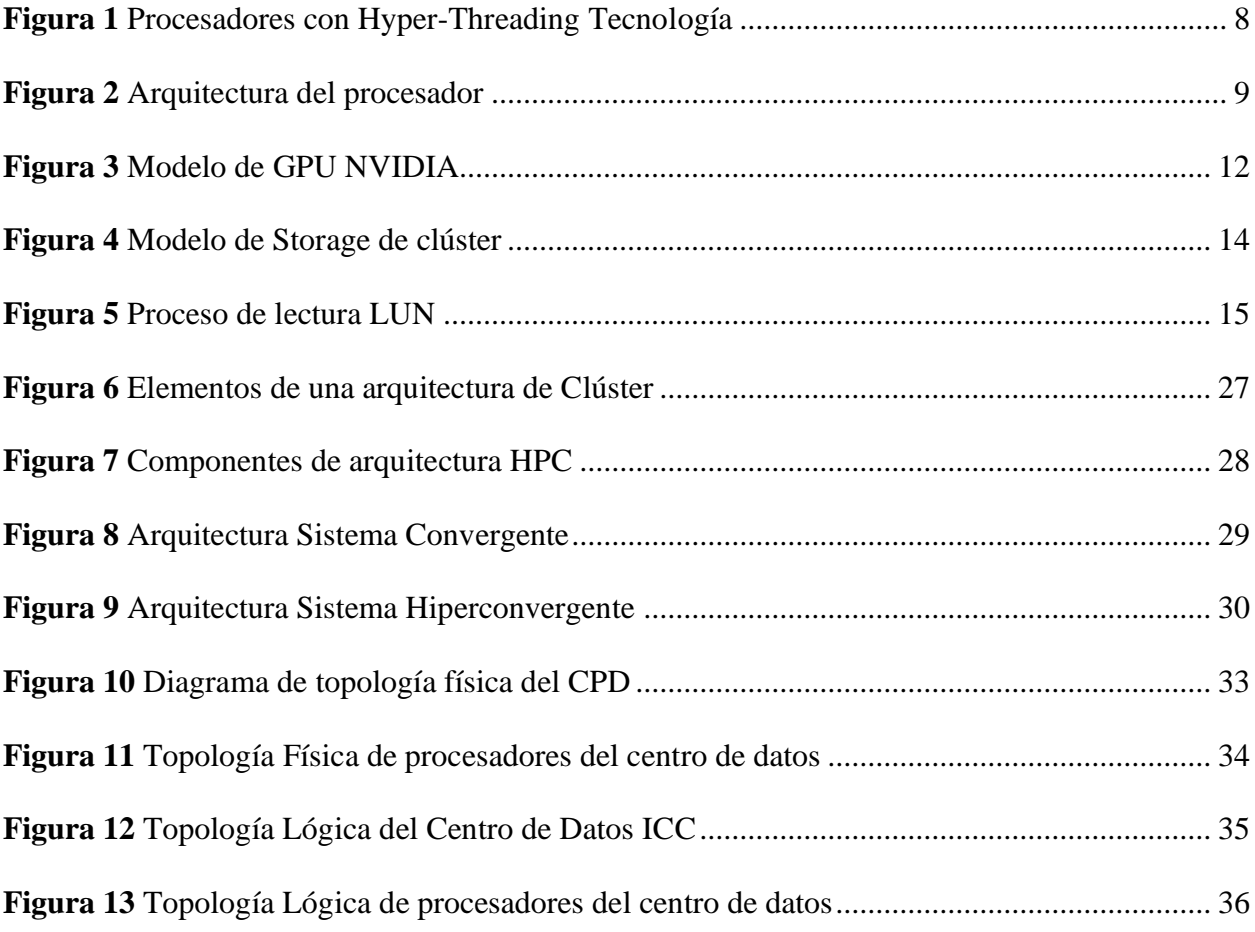

### **ÍNDICE DE TABLAS**

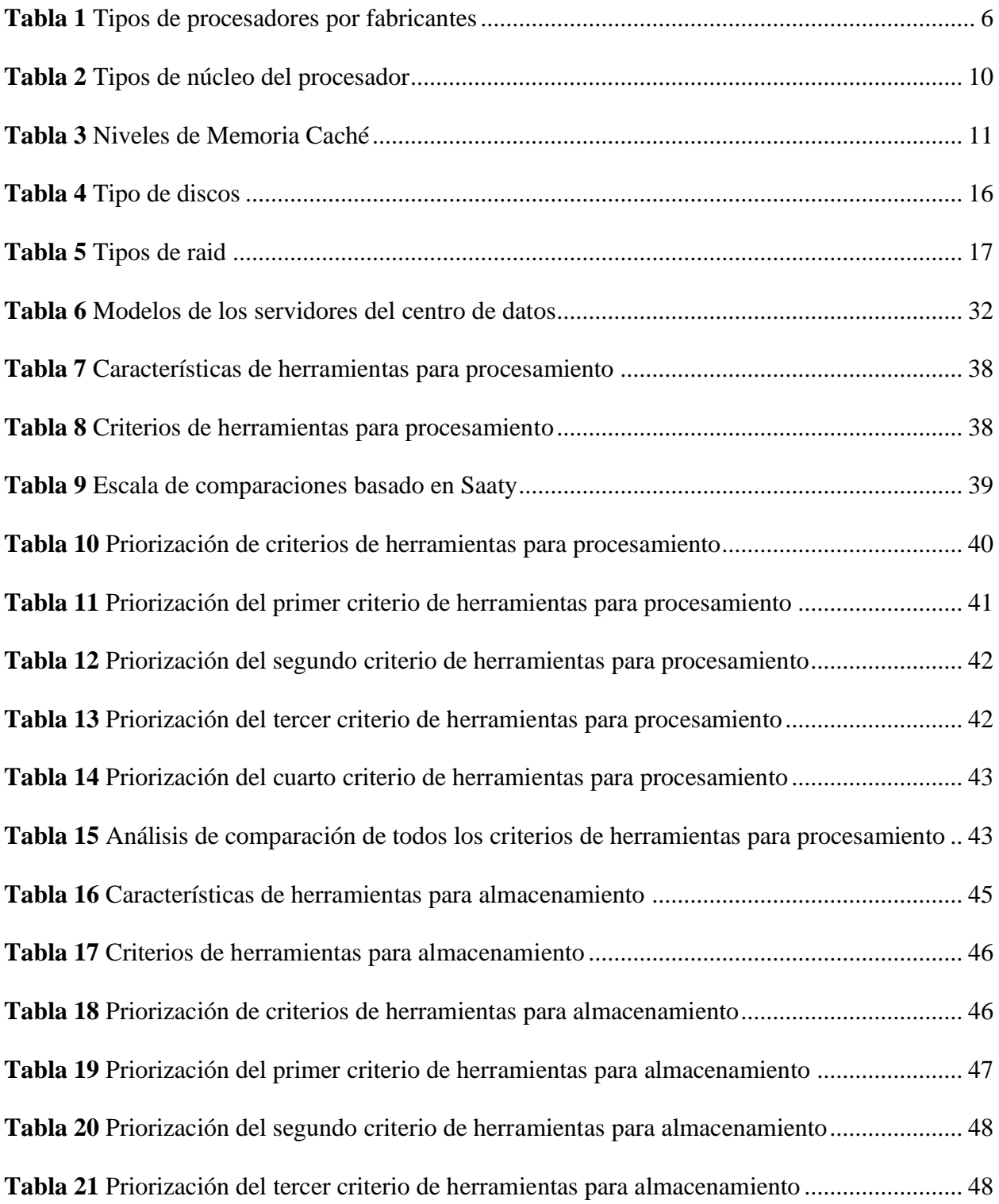

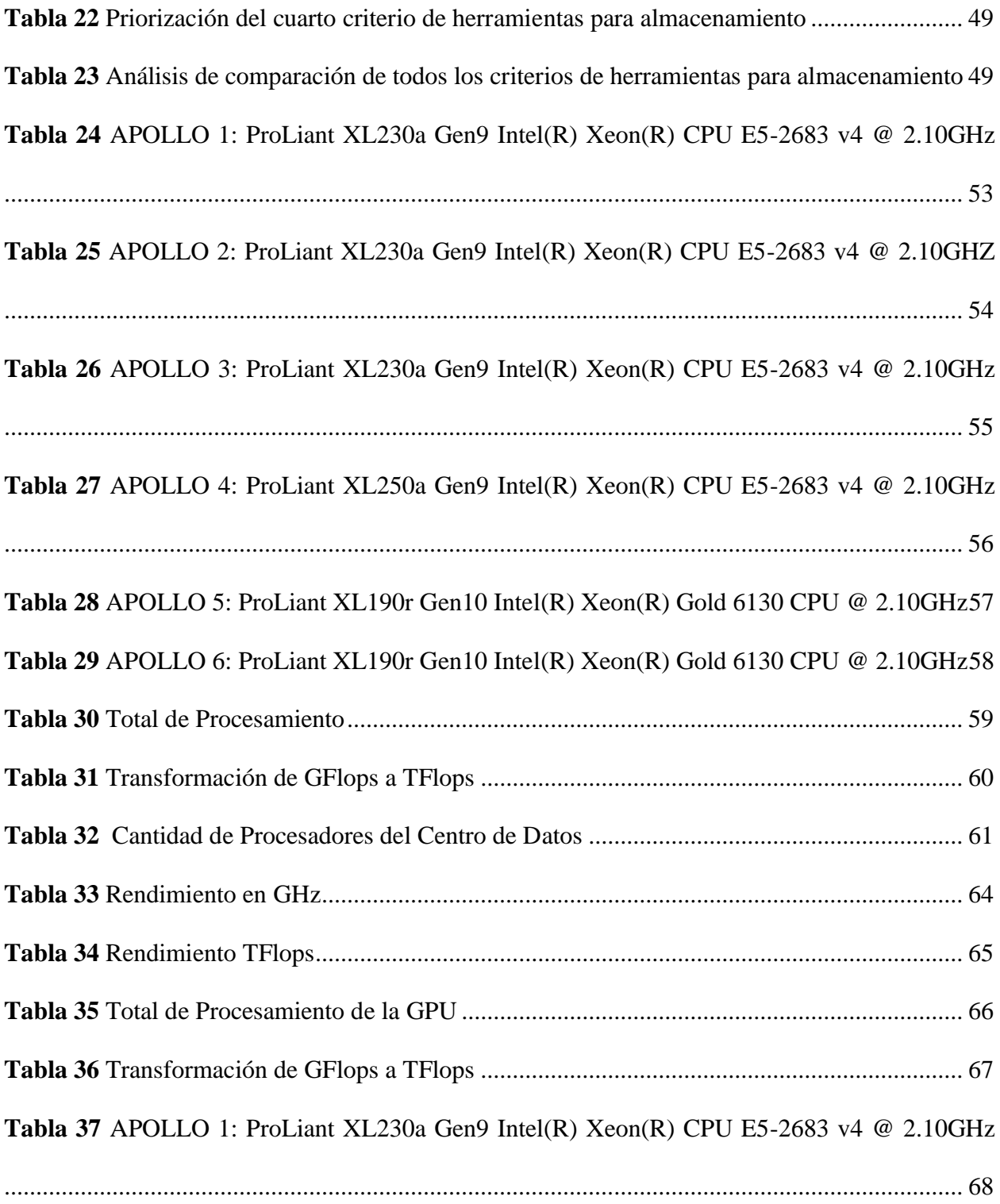

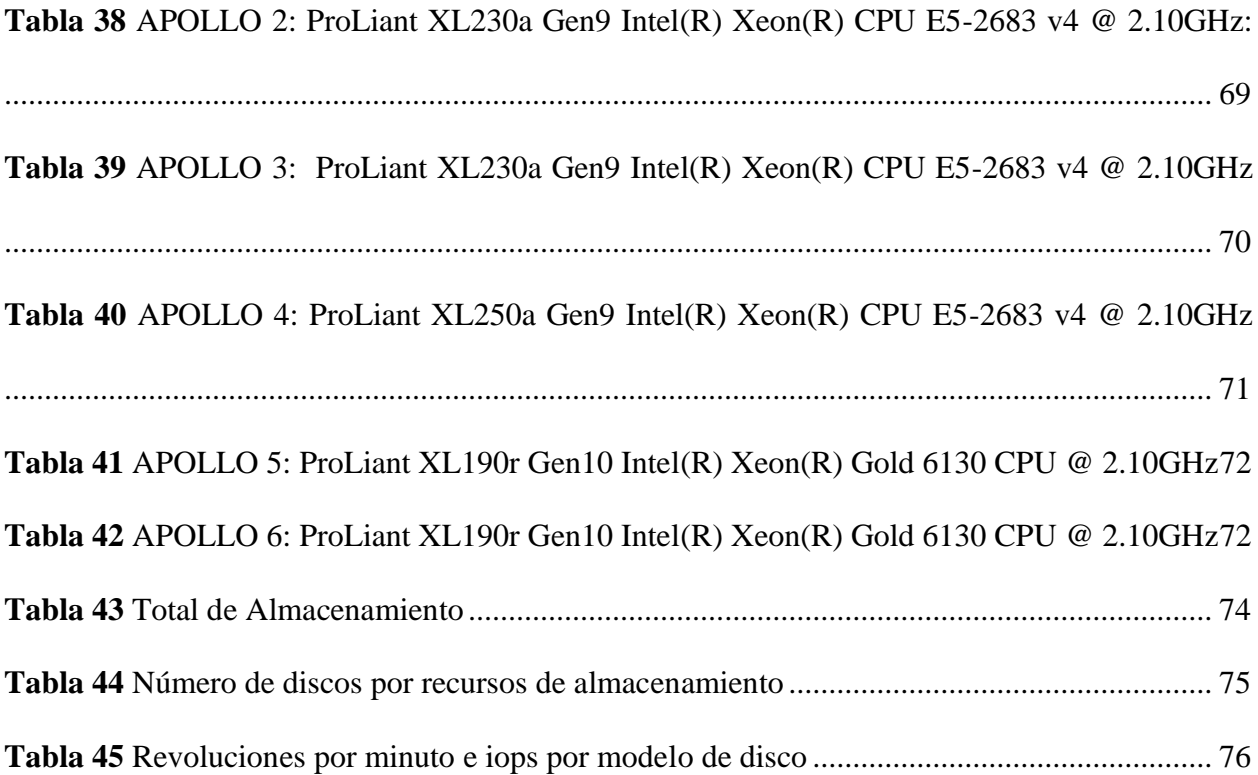

#### **RESUMEN**

En el presente proyecto técnico se encuentran las actualizaciones de los valores del rendimiento de la infraestructura de procesamiento en flops, debido al incremento de recursos en los servidores, y se descubre el cálculo del rendimiento de almacenamiento en Iops del Centro de Datos de la carrera de Ingeniería en Ciencias de la Computación de la Universidad Politécnica Salesiana. A través de las técnicas de benchmarking se logró un análisis entre programas para definir los más apropiados y alineados a las características que se requerían para medir el rendimiento del procesamiento y almacenamiento. Debido a que el Centro de Datos se encuentra virtualizada, se implementaron seis máquinas virtuales, una para cada servidor, con los programas elegidos. Se realizaron pruebas de 15 días para determinar el valor específico de cada rendimiento. Después de capturar los valores arrojados por las herramientas, se emplearon fórmulas específicas para descubrir el resultado de la infraestructura de rendimiento, teniendo como resultado del Clúster un valor de 69,02 TFlops y de los dos servidores independientes un valor de 7.7627 TFlops. Siendo así, un resultado final de 76.85 TFlops. En cuanto al almacenamiento, se arrojó como resultado final 93580 Iops, los cuales 52940 Iops de E/S son funcionales. Por esta razón, se define que hubo un incremento notable para la infraestructura de procesamiento según los resultados planteados anteriormente en el año 2020, donde se determinaba que existía un valor de 5.60 TFlops en el clúster, y 7TFlops para el único servidor no virtualizado.

#### **ABSTRACT**

In the present technical project are the updates of the values of the performance of the processing infrastructure in flops, due to the increase of resources in the servers, and the calculation of the storage performance in Iops of the Data Center of the career of Engineering in Computer Science from the "Universidad Politécnica Salesiana".

Through benchmarking techniques, an analysis between programs was achieved to define the most appropriate and aligned to the characteristics that were required to measure the performance of processing and storage. Because the Data Center is virtualized, six virtual machines were implemented, one for each server, with the chosen programs. 15-day tests were conducted to determine the specific value of each yield.

After capturing the values returned by the tools, specific formulas were used to discover the performance infrastructure result, with the Cluster resulting in a value of 69.02 TFlops and the two independent servers with a value of 7.7627 TFlops. Thus, a final result of 76.85 TFlops. Regarding storage, the final result was 93,580 Iops, of which 52,940 I/O Iops are functional. For this reason, it is defined that there was a notable increase for the processing infrastructure according to the results previously stated in the year 2020, where it was determined that there was a value of 5.60 TFlops in the cluster, and 7TFlops for the only non-virtualized server.

### **1. INTRODUCCIÓN**

<span id="page-17-0"></span>El presente capitulo contiene antecedentes, una descripción del problema de estudio del cual se centra el proyecto técnico, así como también objetivos que facilitan las principales secciones para la justificación del proyecto. De esta manera, bajo los objetivos propuestos posteriormente se irán cumpliendo de acuerdo con el desarrollo y avance del proyecto.

#### <span id="page-17-1"></span>**1.1. ANTECEDENTES**

(Suárez, 2020) El estudio publicado tuvo como objetivo general realizar un análisis de rendimiento de la infraestructura de procesamiento del centro de datos de la Universidad Politécnica Salesiana, Campus Sur, con el fin de obtener un valor específico de punto flotante. La metodología utilizada es cuantitativa donde el tipo de estudio es exploratorio y descriptivo. Asimismo, se basa en realizar una medición y evaluación de los parámetros operacionales mediante técnicas de benchmarking para generar informes acerca de los datos obtenidos. En los resultados se demostró que el rendimiento de la infraestructura del centro de datos esta dividió en dos partes una que contempla virtualización que contiene 5.60 TFlops mientras que la segunda abarca procesos simples con un alcance de 1.4 TFlops que al sumar ambos rendimientos da un total de 7.0 TFlops. Concluyendo que para realizar una medición adecuada se debe usar punto flotante para la obtención de valores reales acerca del rendimiento de computadoras.

(Salazar, 2019) Plantea como objetivo el despliegue de una cloud educativa y virtualización para optimizar recursos de hardware ante la requisición de los estudiantes del Tecnológico Nacional de México. La metodología implementada es PDIOO de Cisco Systems de tipo cuantitativo, en el que el estudio es (descriptivo y correlacional). En los resultados lograron expandir a un 100% el prototipo de propagación de la nube junto a un sistema computacional totalmente funcional,

analizando cualquier parte de la infraestructura como las funcionalidades en general y análisis de rendimiento. Su periodo de prueba termina con una práctica que permite contar con la infraestructura de nube con mayor adaptación de cualquier sistema operativo, mejorando la calidad de aprendizaje de los estudiantes de la institución.

(Curi et al., 2017) En el siguiente estudio tuvo como objetivo general estudiar el rendimiento de HPC-Linux-Clúster por medio de técnicas de benchmarking aplicando el modelo matemático Weather Research and Forecasting Model (WRF) permitiendo medir el rendimiento y escalabilidad a nivel internacional. La metodología utilizada es cuantitativa donde el tipo de estudio es exploratorio tomando en cuenta a (Vienna Scientific Cluster (VSC), Pacific Area Climate Monitoring and Analysis Network (PACMAN), Arctic Region Supercomputing Center University of Alaska (CHUGACH), National Institute for Computational Sciences University of Tennessee (KRAKEN). El método consiste en utilizar configuraciones de diversos dominios sobre el modelo WRF para obtener un pronóstico de tiempo, eficiencia y escalabilidad. Los resultados demostraron que VSC obtuvo un menor tiempo de respuesta, mayor rapidez y eficacia seguida de HPC-Linux-Clúster, CHUGACH, KRAKEN y PACMAN. Concluyendo que el rendimiento de HPC-Linux-Clúster se ve afectado en tiempo ya que tarda en acceder a varios archivos de entrada y salida pese a esta afectación, tiene un gran acercamiento a los resultados de CHUGACH.

(Berger, 2019) El proyecto tiene como objetivo evaluar diferentes procesadores RISC-V OoO (fuera de orden) sin embargo el análisis se va a centrar en el procesador BOOM (Berkeley Out-of-Order Machine). Asimismo, obtener datos acerca del efecto que causan las modificaciones de parámetros que integran el núcleo del procesador. La metodología utilizada es cuantitativa. Para el desarrollo del proyecto se evaluaron distintos core que tengan una configuración accesible permitiendo el estudio funcional de cada uno y a su vez conocer las métricas establecidas para posteriormente variar en la configuración y observar su comportamiento, así como también posibles cuellos de botella. Los resultados comprueban que se cumplió con el objetivo permitiendo la medición del rendimiento bajo una gran carga de tareas y que al realizar modificaciones en la configuración se optimiza a gran escala el procesamiento. Concluyendo que, pese a tener fallos durante el proceso se logró establecer soluciones, y visualizar un mejor comportamiento al integrar nuevas tecnologías, así como también poner en práctica métodos estratégicos.

#### <span id="page-19-0"></span>**1.2. PROBLEMA**

El presente proyecto de investigación busca dar respuesta a la siguiente interrogante ¿Se puede realizar un análisis de datos para la gestión en la asignación de recursos en el Centro de datos de la Carrera en Ciencias de la Computación en la Universidad Politécnica Salesiana, Sede Quito Campus Sur? .El centro de datos de la carrera de Ingeniería en Ciencias de la Computación de la Universidad Politécnica Salesiana brinda servicios de investigación y virtualización tanto a alumnos como docentes, durante su tiempo de operatividad se registró un incremento en la infraestructura ampliando su nivel de procesamiento con la implementación de dos cuchillas y 30 GB de almacenamiento, Por lo tanto, al contener un alto consumo de recursos no existe una delimitación en los parámetros de operatividad del clúster de servidores dando paso a una mala gestión en la asignación de los recursos. Además, a causa de la pandemia, se presentaron incrementos en usuarios virtuales, por ende, no se contiene información actualizada de los datos de operatividad.

Mediante la evidente falta de la delimitación de recursos es necesario realizar un seguimiento a la operatividad del centro de datos para combinar una buena gestión a nivel de infraestructura como asignación de recursos a diferentes entidades de la institución y a la vez conocer el estado del clúster de servidores.

#### <span id="page-20-0"></span>**1.3. JUSTIFICACIÓN**

El presente proyecto técnico pretende realizar una investigación para resolver la problemática de escalabilidad y demanda de recursos en la Universidad Politécnica Salesiana, carrera de Ingeniería en Ciencias de la computación. El incremento de requerimientos computacionales y equipos de TI ha proporcionado una mala gestión en la distribución de los mismos. Por este motivo, es importante desempeñar un análisis de datos de almacenamiento y procesamiento para conocer y agilizar progresivamente el proceso de asignación de activos a los diversos usuarios. Una vez estudiado, el establecimiento de parámetros con técnicas de benchmarking se podrá delimitar los medios informáticos para que los administradores del centro de Datos puedan hacer una asignación de los recursos precisos con unidad de medida de flops e Iops. Además, esta investigación obtendrá un impacto importante y positivo para los futuros proyectos que se realicen en la institución ya que podrán optimizar de mejor manera el centro de datos y sobre todo explotar su potencial correctamente.

Los beneficiarios directos e indirectos del desarrollo del proyecto son: docentes, administradores del centro de datos y estudiantes de las diferentes carreras que hagan uso de equipos y servicios del centro de datos.

#### <span id="page-21-0"></span>**1.4. OBJETIVOS**

#### <span id="page-21-1"></span>*1.4.1. Objetivo General*

Analizar los parámetros de operación del clúster de servidores para la optimización de la gestión de recursos de la infraestructura en el Centro de datos de la Carrera Ciencias de la Computación de la Universidad Politécnica Salesiana Sede Quito Campus Sur.

#### <span id="page-21-2"></span>*1.4.2. Objetivos Específicos:*

- Obtener datos del procesamiento y almacenamiento del clúster de servidores.
- Evaluar técnicas de benchmark para la selección pertinente y uso de la misma.
- Implementar la técnica de benchmark para adquirir información cuantitativa.
- Proporcionar documentación de los resultados obtenidos.

#### <span id="page-21-3"></span>**1.5. METODOLOGÍA**

En este proyecto técnico se brindará la solución al escalamiento de usuarios virtuales consecuentes de la pandemia, así como también a la administración de recursos del centro de datos. Por lo tanto, se implementará los siguientes métodos de investigación:

Exploratoria: Para el análisis documental de todos los diferentes softwares de medición con técnicas de Benchmarking, el cual ofrece los datos más reales, en el que proporcionan mayor credibilidad y que cubran la mayoría de los parámetros en análisis de datos.

Recopilación de datos de las diferentes herramientas de Benchmarking para introducir una breve conceptualización acerca de los usos y beneficios de cada uno, posterior a eso elegir uno y ponerlo en ejecución.

Descriptiva: Para plantear y observar los resultados que se obtendrán desde el software para la previa verificación y comparación los valores adecuados de desempeño del centro de datos.

#### **2. INFRAESTRUCTURA DE PROCESAMIENTO Y ALMACENAMIENTO**

#### <span id="page-22-1"></span><span id="page-22-0"></span>**2.1. PROCESADORES**

Es la parte más importante de un computador y celular, ya que es el encargado del procesamiento de instrucciones ya sean sencillas o complejas. Los fabricantes de esta tecnología para computadoras son Integrated Electronics Corporation (Intel) y Advanced Micro Devices (AMD), Very Innovative Architecture (Vía) e International Business Machines Corporation (IBM). Los más reconocidos son la familia de procesadores de Intel como Core, Pentium, Atom y Celeron, así como también los de AMD como Athlon, Sempron y Ryzen. Sin embargo, el líder del mercado es Intel por su avanzada tecnología en las diversas versiones de fabricación (Pedruelo, 2011).

#### <span id="page-22-2"></span>*2.1.1. Tipos de Procesadores*

Los fabricantes disponen de una amplia gama de equipos, que se categorizan por: gama baja destinado para usuarios con procesamiento simple, gama media y alta destinado para usuarios que necesitan realizar ejecuciones complejas, los procesadores móviles, portátil y netbooks se adaptaron para un consumo mínimo de recursos. Finalmente, los procesadores de gama alta están destinados a un consumo muy alto de recursos, así como ejecución de varias tareas como servidores.

#### <span id="page-22-3"></span>**Tabla 1**

*Tipos de procesadores por fabricantes*

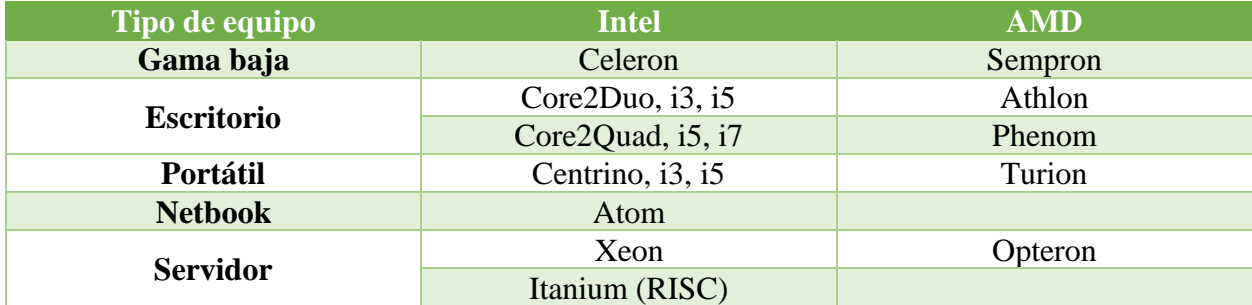

*Nota: Tipo de equipo o categoría y tipo de procesadores por fabricante Fuente:* (Pedruelo, n.d.)

#### <span id="page-23-0"></span>*2.1.2. Tecnología Hyper Threading (HT)*

Es una innovación de la tecnología basada en la mejora de procesadores, cabe recalcar que la tecnología Hyper-Threading es una derivación de Multi-Threading. AMD cuenta con el sistema Simultaneous Multi-Threading (SMT) muy similar y con el mismo objetivo de Hyper-Threading que es realizar dos tareas simultáneamente, teniendo en cuenta que los hilos son duplicados dependiendo del número de hilos que contenga el procesador desde un inicio. Intel ha sido una de las primeras empresas en implementarla y registrarla para su uso. Esta tecnología se centra en que un microprocesador en paralelo tenga la capacidad de dividirse en dos núcleos virtuales lógicos y así utilizar múltiples hilos, dando paso al aprovechamiento de todos los recursos habilitando la posibilidad de realizar varios subprocesos sin inactividad, aumentando el rendimiento y procesamiento de datos (Marr et al., 2002).

Mediante la combinación de procesadores Intel, chips Intel con BIOS y sistema operativo compatible puede realizar una ejecución de programas complejos manteniendo su tiempo de respuesta, a su vez mantener protegido el sistema, así como proporcionar un aumento comercial e implementación de nuevas soluciones (Garzón-Alfonso, n.d.).

#### <span id="page-24-1"></span>**Figura 1**

*Procesadores con Hyper-Threading Tecnología*

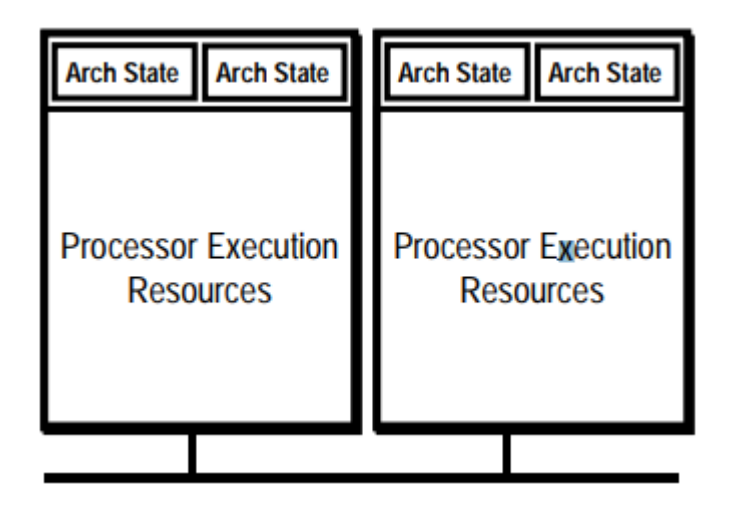

*Nota: Tipos de procesadores con tecnología Hyper-Threading. Fuente:*(Srivastava et al., 2012)

#### <span id="page-24-0"></span>*2.1.3. Unidad Central de Procesamiento (CPU)*

Un procesador es un circuito integrado conocido como el cerebro de una computadora, conformado por varios transistores, diodos, resistencias entre otros componentes. Cumple con la función más importante, que es el procesamiento de datos, cálculos matemáticos e informáticos, pese a la complejidad del diseño de un procesador, el núcleo es la parte principal que realiza 4 operaciones fundamentales como: reescribir, ejecutar, buscar y decodificar estas operaciones son conocidas como ciclo de instrucción mismo que da una variación de velocidad y rendimiento expresada en hertzios (Hz), así como también el reloj que presenta la cantidad de pulsos y determina las acciones que puede ejecutar en un intervalo de tiempo (Pedruelo, 2011).

La funcionalidad del procesador se divide en dos partes: el área de ejecución es la encargada de la velocidad y rendimiento del procesador mientras que el área de control comprueba que los datos sean correctamente asignados a las celdas de memoria. Una de las partes más importantes es la unidad aritmética lógica misma que realiza numerosas operaciones matemáticas y lógicas, a su vez la unidad de punto flotante realiza operaciones complejas (Barrionuevo et al., 2009).

#### <span id="page-25-1"></span>**Figura 2**

*Arquitectura del procesador*

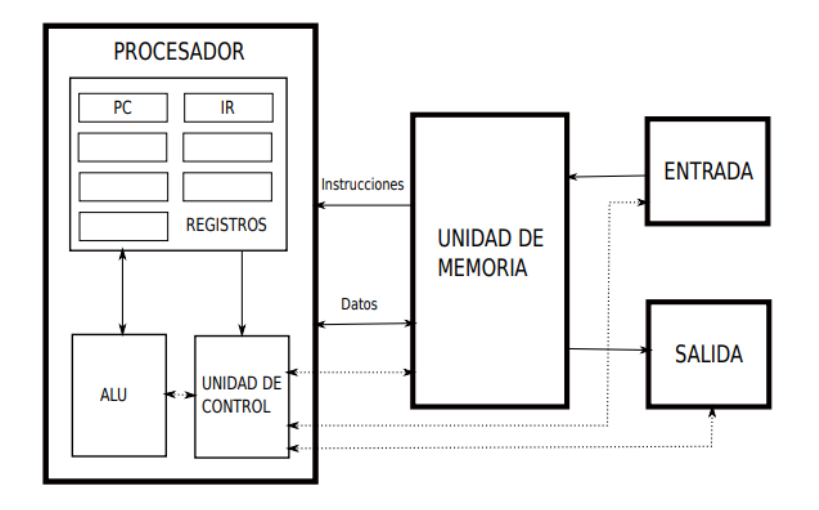

*Nota: Funcionamiento y arquitectura de un procesador. Fuente:* (Tijare, 2021)*.*

#### <span id="page-25-0"></span>*2.1.4. Núcleo (Core)*

El núcleo en informática es un tipo de procesador que está dentro del CPU. Hace años atrás las primeras computadoras contaban con un solo núcleo el cual cumple con la función de ejecutar acciones y leer instrucciones únicas de forma secuencial mas no paralela, sin embargo, bajo la necesidad de un aumento de procesamiento se comenzó a fabricar una nueva gama de computadoras que contengan un multiprocesador o multi-core mismos que están conformados por 4 o más núcleos brindado mayor rendimiento en bajo costo y evitando cuellos de botella.

#### <span id="page-26-0"></span>*2.1.5. Tipos de núcleo*

Existen diversos procesadores ya que entre más número de núcleos mayor cantidad tareas se pueden realizar simultáneamente en poco tiempo por lo cual se presenta una lista con los nombres con los que son conocidos y a su vez la cantidad de núcleos que contiene cada uno:

#### <span id="page-26-2"></span>**Tabla 2**

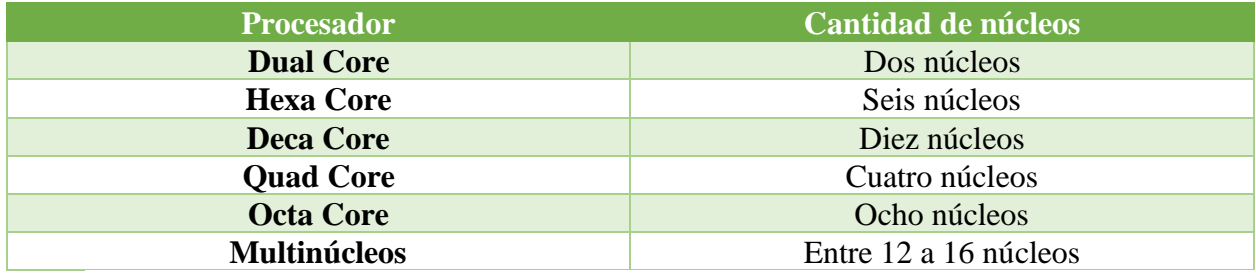

Tipos de núcleo del procesador

*Nota: La tabla presenta el nombre del procesador la cantidad de núcleos que contiene. Elaborado por: Rebeca A. Cueva C. y Alisson F. Vizcaíno Onofa*

#### <span id="page-26-1"></span>*2.1.6. Compute Unified Device Architecture (Cuda Core)*

CUDA es acrónimo de Compute Unified Device Architecture haciendo referencia a la GPU de NVIDIA mismo que define como núcleos a una cantidad de cálculos matemáticos conocido como unidades de aritmética-lógica conformando los núcleos CUDA los cuales con compatibles con Windows, Linux y Mac OS. Los Cuda Core no están destinados solo a la ejecución de programas que generan gráficos si no tienen un proceso más general como el procesamiento de datos que ingresan y salen de la GPU, así como acelerar ciertos procesos en paralelo (Trujillo & Sucerquia, 2011).

#### <span id="page-27-0"></span>*2.1.7. Frecuencia de reloj*

La frecuencia de reloj se centra en la medición de la cantidad de ciclos que la CPU ejecuta por segundo con la unidad de medida hercios (Hz). Los ciclos son pulsos causados por un oscilador ya que durante cada ciclo se abre y se cierra miles de transistores en el procesador para los usuarios esta medición es reflejada en gigahercios (GHz) por lo cual entre más alto el resultado de la velocidad del reloj más rápida es considerada la CPU.

#### <span id="page-27-1"></span>*2.1.8. Memoria Caché*

Es uno de los componentes esenciales de la CPU brindando rápido acceso a los recursos por su almacenamiento de un pequeño conjunto de datos temporales en una memoria auxiliar, aumentando su velocidad en la ejecución de instrucciones sin ningún tipo de obstáculo ya que permite una comunicación directa con el procesador. Generalmente se encuentra divida en 3 niveles, ya que la información es clasificada según su importancia.

#### <span id="page-27-3"></span>**Tabla 3**

#### *Niveles de Memoria Caché*

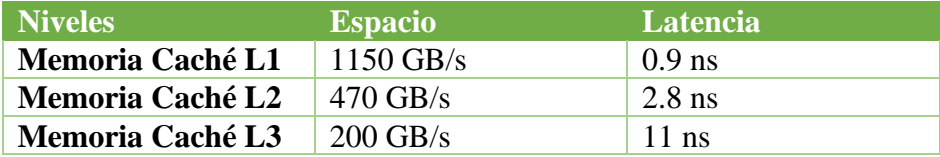

*Nota: La tabla abarca los niveles de memoria, el espacio y la latencia de cada uno. Elaborado por: Rebeca A. Cueva C. y Alisson F. Vizcaíno Onofa.*

#### <span id="page-27-2"></span>*2.1.9. Unidad de Procesamiento Gráfico (GPU)*

La unidad de procesamiento gráfico se encarga de procesar tanto operaciones como gráficos de punto flotante por segundo, permitiendo aprovechar la calidad de las imágenes en los juegos de video con los diferentes tipos de fabricantes. Está conformado por una seria de gráficas primitivas como el "antialiasing" que buscan darle realismo en la calidad de las imágenes, figuras y efectos.

Es capaz de transformar los datos en información visible para el usuario (López, 2022)

#### <span id="page-28-1"></span>**Figura 3**

*Modelo de GPU NVIDIA*

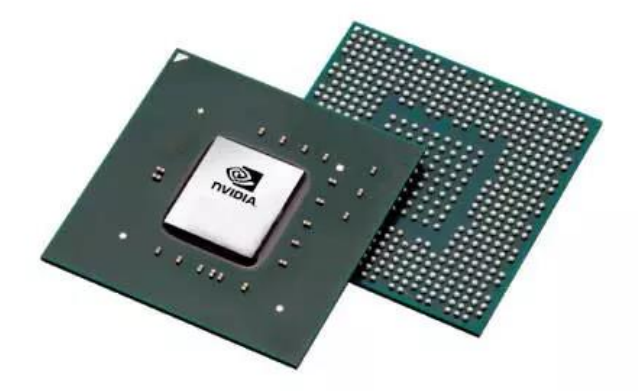

*Nota: GPU Marca NVIDIA. Fuente:* (Introducing GeForce MX150 Laptops: Supercharged for Work and Play | GeForce News | NVIDIA, 2017)

#### <span id="page-28-0"></span>*2.1.10. Operaciones de coma flotante por segundo (FLOPS)*

Es una unidad que representa la medición de rendimiento y potencia tanto del CPU como GPU basándose en la cantidad de operaciones matemáticas que puede resolver en segundos integrando números grandes, fraccionarios o pequeños los cuales son generados utilizando 32 o 64 bits dependiendo del tipo de procesador. En la rama de la informática generalmente para categorizar el rendimiento se utilizan los Gigaflops refiriéndose a millones de cálculos científicos realizados por segundo, durante su desarrollo se cuenta con el procesamiento de billones de cálculos por segundo conocido como Teraflops, sin embargo, gracias al avance tecnológico los Teraflops han pasado a

un segundo plano dando paso a los Petaflops correspondiendo a mil billones de operaciones por segundo (Mora et al., 2014).

#### <span id="page-29-0"></span>**2.2. STORAGE**

Como su nombre lo indica es la infraestructura de almacenamiento, donde se ubica cualquier tipo de dato en formato mecánico, óptico o magnético con el fin de reconocer y salvaguardar procesos digitales en curso o a plazo futuro. En equipos tecnológico en donde se opera mediante información digital tanto de entrada como de salida se conoce al componente encargado de registrar y preservar este tipo de información a corto plazo como RAM o memoria de acceso aleatorio, en cambio si el almacenamiento de los datos es necesario a futuro en donde se puede conservar los datos sin importar que el equipo se apague, con el fin de evitar un reingreso de datos manuales y así extraer los datos de las unidades de almacenamiento ya sea de manera directa o atreves de la red dependiendo del formato que estén almacenado los datos y de los dispositivos en donde fueron guardado esos datos (*¿Qué Es El Almacenamiento de Datos? | Glosario | HPE España*, 2023)

#### <span id="page-30-1"></span>**Figura 4**

*Modelo de Storage de clúster*

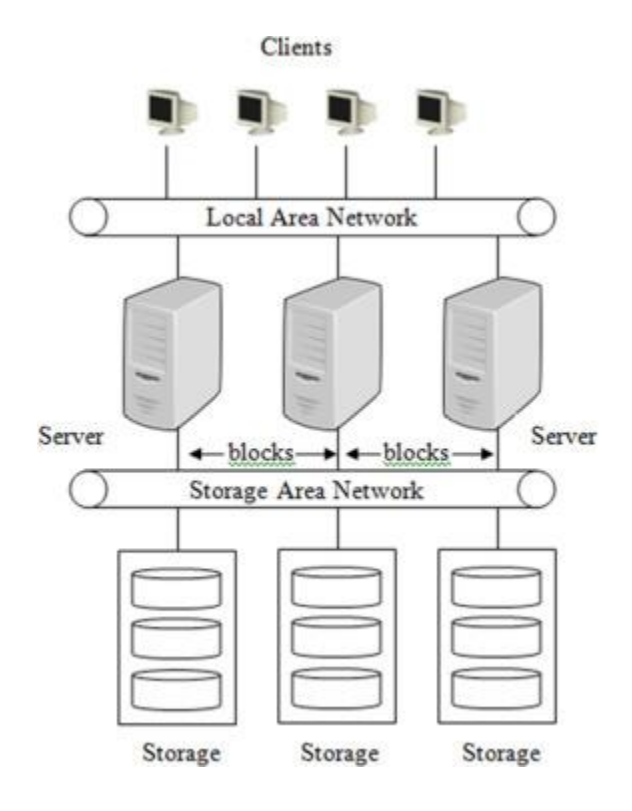

*Nota: Clúster de almacenamiento. Fuente:* (Frenzel, 2018)

#### <span id="page-30-0"></span>*2.2.1. Logical Unit Number (LUN)*

El número de unidad lógica permite reconocer que unidades lógicas están encadenadas con el almacenamiento de un equipo informático ya sean físicos o virtuales. Una LUN es una parte esencial para administrar una matriz de almacenamiento en una red SAN, así como también facilitar la administración de recursos de almacenamiento por el acceso y control asignados a través de identificadores lógicos.

Una LUN principal trabaja como un identificador para la designación de un dispositivo de almacenamiento pero también se debe tener en cuenta que al contener diversos tipos de LUN estas

cumplen con diferentes funciones, por ejemplo una LUN simple designa parte del disco o el disco por completo, existen también LUN reflejados los cuales permiten identificar que los datos encontrados en el disco principal se puedan copiar en otro disco para finalizar una de las grandes funciones es una LUN es dividir en SAN o mapear varios LUN físicos

#### <span id="page-31-1"></span>**Figura 5**

*Proceso de lectura LUN*

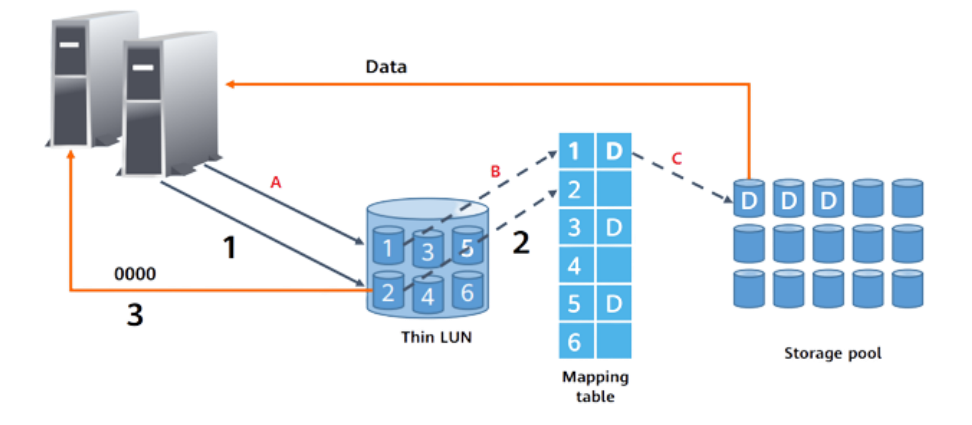

*Nota: Proceso de lectura de Logical Unit Number. Fuente:* (*Conceptos Básicos de Almacenamiento: Huawei Smartthin - Comunidad Huawei Enterprise*, 2022)

#### <span id="page-31-0"></span>*2.2.2. Discos*

La unidad de disco duro tiene como propósito almacenar datos digitales en los dispositivos así también realizar operaciones de lectura y escritura en computadoras, teléfonos, tablets entre otros. Existen diferentes tipos, como unidades de disco duro Hard Drive Disk (HDD) y unidades de disco duro Solid State Drive (SSD), sin embargo, cada uno de estos tipos se dividen en diversas categorías ya que la industria se adapta a la evolución de tecnología brindando una amplia gama

de modelos, capacidad y velocidad en los discos.

#### <span id="page-32-2"></span>**Tabla 4**

#### *Tipo de discos*

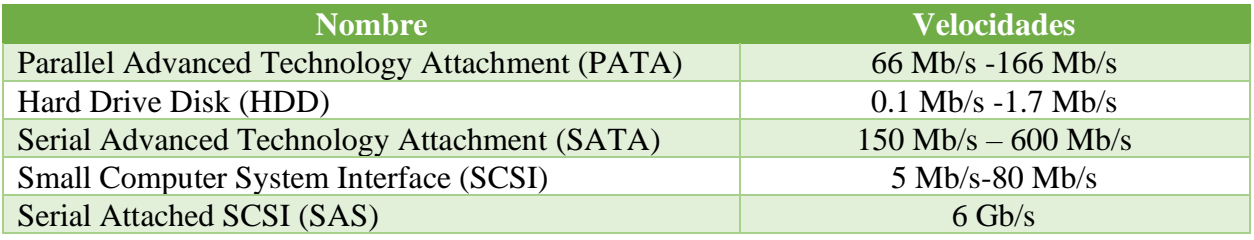

*Nota: La tabla abarca los tipos de discos con sus diferentes velocidades de procesamiento.* 

*Elaborado por: Rebeca A. Cueva C. y Alisson F. Vizcaíno Onofa.*

#### <span id="page-32-0"></span>*2.2.3. Protocolo de interfaz estándar de equipos pequeños de Internet (iSCSI)*

El protocolo iSCSI o también conocido como almacenamiento SAN iSCSI mismo determina como se trasladan los datos del host hacia los dispositivos de almacenamiento basado en un estándar de redes para unir subsistemas del almacenamiento de datos, permitiendo la transferencia de SCSI entre el iSCSI y el destino por medio de redes TCP/IP. Los destinos ocasionalmente son SAN, MAS, servidores, cintas, LUN entre otros.

#### <span id="page-32-1"></span>*2.2.4. Array of Independent Disks (RAID)*

Se basa en el conjunto o unión de dos o más unidades de almacenamiento en forma de matriz con el fin de aprovechar la unión para reconocerla dentro del sistema operativo como un único volumen de almacenamiento. Es conocida como matriz redundante de unidades de almacenamiento independiente. Los aspectos que sobresalen de este tipo de configuración es el respaldo y seguridad de los datos almacenados, esto viene dado para precautelar el fallo de cualquier disco que conforma el volumen de almacenamiento (Fernández, 2020).

Dicho volumen enlaza paquetes de datos de cada disco de almacenamiento tanto de entrada como de salida, haciendo que el tráfico de datos funcione de manera equilibrada y mejorando la velocidad de lectura, teniendo como resultado un óptimo rendimiento.

### <span id="page-33-0"></span>**Tabla 5**

### *Tipos de raid*

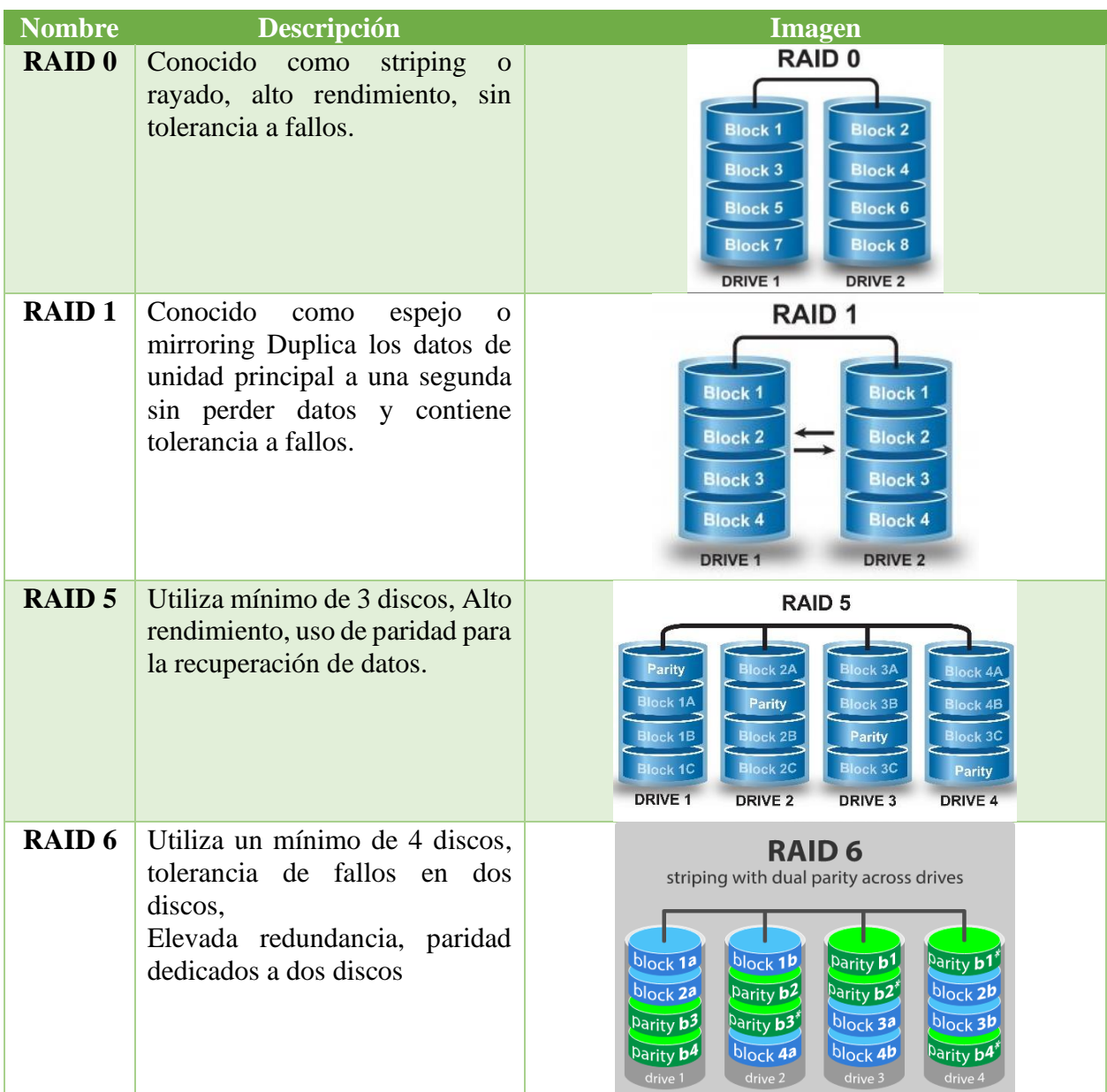

| <b>RAID</b><br>01 | Se divide en dos unidades de<br>almacenamiento RAID 0<br>$\mathbf{V}$<br>RAID 1, ambos deben mantener<br>la misma cantidad de discos,<br>tolerancia a fallos limitada. | RAID 01<br>RAID <sub>1</sub><br><b>RAID 0</b><br><b>RAID 0</b><br>A <sub>2</sub><br>A1<br>A3<br>A <sub>4</sub><br>A3<br>A4<br>A <sub>5</sub><br>A5<br>A6<br>A6<br>A7<br>A8<br>A7<br>A8<br>Disk <sub>1</sub><br>Disk 4<br>Disk <sub>2</sub><br>Disk <sub>3</sub>                                               |
|-------------------|----------------------------------------------------------------------------------------------------|----------------------------------------------------------------------------------------------------|
| <b>RAID</b><br>10 | Utiliza un mínimo de cuatro<br>Alto<br>discos,<br>rendimiento,<br>redundancia de datos, pronta<br>recuperación a fallos                                                | RAID <sub>10</sub><br>RAID <sub>1</sub><br>RAID <sub>1</sub><br>A2<br>A <sub>1</sub><br>A <sub>3</sub><br>A <sub>4</sub><br>A <sub>3</sub><br>A <sub>5</sub><br>A <sub>5</sub><br>A <sub>6</sub><br>A6<br>A7<br>A8<br>A7<br>A8<br>DRIVE <sub>1</sub><br><b>DRIVE 2</b><br><b>DRIVE 3</b><br><b>DRIVE 4</b>    |
| <b>RAID</b><br>50 | Utiliza un mínimo de 6 discos,<br>Alto rendimiento de lectura,<br>nivel medio de escritura                                                                             | <b>RAID 0</b><br>RAID <sub>5</sub><br>RAID <sub>5</sub><br>RAID 5<br>DRIVE<br><b>DRIVE:</b><br>DRIVE<br><b>DRAF</b><br>DRIVE                                                                                                    |
| <b>RAID</b><br>60 | Utiliza un mínimo de 8 discos,<br>Elevado<br>rendimiento<br>en<br>operaciones de lectura.                                                                              | RAID <sub>0</sub><br>RAID 6<br>RAID 6<br>A1<br>A2<br>Ap<br>A3<br>A4<br>81<br>Bp<br>B2<br>83<br>Bp<br>Bp<br>$\alpha$<br>$c_p$<br>Cp<br>CI<br>$c_{p}$<br>Cp<br>Dp<br>Dp<br>Dp<br>Do<br>Disk <sub>0</sub><br>Disk <sub>1</sub><br>Disk <sub>2</sub><br>Disk <sub>3</sub><br>Disk 5<br>Disk 4<br>Disk 6<br>Disk 7 |

*Nota: La tabla abarca los tipos de raid con una breve descripción. Elaborado por*: *Rebeca A.* 

*Cueva C. y Alisson F. Vizcaíno Onofa*

#### <span id="page-34-0"></span>*2.2.5. IOPS*

Es una unidad de medida que significa operaciones de entrada/salida por segundo dirigida hacia la medición del rendimiento de lectura y escritura en las diferentes memorias de los discos de almacenamiento HDD, SSD o y redes de área de almacenamiento (SAN), a su vez este resultado

indica un rango máximo al que puede llegar el disco por lo general son expresados en números enteros para un mejor entendimiento por parte del usuario.

#### <span id="page-35-0"></span>**2.3. BENCHMARK**

El objetivo de un benchmark es determinar comparaciones en el rendimiento para verificar que un comportamiento en específico sea el más idóneo para un fin. Además, sus fuentes de información suelen ser externas.

Los benchmark son clasificados también como una herramienta para visibilizar información complicada y comparar su situación con otros elementos semejantes, con la finalidad de facilitar la toma de decisiones estratégicas (Gisbert Soler & Raissouni, 2014)

#### <span id="page-35-1"></span>*2.3.1. Benchmarking*

El benchmarking es la acción de efectuar un benchmark, donde busca analizar estratégicamente información para perfeccionar procesos. Adicional a esto, investiga e indaga convicciones que sustenten el mejor de los comportamientos de un elemento para comparar con el resto. Es por ello, que contiene 4 fases generales como parte de sus procesos generales: planificar, capturar y analizar información, planear acciones y, por último, evolucionar mejoras adicionales (Spendolini, 2005).

#### <span id="page-35-2"></span>*2.3.2. Benchmarks de Procesamiento*

Existen diversas herramientas para realizar pruebas de estrés a los equipos sin embargo la siguiente sección se centra en Benchmarks de procesamiento que permitan la evaluación de rendimiento tanto de CPU y GPU mismos que contienen descripciones y a su vez las ventajas que presentan cada una de las herramientas.

#### *2.3.2.1. AIDA64 Extreme*
Es una herramienta de información que permite diagnosticar y evaluar el sistema en tiempo real, así como también realizar comparaciones dando paso a la pronta detección de errores en el hardware. El software mide el rendimiento con la unidad de punto flotante simple y doble proporcionando estabilidad con los diferentes procesadores AMD, Intel y Very Innovative Architecture (VIA), a su vez fue desarrollado para sistemas operativos como Windows, Android, iOS, con un tiempo limitado de 30 días de prueba (FinalWire Ltd., n.d.).Con la ayuda de más de 250 sensores y 1280 subprocesos se puede obtener los datos de rendimiento del CPU, GPU así como también rendimiento del disco, memoria y caché incluyendo discos Serial Advanced Technology Attachment (SATA), ZIP, Redundant array of independent disks (RAID), obteniendo información detallada del rendimiento entregando las mediciones en FLOPS por medio de un archivo txt o png (AIDA64 Business Edition, 2013).

#### *2.3.2.2. Linpack Benchmark*

Es un software que realiza pruebas de estrés más exigente del mercado, una de sus mayores ventajas es que tiene disponibilidad para sistemas operativos como Windows y Linux, permitiendo a los usuarios realizar pruebas de rendimiento en diferentes ambientes computacionales. Es un programa basado en Algebra Lineal Básica de subrutinas (BLAS) dando paso a la resolución de un sistema de ecuaciones lineales, el cual se compone de la evaluación de varias matrices y una gran cantidad de datos. En la actualidad se utiliza una descomposición con pivoteo parcial incluyendo operaciones de punto flotante por segundo de precisión doble haciendo referencia a la unidad de medida, Flops (Flop s-1), por lo cual dentro de las operaciones se encuentran sumas y multiplicaciones en la unidad de Megaflops (Mflop s-1). En la entrega del informe que emite el programa muestra el rendimiento máximo, así como también N ½ el rendimiento parcial, tiempo y estado de la prueba realizada (Dongarra, 2005).

#### *2.3.2.3. PCMark*

Es un programa centrado en la medición del rendimiento tanto de CPU como GPU, por medio de aplicaciones como juegos, videos, hojas de cálculo entre otras, mismas que son ejecutadas en tiempo real, es una de las plataformas más actuales brindando accesibilidad a los usuarios de poder usarla en Windows, Linux, IOS, Android y macOS. Es una herramienta fácil de usar con mucha o poca experiencia, presenta una interfaz intuitiva, por lo que arroja puntuaciones (score) según el rendimiento del equipo, entre más alto, el rendimiento es aceptable. El usuario puede separar los resultados que arroje el controlador con un cambio de hardware y realizar pruebas para el ajuste del sistema (Maldonado, 2021).

### *2.3.2.4. 3DMark*

Es un programa que cuenta con una versión gratuita limitada que, con más de 12 tipos de modelos virtuales, imágenes y programas pone a prueba el máximo de rendimiento, en el que se puede llegar a monitorear el procesamiento en tiempo real de CPU y GPU, también cuenta con una versión avanzada que permite al usuario realizar pruebas complejas, exportación XML y obtener de manera más detallada varios datos. El programa se encuentra disponible para Servidores, estaciones de trabajo, Android y Windows, bajo sus actualizaciones 3DMark busca que los dispositivos sean sometidos bajo pruebas que contengan videos o fotografías con una resolución 4K, de esta forma la tasa de fotogramas debe tener puntuaciones altas para así categorizar los equipos con un procesamiento estable o aceptable por otro lado si presenta puntaciones bajas el dispositivo presenta varias inconsistencias. Una de sus ventajas es que puede guardar resultados

fuera de línea obteniendo datos certeros e imparciales. El informe entregado por esta herramienta es muy completo ya que muestra el total de todas las pruebas y también la medición por cada prueba realizada, a su vez gráficas para un mejor entendimiento con la unidad de medida en MegaBytes (Sibai, n.d.).

#### *2.3.2.5.Geekbench 5*

Es un programa multiplataforma el cual permite que computadoras y teléfonos sean expuestos a pruebas de alta carga, midiendo así el rendimiento de procesamiento utilizando un núcleo o múltiples núcleos del procesador con diversas aplicaciones incluyendo realidad aumentada y programas automatizados, en la nueva versión incluye pruebas de estrés con la implementación de una API OpenCL, CUDA y metal para la GPU dando a conocer la capacidad máxima de la misma. El resultado lo refleja en un navegador indicando el total obtenido por cada una de las pruebas hechas con un núcleo o varios de ellos, a su vez el modelo que se ha puesto a prueba donde se almacena en una base de datos, la fecha y cuantas visitas ha tenido el resultado obtenido, pese a brindar información detallada no indica que unidades de medida se están utilizando o basando para los resultados (Lee et al., 2021).

#### *2.3.2.6.Novabench*

Es un software diseñado para equipos Microsoft Windows mismo que se centra en evaluar el rendimiento global del computador, es uno de los programas más completos ya que, cuenta con pruebas de procesamiento, almacenamiento y tarjeta gráfica, tiene fácil accesibilidad por su versión gratuita, en caso de requerir mayor cantidad de elementos se puede contar con una versión PRO, ambas versiones permiten realizar pruebas con subprocesos múltiples para varios núcleos o a su vez con un núcleo, también se pueden realizar pruebas para cada uno de los elementos. (Romero, 2008). Utiliza pruebas basadas en aritmética de enteros para el CPU y velocidad con Hash MD5, por otro lado, cuenta con gráficos 3D, test automatizados y generales para el rendimiento de GPU. Al finalizar las pruebas correspondientes el programa crea un URL de imagen para mostrar los datos de la puntuación del sistema, pese a ser una interfaz sencilla muestra todos los datos concretos y necesarios. (Johnson & Dinyo, 2015)

#### *2.3.2.7.UserBenchmark*

Es un software centrado en realizar pruebas de rendimiento en diversos escenarios llevando al computador a su capacidad máxima en tiempo real, la herramienta evalúa cada uno de los componentes de la computadora como RAM, CPU, GPU, conexiones USB y discos, presenta una versión gratuita compatible con Windows. Las pruebas de tarjetas gráficas son con ayuda de simulaciones de juegos en 3D, así como también las pruebas de procesador en unidades de punto flotante, entero y cadena. Internamente los detalles de los datos son comparados con otros equipos de las mismas características para así conocer las vulnerabilidades y fortalezas del equipo. El informe proporciona graficas estadísticas en la web permitiendo observar los datos y características de cada elemento (Böhme, 2002).

#### *2.3.2.8.CineBench*

Es una herramienta que realiza pruebas de estrés misma que evalúa el rendimiento de GPU y del CPU ocupando todos los núcleos ya que puede llegar a utilizar hasta 256 hilos en diferentes ambientes con imágenes 3D, juegos y la nueva característica Cinema 4D para de esa manera conocer el estado del equipo. Cinebench está disponible para Windows y Mac con su versión gratuita que permite al usuario realizar pruebas sin ningún límite mientras que la versión avanzada establece horarios sin un límite de tiempo para realizar pruebas. La recomendación que indica el programa es cerrar todos los programas secundarios para así tener los datos precisos y no puedan influenciar sobre los resultados del programa. Los resultados que muestra el programa son en tiempo real dando confianza al usuario, mismos que se pueden observar en el propio sistema y ser interpretados por el usuario (Hamady et al., 2012).

#### *2.3.3. Benchmarks de Almacenamiento*

 La siguiente sección se centra en Benchmarks de almacenamiento mismo que evalúan el rendimiento tanto de lectura y escritura del disco a su vez cada uno de los datos son comparados con información de diversas empresas o dispositivos evaluados previamente.

#### *2.3.3.1. IOZONE Benchmark*

Esta herramienta permita realizar mediciones de varias operaciones de archivos, realiza amplios análisis del sistema de archivos en la plataforma o ambiente informático en el que se lo ejecute. Prueba directamente con el rendimiento de E/S para múltiples operaciones como: leer, escribir, reescribir, entre otras. Está disponible para diferentes sistemas operativos y se lo puede usar en equipos que posean diferentes características entre sí.

# *2.3.3.2. AS SSD Benchmark*

La herramienta AS SSD permite visualizar principalmente el estado del rendimiento de la memoria, aunque es open source lleva un set de 10 pruebas ocultas, es por ello, que al ejecutar el programa inicia un proceso para no tomar en cuenta a la memoria caché y arroje datos reales.

Es intuitiva, flexible ya que se lo puede almacenar en un pendrive y el diseño facilita el manejo del software. Su única falla es que ya no se han lanzado actualizaciones. Para realizar la prueba más simple se necesita una hora y un mínimo de 1GB de datos hasta que muestre la información en el panel principal (*AS SSD Benchmark*, 2020).

#### *2.3.3.3. HD Tune*

Es una herramienta open source de gran utilidad para analizar el estado del disco duro, este puede ser externo e interno o extraíble. Ofrece medir la cantidad de errores en un escaneo y el rendimiento en general de la unidad. Además, es compatible con dispositivos de almacenamiento externos como tarjetas de memoria, USB, etc. Es intuitiva y sencilla de descifrar e interpretar datos, ya que por cuatro pantallas intermitentes muestra la velocidad de transferencia e indicadores Self-Monitoring, Analysis & Reporting Technology (Ramírez, 2018).

#### *2.3.3.4. CrystalDisk Mark*

Es un software de medición de rendimiento de discos duros y de discos sólidos simultáneamente de forma secuencia o aleatoria. Contiene ocho pruebas, divididos cuatro pruebas para escritura y los cuatro restantes para lectura. Pretende arrojar resultados más precisos si se realizan varias pasadas en las pruebas, mientras más veces se realicen pruebas es mejor. Se visualizan los resultados en una pantalla gráfica intermitente con 3 unidades de medida: IOPS o uS, GB/s y MB/s (Alonso, 2020).

### *2.3.3.5. ATTO Disk Benchmark*

Esta herramienta fue creada y diseñada por la empresa ATTO de dispositivos electrónicos, con objetivo de implementar un software capaz de realizar pruebas en las unidades de memoria que lea no solo discos duros y de estado sólido, sino también testear a los RAID. Este programa contiene una interfaz fácil de usar, es entendible para el usuario, se puede seleccionar sobra la unidad con la que se quiere trabajar y medir el rendimiento y ofrece gráficas de manera horizontal que representan a E/S de lectura y escritura (Pasnoori et al., 2013).

#### *2.3.3.6.Anvil´s storage utilities*

Es un programa gratuito que de igual manera funciona para medir el rendimiento de diferentes tipos de disco HDD y SSD. A diferencia de otras herramientas, posee una interfaz mucha más completa con configuraciones avanzadas para modificar a las necesidades requeridas. Reconoce el tipo de disco que se está testeando en el momento con marca y modelo exacto. También refleja resultados en dos diferentes tipos de medidas para lectura y escritura (Mammarella et al., 2009).

#### **2.4. ARQUITECTURA DE SERVIDORES**

### *2.4.1. Clúster*

El clúster se define como la acumulación o conjunto ya sea paralelo o distribuido de computadoras o servidores independientes que trabajan de manera simultánea aprovechando cada componente para la conformación de un único recurso tecnológico, buscando una mejora exponencial del rendimiento ideal en la ejecución de diferentes y robustos procesos, los cuales están conectados mediante interfaces de red que se encarga de la transmisión y recepción de cada dato, viajando por la red a través de los distintos nodos.

Cada componente que está conformado el clúster es conocido comúnmente como "nodo", siguiendo un lineamiento de pirámide ya que en estos sistemas siempre existe un "nodo maestro" encargado de la gestión y control de los recursos y procesos del sistema y diferentes "nodos esclavos" encargados del procesamiento y ejecución de datos o paquetes (*¿Qué Es Un Cluster?*, 2022).

### **Figura 6**

*Elementos de una arquitectura de Clúster*

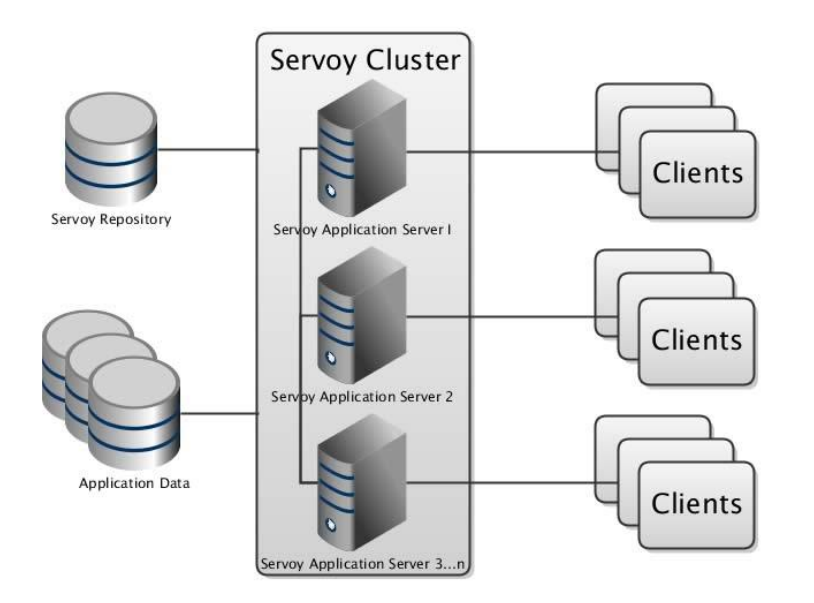

*Nota:* Elementos principales de una arquitectura de clúster. Fuente: (Gil, 2019)

## *2.4.2. Arquitectura High Performance Computing (HPC)*

HPC está diseñado para aumentar el rendimiento computacional, con el fin de efectuar aplicaciones avanzadas y cálculos complejos sin inconvenientes. Une el potencial de un cálculo para ofertar un rendimiento mejor que el que ofrece un ordenador común.

La arquitectura HPC posee dos arquitecturas: computación distribuida y computación en malla, son similares. Están vinculados con diversos ordenadores que se conectan por medio de una red para compartir una meta en común (*Arquitectura de Informática de Alto Rendimiento (HPC) - Intel*, 2022).

El sistema HPC está actualmente conformado por tres componentes:

- 1. Computación: Contiene todo lo necesario para desempeñar cálculos y ejecutar software crítico. Implica el CPU, placa base, disco duro, etc.
- 2. Almacenamiento: Preserva el registro de datos y adquiere garantía de fácil acceso a los mismo cada vez que sea necesario.
- 3. Red: Permiten que los usuarios tengan conexión con el sistema, conexión remota e internet.

Su arquitectura es eficaz cuando un clúster está conectado a múltiples servidores y se efectúan programas de software y algoritmos al mismo tiempo para finalizar diversas tareas. Siempre que se logre acceder a la información requerida, almacene datos y que el clúster logre conectarse a los sistemas de almacenamiento de datos. Todos los componentes deben estar alineados uno con el otro para garantizar el máximo potencial (Vetter, 2017).

### **Figura 7**

*Componentes de arquitectura HPC*

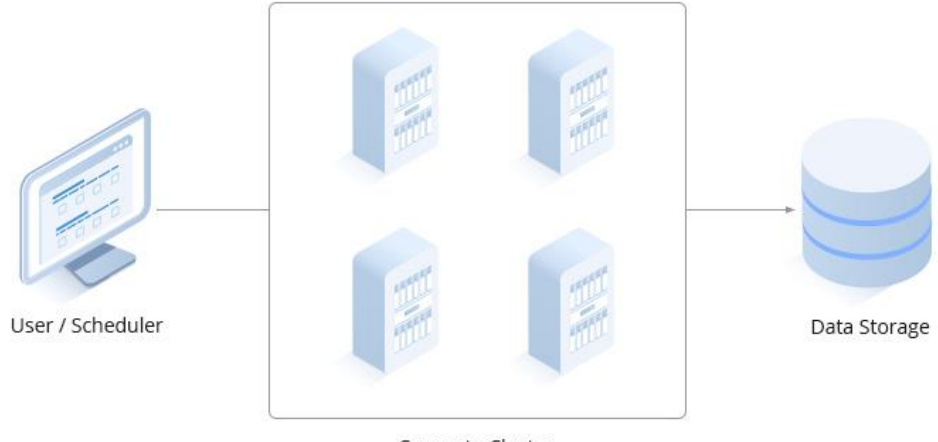

Compute Cluster

*Nota: Arquitectura del Clúster. Fuente:* (*¿Qué Es La Computación de Alto Rendimiento (HPC)? | Comunidad FS*, 2022)

#### *2.4.3. Convergente*

Un sistema convergente viene dado por la unión de distintos componentes independientes por ende une recursos computacionales, unidades de almacenamiento, interfaces de redes, software y sistemas de gestión y control en un paquete de datos anteriormente configurado para que su función se base en un único sistema convergente con una mejora escalable aprovechando cada componente que interviene y sacando provecho de manera independiente a cada área.

Lo que se busca es utilizar cada recurso informático de forma rentable, reduciendo sus costes de gestión y acelerando la velocidad de implementaciones de procesos y software (*¿Qué Es La Infraestructura Convergente? | Glosario | HPE México*, 2023).

# **Figura 8**

Arquitectura Sistema Convergente

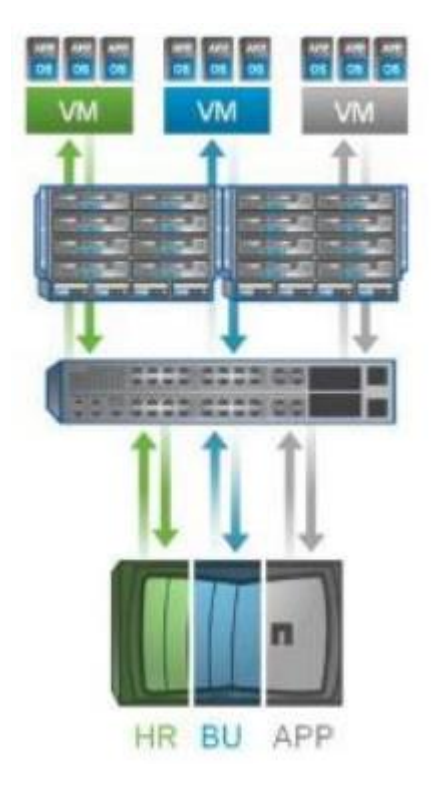

*Nota: Arquitectura Convergente Fuente:*(Córdova, 2017)

#### *2.4.4. Hiperconvergente*

Es la configuración de un sistema unificado validando cada recurso tecnológico, redes y almacenamiento, basado en máquinas virtuales como recurso informático, conformado por un hipervisor, almacenamiento definido por software y redes definidas por software, y así creando un gestionado de una única interfaz unificada (*¿Qué Es La Infraestructura Hiperconvergente?*, 2022) Lo que se busca es una baja complejidad en su administración con un tráfico de datos controlado y redundante, admitiendo cargas de trabajo robustas con tiempos de respuestas mucho mayores con arquitecturas flexibles en hardware.

#### **Figura 9**

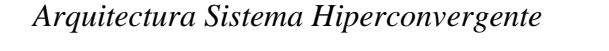

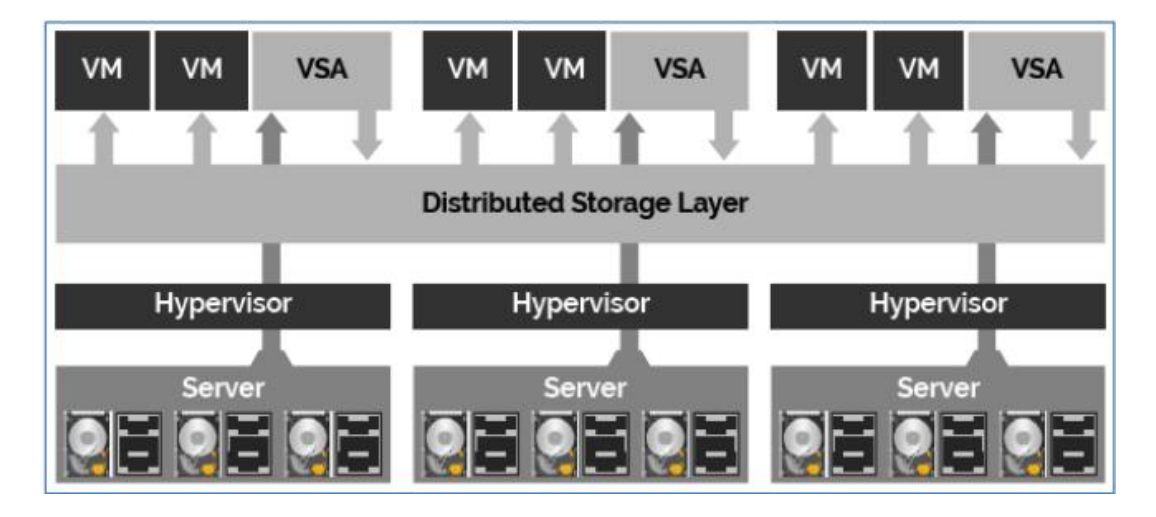

*Nota: Arquitectura Hiperconvergente Fuente:*(Córdova, 2017)

# **2.5. DESCRIPCIÓN DE LA INFRAESTRUCTURA DE PROCESAMIENTO Y ALMACENAMIENTO DEL CENTRO DE DATOS**

Para la realización de pruebas dentro de los procesadores, es importante conocer exactamente los recursos que van a ser medidos, de lo contrario, arrojarán datos erróneos. Por consiguiente, se

presenta la infraestructura física y lógica con la que cuentan actualmente los gestores del centro de datos.

En esta área se distribuyen 3 rack los cuales se encuentran distribuidos de la siguiente manera;

- El rack 1 está dedicado exclusivamente como elemento de uso investigativo para grados y postgrados de la institución.
- El rack 2 es de producción, donde se encuentra el procesamiento y almacenamiento. Es exclusivo de HPE en él se albergan 6 servidores HPE APOLLO, en este mismo sitio se encuentra el storage con dos 3PAR de HPE junto con los switches de red SAN y un MSA.
- El rack 3 está destinado para comunicaciones, es decir contiene 2 ODF, 1 switch de core Cisco 9300, 1 switch de administración Cisco 500 y 2 switch de acceso Cisco 550 y un Watchdog para monitoreo de variables ambientales.

## *2.5.1. Topología Física*

El centro de Datos ICC tiene 6 servidores HPE, de los cuales:

- 3 servidores se encuentran clusterizados alojados en un chasis Apollo 6000, con modelo ProLiant XL230A Gen 9, bajo un hipervisor ESXI 6.7 de VMware de modo que forman un clúster, con una capacidad total 96 núcleos, 3 TB en memoria RAM y 90 TB en almacenamiento cabe recalcar que los servidores se encuentran clusterizados.
- 1 servidor HPE del modelo ProLiant XL250A, se encuentran alojados en un chasis Apollo 6000se sin embargo no se encuentra clusterizado si no trabajando de manera

independiente, este cuenta con una tarjeta gráfica NVidia Tesla K80, la cual tiene aproximadamente 5000 GPU.

• 2 servidores HPE ProLiant XL190r, uno de ellos cuenta con una tarjeta gráfica NVidia Tesla V100, la cual cuenta con aproximadamente 5000 GPU.

El uno de ellos no está en clúster (tiene tarjeta) y el otro esta clusterizado.

# **Tabla** *6*

### *Modelos de los servidores del centro de datos*

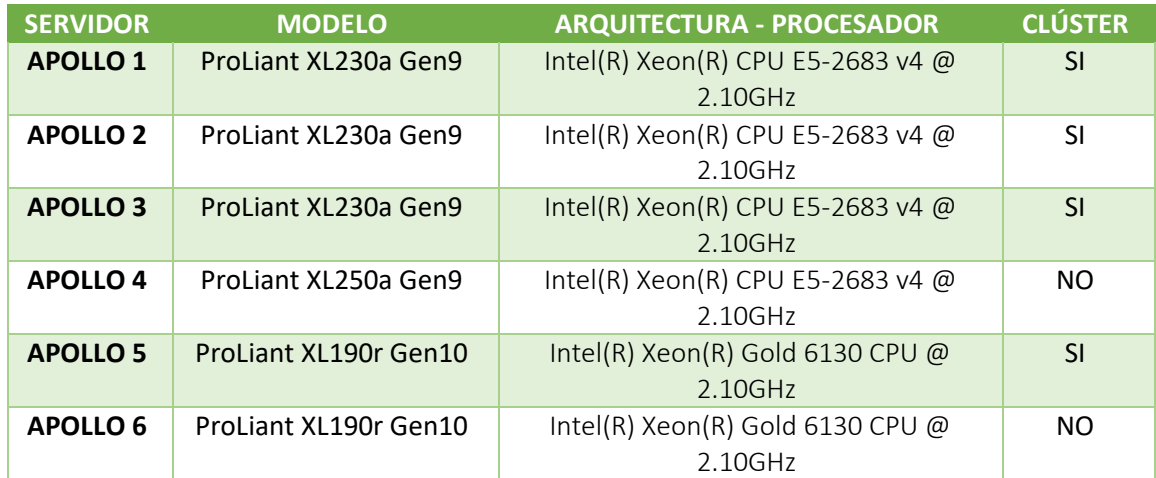

*Nota: La tabla engloba la información sobre la arquitectura de los procesadores de cada servidor dentro del centro de datos. Elaborado por*: *Rebeca A. Cueva C. y Alisson F. Vizcaíno Onofa* La topología de almacenamiento consta de:

> • Un storage HPE 3PAR 8200, con una capacidad total de 110TB y para la comunicación entre los servidores y el storage se la realiza mediante el uso de dos switches SAN SN3000B, siendo así que la comunicación se la realiza mediante fibra canal (FC), como se muestra en la Figura No. n

# **Figura 10**

*Diagrama de topología física del CPD*

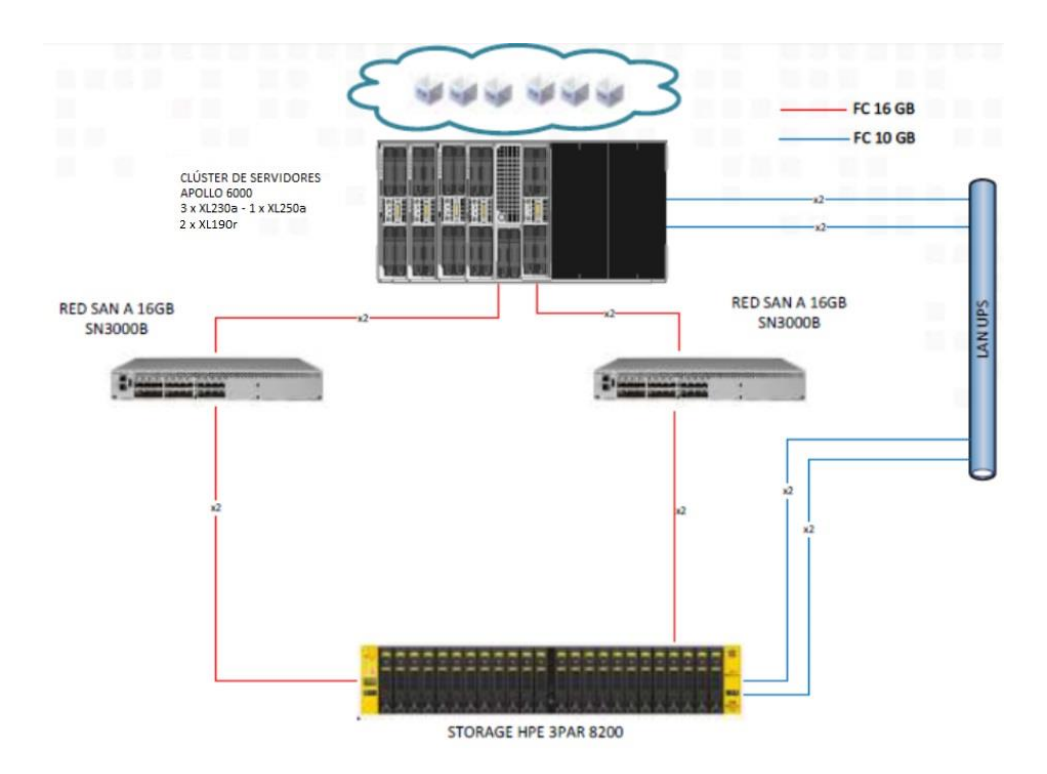

*Nota: Diagrama general de topología física del CPD. Fuente: Tomado de la memoria técnica de CPD realizado por Akros.*

En esta topología existen 6 servidores, con un total de 64 núcleos; cada servidor cuenta con dos

procesadores, con 32 núcleos cada uno.

# **Figura 11**

*Topología Física de procesadores del centro de datos*

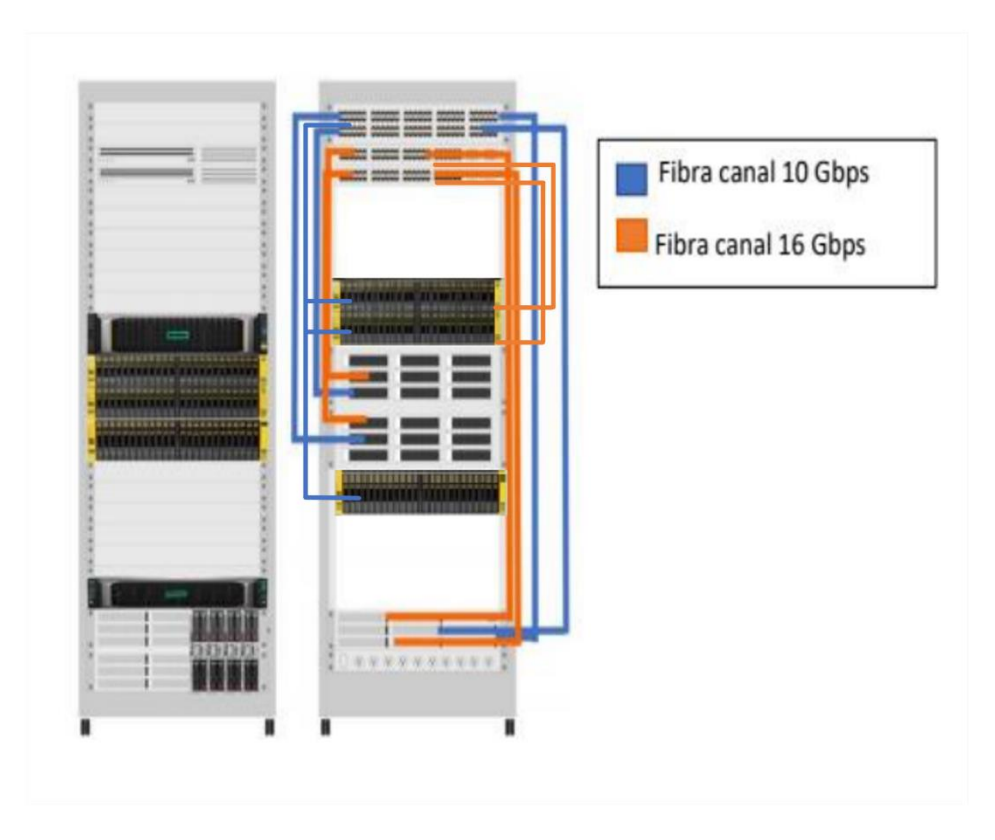

*Nota: Topología física de procesadores del centro de datos. Elaborado por: Rebeca A. Cueva C. y Alisson F. Vizcaíno Onofa***.**

# *2.5.2. Topología Lógica*

Dentro de la topología lógica se ha implementado un modelo colapsado, donde se tiene un switch Cisco 9300 de core para salida a Internet, a este se encuentran conectados 3 switch con una capacidad de transmisión a 10GBps de los cuales, dos de ellos son switch dedicados a acceso y uno para administración en este se encuentra conectado los servidores y storage los cuales se

interconectan a 10 Gbps a través de cableado de cobre UTP CAT 7. Entre los servidores y el storage se encuentra conectados mediante fibra óptica con tecnología fibra canal a 16GBps.

# **Figura 12**

*Topología Lógica del Centro de Datos ICC*

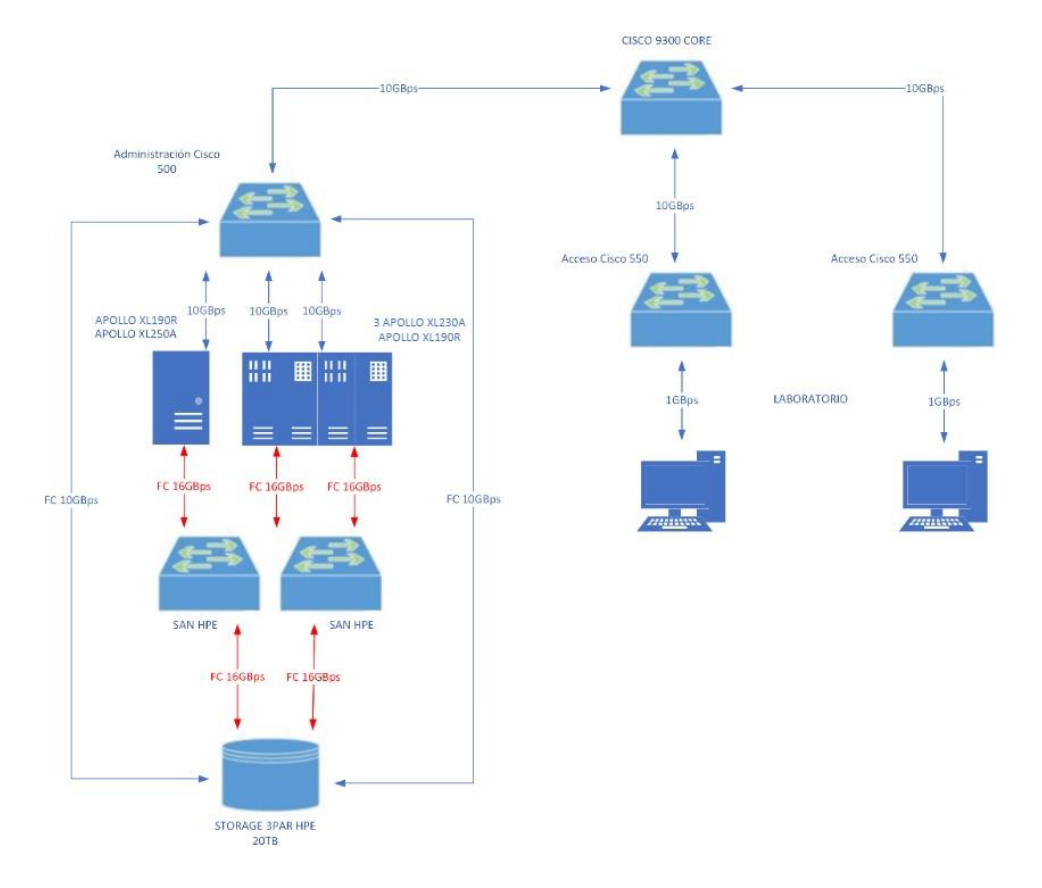

*Nota: Topología lógica general del Centro de Datos ICC. Elaborado por: Rebeca A. Cueva C. y Alisson F. Vizcaíno Onofa***.**

# **Figura 13**

*Topología Lógica de procesadores del Centro de Datos*

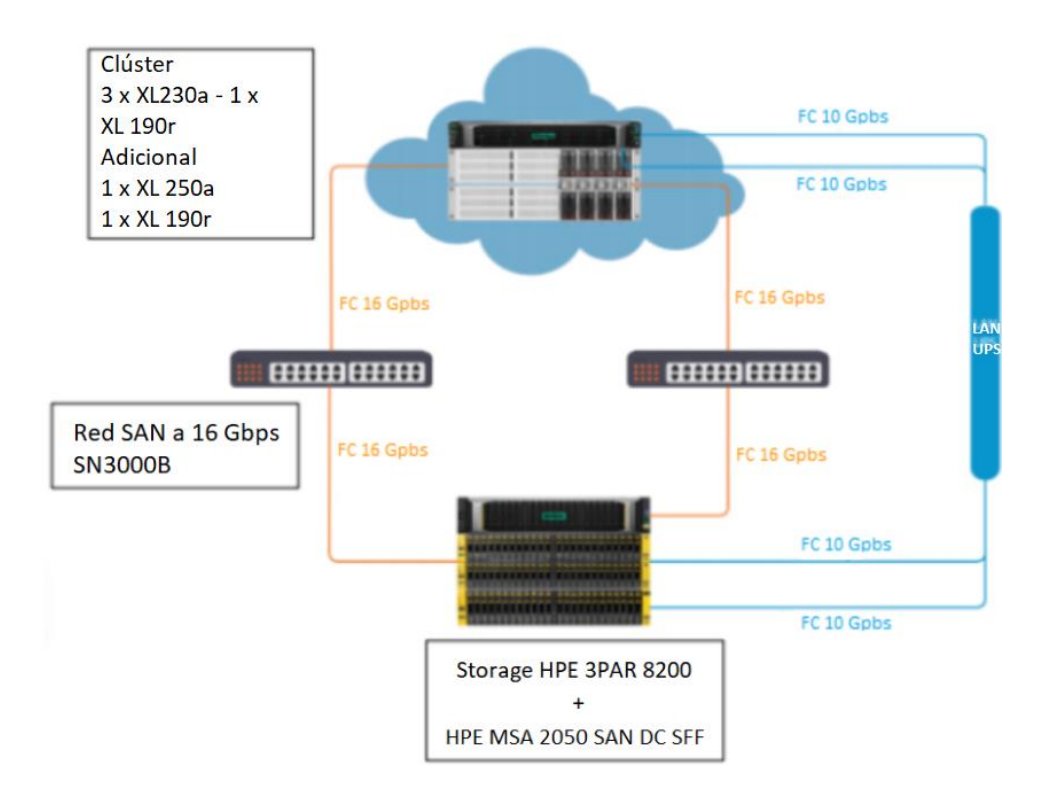

*Nota: Topología lógica de procesadores del Centro de Datos. Elaborado por: Rebeca A. Cueva C. y Alisson F. Vizcaíno Onofa***.**

El centro de datos maneja dos tipos de modelos de procesadores, sin embargo, uno de ellos no está dentro de la infraestructura de procesamiento del clúster como tal, pero sigue formando parte la misma en todo el centro de datos.

# **3. PLANIFICACIÓN**

Para cumplir con la primera etapa del proceso, se deberá responder dos preguntas que serán de suma importancia en la investigación. Para poder iniciar con la primera etapa del desarrollo del proyecto técnico, es indispensable responder a dos preguntas que se plasmarán a continuación. Las preguntas serán la base para el estudio de titulación.

#### **¿Qué se anhela medir?**

Como objetivo principal de este proyecto técnico es medir el rendimiento del procesamiento y almacenamiento del centro de datos en su totalidad, donde las unidades de medida son Flops e Iops correspondientemente.

### **¿Cómo se lo realizará?**

Para obtener los dos rendimientos por las unidades de medida determinados, las herramientas de medición deben tener como característica principal uno o varios valores en dicha unidad de medida, utilizando operaciones matemáticas junto con pruebas de estrés robustas, de igual manera tendrán que visualizar características de infraestructura en un documento de cualquier formato sin conexión a internet.

Se medirán los 6 servidores existentes dentro de la infraestructura, pero, precisamente en el xl250 no será medida la parte gráfica (GPU) ya que según NVIDIA, no es posible realizar este procedimiento si no se cuenta con un sistema operativo nativo. K80 según el fabricante de NVIDIA cuenta con "Hasta 2,91 teraflops de rendimiento en operaciones de precisión doble con NVIDIA GPU Boost y hasta 8,73 teraflops de rendimiento en operaciones de precisión simple con NVIDIA GPU Boost"(*Tesla K80*, 2023).

### **3.1. ANÁLISIS BENCHMARK DE PROCESAMIENTO**

Los programas que se encuentran a continuación son las herramientas que cumplen con una interfaz completa con información detallada de los elementos del ordenador, al igual que, un monitoreo del sistema complejo y que se ajustan a las necesidades que se requieren para realizar mediciones óptimas del procesamiento. Estas herramientas han sido escogidas en base a los criterios de medición que permiten analizar tanto CPU como GPU al mismo tiempo.

### **Tabla 7**

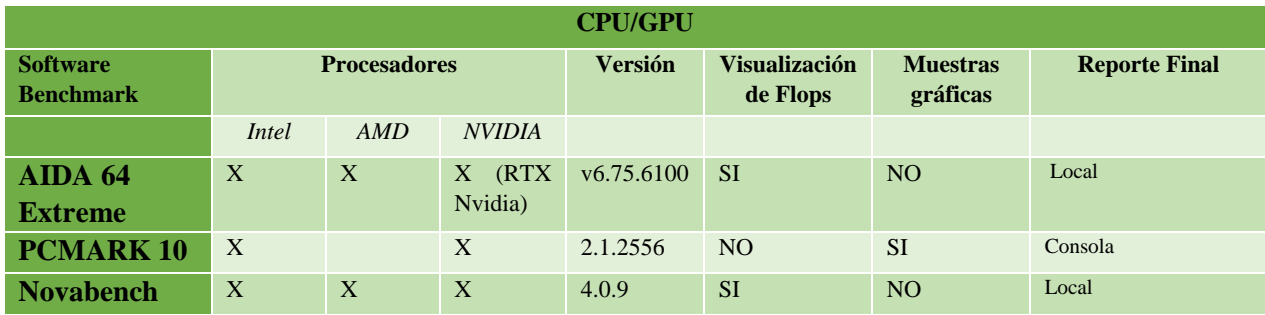

*Características de herramientas para procesamiento*

*Nota: La tabla abarca las características principales de las herramientas para procesamiento. Elaborado por: Rebeca A. Cueva C. y Alisson F. Vizcaíno O.*

Después de plantear la tabla de características principales de cada uno de los softwares de medición, se los pondrá en orden de importancia en base a criterios para seleccionar el programa más apropiado.

# **Tabla 8**

*Criterios de herramientas para procesamiento*

| <b>CRITERIOS</b>         | <b>OPCIONES</b>              |  |
|--------------------------|------------------------------|--|
| <b>Medición en Flops</b> | AIDA 64 Extreme<br>PCMARK 10 |  |

| Exactitud entre estructura de máquina virtual y Novabench<br>física $-20\%$ |  |
|-----------------------------------------------------------------------------|--|
| Monitoreo del sistema                                                       |  |
| Tiempo de monitoreo                                                         |  |

*Nota: La tabla abarca los criterios que analizarán las herramientas para procesamiento.*

*Elaborado por: Rebeca A. Cueva C. y Alisson F. Vizcaíno O.*

Las comparaciones planteadas en tablas de Saaty tiene el fin de ordenar las prioridades conforme a las opciones que se obtengan, en este caso, los múltiples criterios y software a elegir. Estas serán comparadas entre sí por medio de una matriz de pares, tomando en cuenta que serán calificadas con números enteros y en fracciones según sea necesario.

## **Tabla 9**

*Escala de comparaciones basado en Saaty*

| <b>IMPORTANCIA</b>                  | <b>VALOR</b> |
|-------------------------------------|--------------|
| Importante e igual                  |              |
| Significativamente importante       |              |
| <b>Enormemente importante</b>       | 10           |
| Significativamente menos importante | 1/5          |
| <b>Enormemente menos importante</b> | 1/10         |

*Nota: La tabla abarca la escala de comparaciones de Saaty. Elaborado por: Rebeca A. Cueva C.* 

*y Alisson F. Vizcaíno O.*

El método de priorización jerárquico elaborado por (Saaty, 1987) está esquematizado para solucionar dilemas complicados de múltiples criterios. Mientras se desarrolla el proceso se requiera de toma de decisiones para emplear pruebas subjetivas que tienen que ver con la importancia relativa atada a cada uno de los criterios proporcionados. Una vez empleado, se determinan las preferencias con respecto a las decisiones tomadas con cada criterio.

#### **Tabla 10**

| $\bf{0}$       | <b>CRITERIO</b>                                                        | <b>Medición</b><br>en Flops | <b>Exactitud entre</b><br>estructura de<br>máquina virtual<br>v física – $20\%$ | <b>Monitoreo</b><br>del sistema | Tiempo de<br>monitoreo | <b>Total</b> | Prioridad |
|----------------|------------------------------------------------------------------------|-----------------------------|---------------------------------------------------------------------------------|---------------------------------|------------------------|--------------|-----------|
| $\mathbf{1}$   | Medición en<br><b>Flops</b>                                            |                             | 1                                                                               | 5                               | 10                     | 16,00        | 0,4233    |
| $\overline{2}$ | Exactitud entre<br>estructura de<br>máquina virtual<br>y física $-20%$ | 1                           |                                                                                 | 5                               | 10                     | 16,00        | 0,4233    |
| 3              | Monitoreo del<br>sistema                                               | 1/5                         | 1/5                                                                             |                                 | 5                      | 5,40         | 0,1429    |
| 4              | Tiempo de<br>monitoreo                                                 | 1/10                        | 1/10                                                                            | 1/5                             |                        | 0,40         | 0,0106    |
| <b>TOTAL</b>   |                                                                        |                             |                                                                                 |                                 | 37,8                   | 1,00         |           |

*Priorización de criterios de herramientas para procesamiento*

*Nota: La tabla es una matriz tipo L invertida para anteponer los criterios de las herramientas para procesamiento. Elaborado por: Rebeca A. Cueva C. y Alisson F. Vizcaíno O.*

En la tabla 11, se llevará a cabo el mayor interés por cada uno de los criterios, con la utilización de una matriz tipo L paralela invertida, en donde los criterios serán comparados uno a uno de manera cruzada y estableciendo la siguiente pregunta: ¿La opción de la fila X será más relevante que la opción de la columna Y? La respuesta se planteará conforme a los valores determinados en la tabla 10.

Para comprender el desarrollo de las tablas, se efectúa el planteamiento de la pregunta: ¿"La medición en Flops" será más relevante que la "Exactitud entre estructura de máquina virtual y física sea inferior a 20%" ?, en donde la respuesta es 1, equivalente a "importante e igual" según la tabla 10.

Es importante recalcar que, si la celda obtiene un valor de 5 o 10, en el cruce será calificada con el opuesto. Es decir, si el valor es 5, el opuesto será 1/5; si es 10, el opuesto corresponde al 1/10, realizando este proceso en cada celda blanca.

Posteriormente, para calcular el valor de la columna del "Total", se procede a realizar una adición de cada una de las filas. Después, se registrará el dato del "Total Final" con la suma de todos los resultados arrojados en la columna del "Total". Seguidamente, para completar la columna de "Prioridad" se divide el resultado total de las filas que correspondan por el "Total Final". Más adelante, se suman todos los valores adquiridos de la columna "Prioridad", la misma que deberá ser 1 para poder determinar si el análisis de la matriz es consistente.

#### **Tabla 11**

|   | Medición en<br><b>Flops</b> | AIDA 64<br><b>Extreme</b> | <b>PCMARK</b><br>10 | <b>Novabench</b>    | <b>Total</b> | <b>Prioridad</b> |
|---|-----------------------------|---------------------------|---------------------|---------------------|--------------|------------------|
|   | AIDA 64                     |                           | 5                   | 1/10                | 5,10         | 0,2007874        |
|   | Extreme                     |                           |                     |                     |              |                  |
| 2 | <b>PCMARK 10</b>            | 1/5                       |                     | 1/10                | 0,30         | 0,01181102       |
| 3 | Novabench                   | 10                        | 10                  |                     | 20,00        | 0,78740157       |
|   |                             |                           |                     | <b>TOTAL, FINAL</b> | 25,40        | 1,00             |

*Priorización del primer criterio de herramientas para procesamiento*

*Nota: La tabla es una matriz tipo L invertida para anteponer el primer criterio de las herramientas para procesamiento. Elaborado por: Rebeca A. Cueva C. y Alisson F. Vizcaíno O.*

En la tabla 12, se planteará cuál es el software más relevante sobre el primer criterio de ·Medición de Flops". Se formula la pregunta de: ¿Sobre el criterio: ·Medición de Flops": el programa AIDA 64 Extreme será más relevante que PCMARK 10?, consiguiendo la respuesta "Significativamente importante", equivalente a 5 según la tabla 10. De la misma manera se evaluará al resto de programas hasta llenar todas las celdas. Más adelante, para suplir las columnas de "Total" y "Prioridad" se desempeña el mismo procedimiento explicado en la tabla 11.

#### **Tabla 12**

*Priorización del segundo criterio de herramientas para procesamiento*

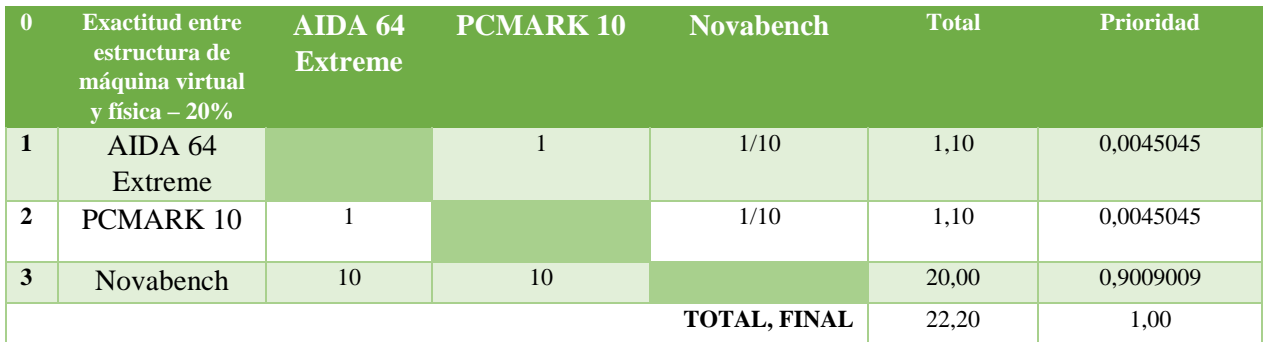

*Nota: La tabla es una matriz tipo L invertida para anteponer el segundo criterio de las herramientas para procesamiento. Elaborado por: Rebeca A. Cueva C. y Alisson F. Vizcaíno O.*

#### **Tabla 13**

*Priorización del tercer criterio de herramientas para procesamiento*

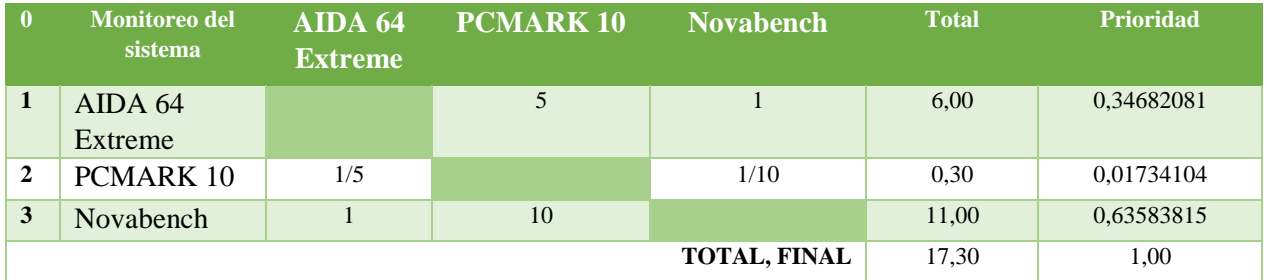

*Nota: La tabla es una matriz tipo L invertida para anteponer el tercer criterio de las herramientas* 

*para procesamiento. Elaborado por: Rebeca A. Cueva C. y Alisson F. Vizcaíno O.*

Al igual que la tabla 12, se evalúan de la misma manera el resto de los criterios, correspondientes a las tablas (del segundo al cuarto criterio, enumerar) tomando en cuenta la tabla 11 para conocer la consistencia del análisis.

# **Tabla 14**

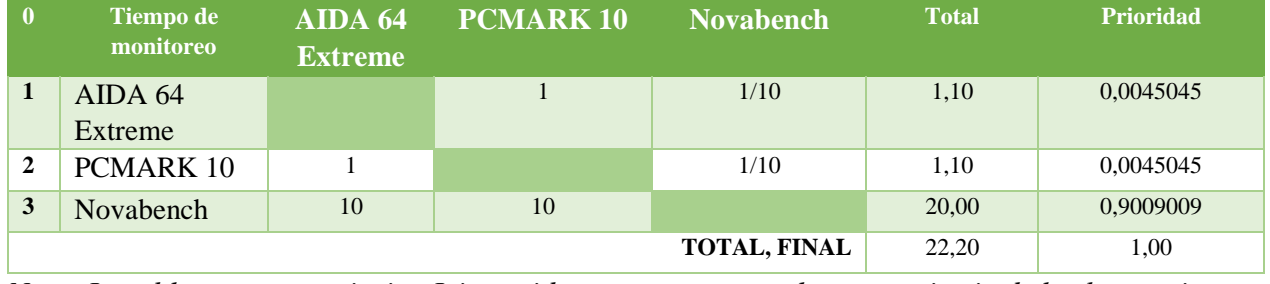

*Priorización del cuarto criterio de herramientas para procesamiento*

*Nota: La tabla es una matriz tipo L invertida para anteponer el cuarto criterio de las herramientas* 

*para procesamiento. Elaborado por: Rebeca A. Cueva C. y Alisson F. Vizcaíno O*.

### **Tabla 15**

*Análisis de comparación de todos los criterios de herramientas para procesamiento*

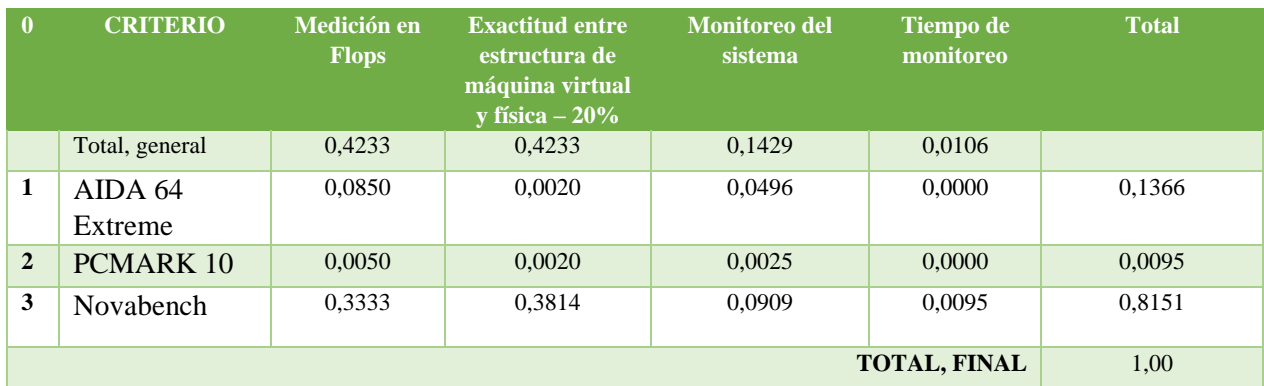

*Nota: La tabla es una matriz que compara todos los criterios entre ellos con cada herramienta para procesamiento. Elaborado por: Rebeca A. Cueva C. y Alisson F. Vizcaíno O.*

El análisis de la tabla 16, definirá cuál es el software más apropiado que cumple con todos los requisitos para realizar las mediciones del procesamiento en la infraestructura del centro de datos. A continuación, se planteará el proceso para llenar cada una de las celdas vacías, con el procedimiento de multiplicación entre las columnas con los 4 principales criterios y el resultado de las tablas obtenidas anteriormente.

- La fila de "Total general" es obtenida de los valores de la columna "Prioridad" de la Tabla 11. El valor es colocado según el criterio planteado.
- Para llenar la columna "Medición en Flops" se multiplica el valor de "Total general" con el criterio que corresponda, con la columna "Prioridad" de la tabla 12.
- Igualmente, con la columna "Exactitud entre estructura de máquina virtual y física 20%" se la completará multiplicando el "Total general" con el criterio correspondiente, con la columna "Prioridad" de la tabla 13.
- Seguidamente, la columna "Monitoreo del sistema" se multiplica la columna "Prioridad" de la tabla 14, con el "Total general" del criterio.
- Para finalizar, la columna "Tiempo de monitoreo" se calcula con la multiplicación del "Total general" del criterio que corresponda, con la columna "Prioridad" de la tabla 15.

Al final de llenar las columnas respectivas de los criterios, se lleva a cabo la adición de cada fila correspondiente a las herramientas de software, su resultado se lo ingresa en la columna "Total"; luego se ejercerá una suma de la columna mencionada, para determinar su consistencia el resultado deberá ser igual a 1. Finalmente, se visualiza el resultado más alto de la columna "Total", en este caso será de 0,8151 que corresponde a la herramienta "Novabench", en otras palabras, el software estudiado con el método de priorización realizado cubre con los criterios y requisitos necesarios para ejecutar el análisis de la infraestructura de procesamiento del centro de datos.

Es importante destacar que el programa Novabench se basa en una aritmética de enteros, exclusivamente para el CPU, donde consiste la realización de pruebas para descubrir cuál es la velocidad de aritmética de punto flotante, en otras palabras, para conocer cuantas operaciones de punto flotante se realizan por segundo. La velocidad que miden en esta prueba es de Hash MD5 para forzar el CPU al máximo y generar un mejor rendimiento. En el caso del GPU, se llevan a cabo pruebas generales, pruebas de velocidad en la escritura del disco y también pruebas de gráficos 3D. Los resultados de cada prueba son arrojados en una pantalla emergente, en el caso de que se adquiera la versión gratuita.

### **3.2. ANÁLISIS BENCHMARK DE ALMACENAMIENTO**

A continuación, se encuentran los datos que tienen una interfaz completa con información detallada de los elementos del ordenador y que se ajustan a las necesidades que se requieren para realizar mediciones óptimas del almacenamiento como la medición en IOPS de manera completa e ilustrativa.

#### **Tabla 16**

*Características de herramientas para almacenamiento*

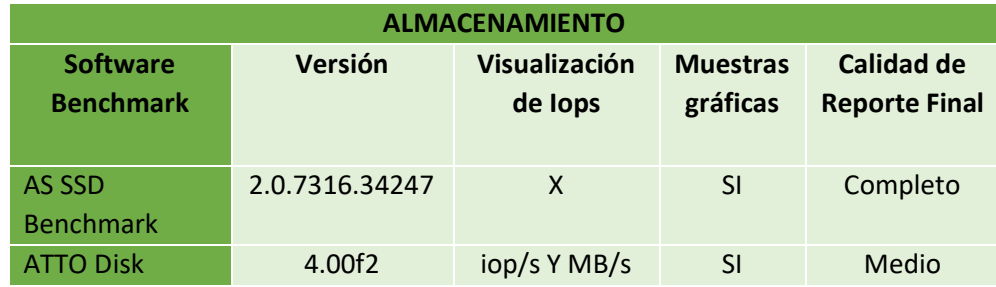

*Nota: La tabla abarca las características principales de las herramientas para almacenamiento.*

*Elaborado por: Rebeca A. Cueva C. y Alisson F. Vizcaíno O.*

Después de realizar la tabla de características principales de cada uno de los programas de medición para almacenamiento, se los pondrá en orden de prioridad en base a criterios para seleccionar el más adecuado.

# **Tabla 17**

*Criterios de herramientas para almacenamiento*

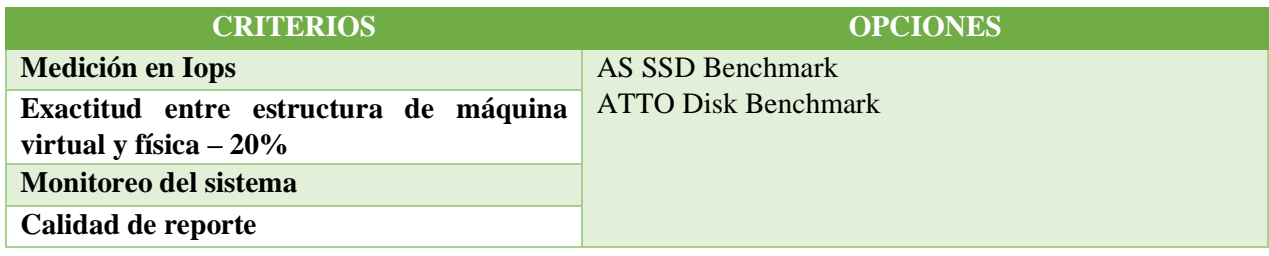

*Nota: La tabla abarca los criterios que analizarán las herramientas para almacenamiento.*

*Elaborado por: Rebeca A. Cueva C. y Alisson F. Vizcaíno O.*

Todos los criterios plasmados en la Tabla 18 contiene la información necesaria para indagar cuál de las herramientas cumplen con los requisitos, para seleccionar al más apropiado y puedan realizar las mediciones con datos ejemplares.

# **Tabla 18**

*Priorización de criterios de herramientas para almacenamiento*

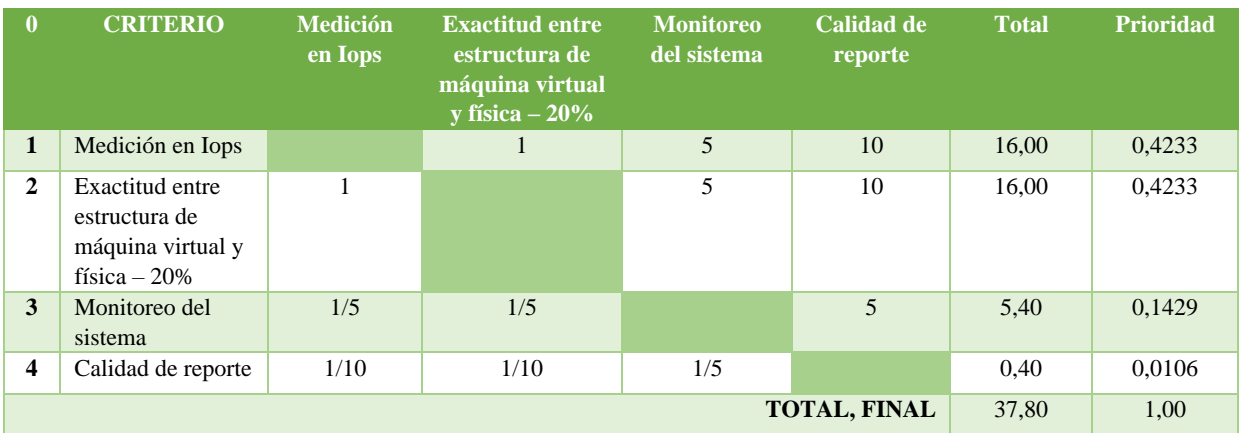

*Nota: La tabla es una matriz tipo L invertida para anteponer los criterios de las herramientas para almacenamiento. Elaborado por: Rebeca A. Cueva C. y Alisson F. Vizcaíno O.*

En la Tabla 19 tipo matriz paralela invertida de tipo L, desarrolla un proceso igual que la Tabla 11 implantando el uso de la pregunta, por ejemplo: ¿"La calidad de reporte" será más relevante que la "Exactitud entre estructura de máquina virtual y física sea inferior a 20%" ?, en donde la respuesta es 1/5, equivalente a "Significativamente menos importante" según la tabla 10. Se recalca que el opuesto será 5 correspondientemente, el proceso se lo realizará en todas las celdas vacías.

Más adelante, para obtener la columna del "Total", se hace una adición de cada una de las filas. Para llenar el "Total Final" se suman todos los resultados arrojados en la columna del "Total". Después, para completar la columna de "Prioridad" se divide el resultado total de las filas que correspondan por el "Total Final". Al finalizar, se suman todos los valores adquiridos de la columna "Prioridad", la misma que deberá ser 1 para poder determinar si el análisis de la matriz es consistente.

#### **Tabla 19**

*Priorización del primer criterio de herramientas para almacenamiento*

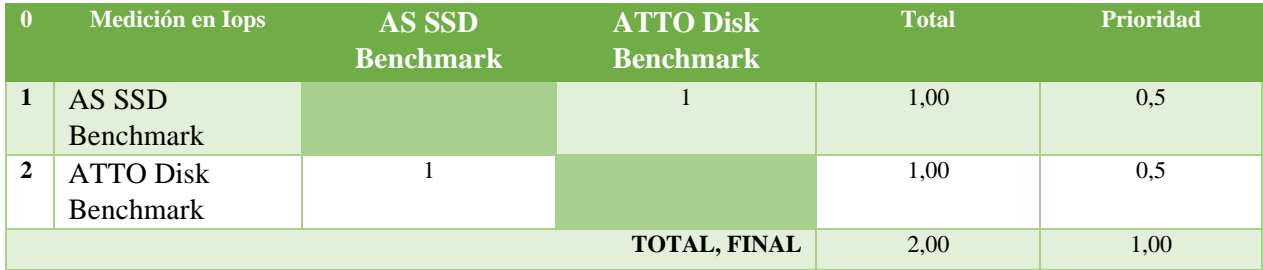

*Nota: La tabla es una matriz tipo L invertida para anteponer el primer criterio de las herramientas* 

*para almacenamiento. Elaborado por: Rebeca A. Cueva C. y Alisson F. Vizcaíno O.*

#### **Tabla 20**

*Priorización del segundo criterio de herramientas para almacenamiento*

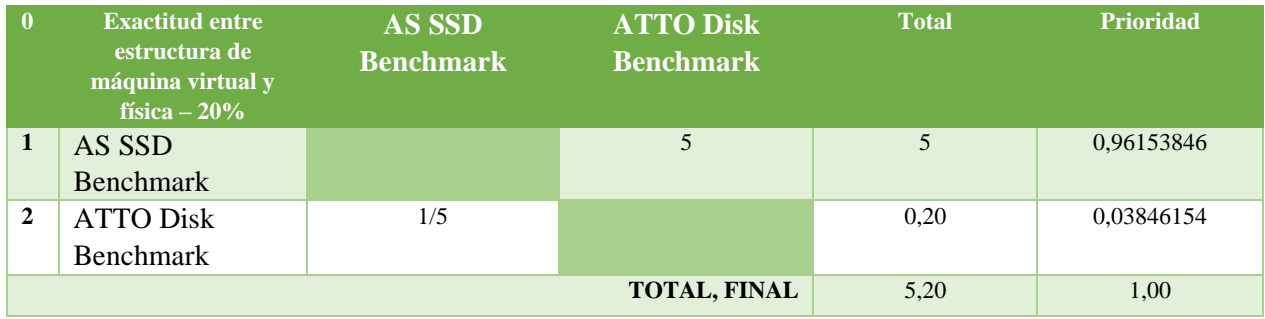

*Nota: La tabla es una matriz tipo L invertida para anteponer el segundo criterio de las* 

*herramientas para almacenamiento. Elaborado por: Rebeca A. Cueva C. y Alisson F. Vizcaíno O.*

#### **Tabla 21**

*Priorización del tercer criterio de herramientas para almacenamiento*

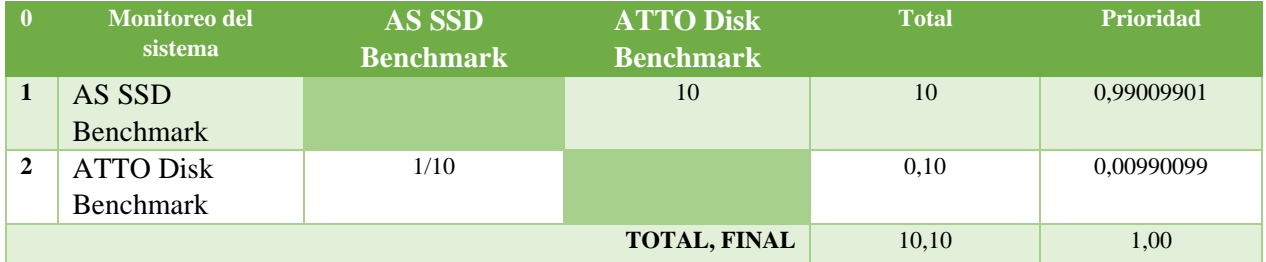

*Nota: La tabla es una matriz tipo L invertida para anteponer el tercer criterio de las herramientas* 

*para almacenamiento. Elaborado por: Rebeca A. Cueva C. y Alisson F. Vizcaíno O.*

La matriz de la Tabla 22, indagará cuál es la herramienta que tiene mayor relevancia sobre el criterio "Monitoreo del sistema". Se desarrolla el mismo procedimiento que la Tabla 19 para las tablas 20, 21, 23, y para conocer la consistencia del análisis se plantea el mismo procedimiento que la tabla 11.

# **Tabla 22**

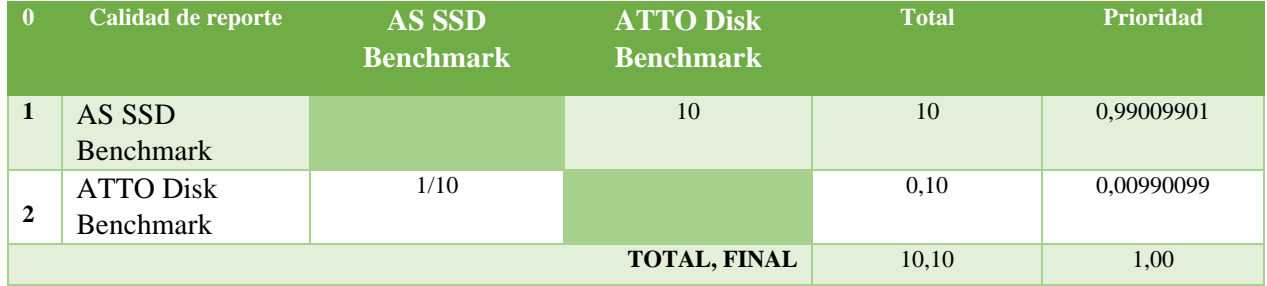

*Priorización del cuarto criterio de herramientas para almacenamiento*

*Nota: La tabla es una matriz tipo L invertida para anteponer el cuarto criterio de las herramientas* 

*para procesamiento. Elaborado por: Rebeca A. Cueva C. y Alisson F. Vizcaíno O.*

# **Tabla 23**

*Análisis de comparación de todos los criterios de herramientas para almacenamiento*

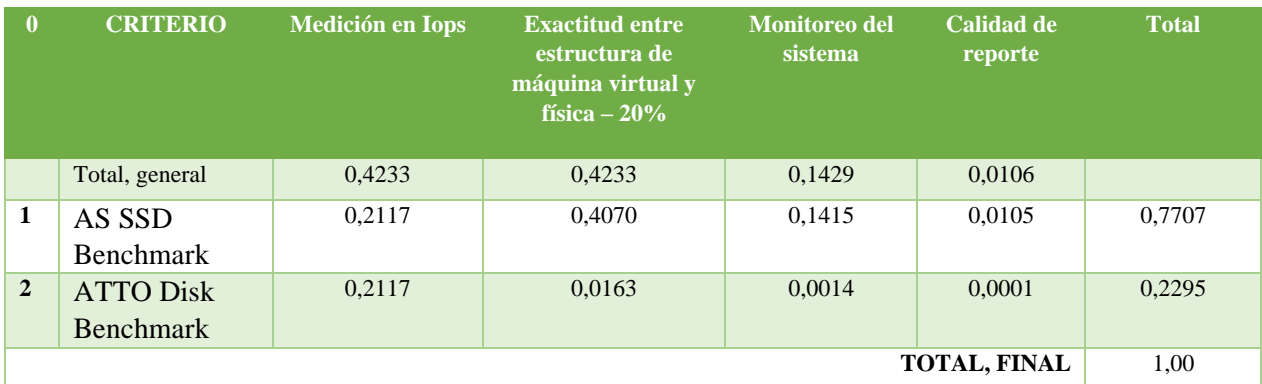

*Nota: La tabla es una matriz que compara todos los criterios entre ellos con cada herramienta para almacenamiento. Elaborado por: Rebeca A. Cueva C. y Alisson F. Vizcaíno O.*

El análisis de la tabla 24, definirá cuál es el software más apropiado que cumple con todos los requisitos para realizar las mediciones del almacenamiento en la infraestructura del centro de datos. El proceso para llenar cada una de las celdas vacías se basa en la multiplicación entre las columnas con los 4 principales criterios y el resultado de las tablas obtenidas anteriormente.

- La fila de "Total general" es obtenida de los valores de la columna "Prioridad" de la Tabla 19. El valor es colocado según el criterio planteado.
- Para llenar la columna "Medición en Iops" se multiplica el valor de "Total general" con el criterio que corresponda, con la columna "Prioridad" de la tabla 20.
- Igualmente, con la columna "Exactitud entre estructura de máquina virtual y física  $-20\%$ " se la completará multiplicando el "Total general" con el criterio correspondiente, con la columna "Prioridad" de la tabla 21.
- Seguidamente, la columna "Monitoreo del sistema" se multiplica la columna "Prioridad" de la tabla 22, con el "Total general" del criterio.
- Para finalizar, la columna "Calidad de reporte" se calcula con la multiplicación del "Total general" del criterio que corresponda, con la columna "Prioridad" de la tabla 23.

Al final de llenar las columnas respectivas de los criterios, se lleva a cabo la adición de cada fila correspondiente a las herramientas de software, su resultado se lo ingresa en la columna "Total"; luego se ejercerá una suma de la columna mencionada, para determinar su consistencia el resultado deberá ser igual a 1. Finalmente, se visualiza el resultado más alto de la columna "Total", en este caso será de 0,7707 que corresponde a la herramienta "AS SSD Benchmark", en otras palabras, el software estudiado con el método de priorización realizado cubre con los criterios y requisitos necesarios para analizar las mediciones del almacenamiento en la infraestructura del centro de datos.

### **3.3. INTEGRACIÓN**

Debido a que el Centro de Datos está en un ambiente virtual, se complica el estudio con los programas seleccionados para la medición del procesamiento y almacenamiento de la infraestructura del centro de datos, ya que el hardware está desvinculado con el software.

Para la simulación se utilizarán 2 computadoras con 3 máquinas virtuales respectivamente, todas tendrán el mismo sistema operativo, que en este caso será Windows 10, donde también se utilizará el valor de 17.8% de porcentaje de error entre la estructura virtual y física según (Ana-citar), permitiendo indagar las herramientas instaladas en el punto 6(Análisis benchmark de Procesamiento) y 7(Análisis benchmark de Almacenamiento)

Según el análisis efectuado, las herramientas seleccionadas son: para el procesamiento es Novabench y para el almacenamiento es AS SSD Benchmark. Estos 2 programas serán instalados en cada una de las máquinas virtuales del centro de datos para estudiar la infraestructura de procesamiento y almacenamiento, dando paso a la lectura en las unidades de medida correspondientes, Flops e Iops.

# **3.4.ACCIÓN**

Finalizadas las instalaciones de los programas, se procederá a verificar su funcionamiento y compatibilidad. Una vez comprobados, se da paso a la ejecución de pruebas para obtener el valor particular tanto del procesamiento como del almacenamiento de la infraestructura del centro de datos; para obtenerlos, se pondrán en marcha 15 pruebas en cada uno de los programas para que la precisión de los datos sea más precisa.

El análisis se llevará a cabo a través de fórmulas planteadas en el capítulo 3, donde se detallarán los resultados de los programas seleccionados anteriormente. Las pruebas para el procesamiento y almacenamiento tendrán un periodo de ejecución de 15 días, es decir, una prueba por día; estas

pruebas se ejecutarán en las noches desde las 21:00PM hasta la 01:00AM, ya que, al exponer a los servidores con cargas pesadas en las pruebas, los administradores y usuarios pueden tener problemas al momento de utilizar los recursos virtuales.

#### **3.5. SEGUIMIENTO**

En esta fase se compararán los valores específicos obtenidos a través del análisis de este proyecto técnico con los valores teóricos provenientes de los administradores del Centro de Datos, la información también será adquirida por los proveedores externos donde se han adquirido los recursos informáticos; esto se lo realizará en el capítulo 3.

Después de concluir el desarrollo de benchmarking se planteará un informe técnico con la información técnica y detallada de los valores adquiridos del procesamiento y del almacenamiento de toda la infraestructura del Centro de Datos.

# **4. ANÁLISIS DE DATOS**

### **4.1. ANÁLISIS DE RENDIMIENTO DEL PROCESAMIENTO**

El siguiente apartado se centra en las pruebas de rendimiento tanto de CPU como de GPU, gracias a la herramienta mencionada en la sección 3.1, se obtuvo datos concretos con la unidad de medida requerida, las primeras mediciones realizadas en una semana sirvieron como experimento y práctica para conocer la herramienta dando paso a una correcta selección de datos, por lo cual durante el periodo de prueba se observó que los datos que deben ser calculados son los de prueba de coma flotante ya que internamente utiliza un algoritmo de cálculos aritméticos.

Las pruebas posteriores se realizaron durante 15 días con un tiempo de 4 horas, cabe recalcar que, cada uno de los servidores fue medido con el mismo programa, teniendo un total de 15 mediciones por servidor incluyendo el servidor integrado por una Tarjeta gráfica NVIDIA V100.

#### **Tabla 24**

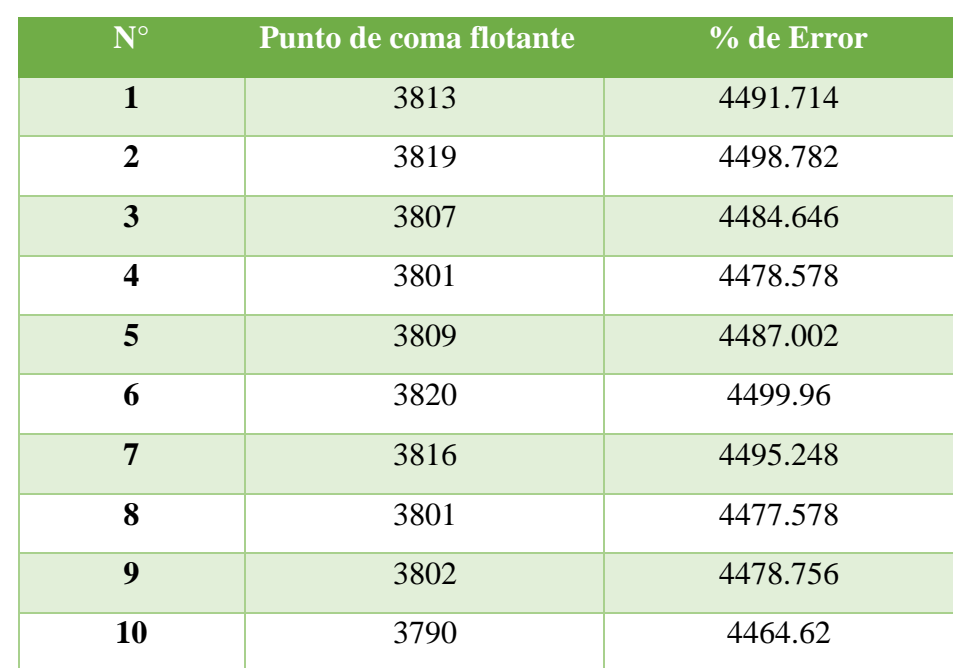

*APOLLO 1: ProLiant XL230a Gen9 Intel(R) Xeon(R) CPU E5-2683 v4 @ 2.10GHz*

| 11           | 3810  | 4488.18   |
|--------------|-------|-----------|
| 12           | 3809  | 4487.002  |
| 13           | 3790  | 4464.62   |
| 14           | 3813  | 4491.714  |
| 15           | 3814  | 4492.892  |
| <b>TOTAL</b> | 57114 | 67281,292 |

*Nota: Datos de procesamiento del servidor Apollo 1 XL230a Gen9. Elaborado por: Rebeca A. Cueva C. y Alisson F. Vizcaíno O.*

En la tabla 24, se consideraron los valores de Prueba de coma flotante logrados mediante el programa establecido por otro lado en la columna de porcentaje de error tal y como lo presento (Suárez, 2020) "el porcentaje de error entre máquina virtual y estructura física corresponde al 17.8%". Por consiguiente, para obtener los datos de cada una de las mediciones se recurrió a la siguiente formula:

$$
\%
$$
 de Error = Punto de coma flotante + 17.8%

# **Tabla 25**

*APOLLO 2: ProLiant XL230a Gen9 Intel(R) Xeon(R) CPU E5-2683 v4 @ 2.10GHZ*

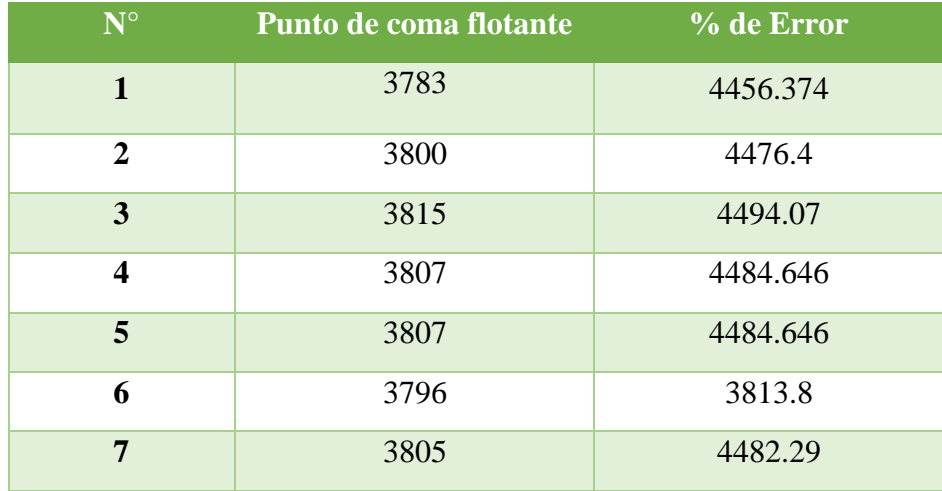

| 8            | 3810  | 4488.18   |
|--------------|-------|-----------|
| 9            | 3787  | 4461.086  |
| 10           | 3810  | 4488.18   |
| 11           | 3789  | 4463.442  |
| 12           | 3810  | 4488.18   |
| 13           | 3803  | 4479.934  |
| 14           | 3812  | 4490.536  |
| 15           | 3805  | 4482.29   |
| <b>TOTAL</b> | 57039 | 62057,654 |

*Nota: Datos de procesamiento del servidor Apollo 2 XL230a Gen9. Elaborado por: Rebeca A.* 

*Cueva C. y Alisson F. Vizcaíno O.*

# **Tabla 26**

*APOLLO 3: ProLiant XL230a Gen9 Intel(R) Xeon(R) CPU E5-2683 v4 @ 2.10GHz*

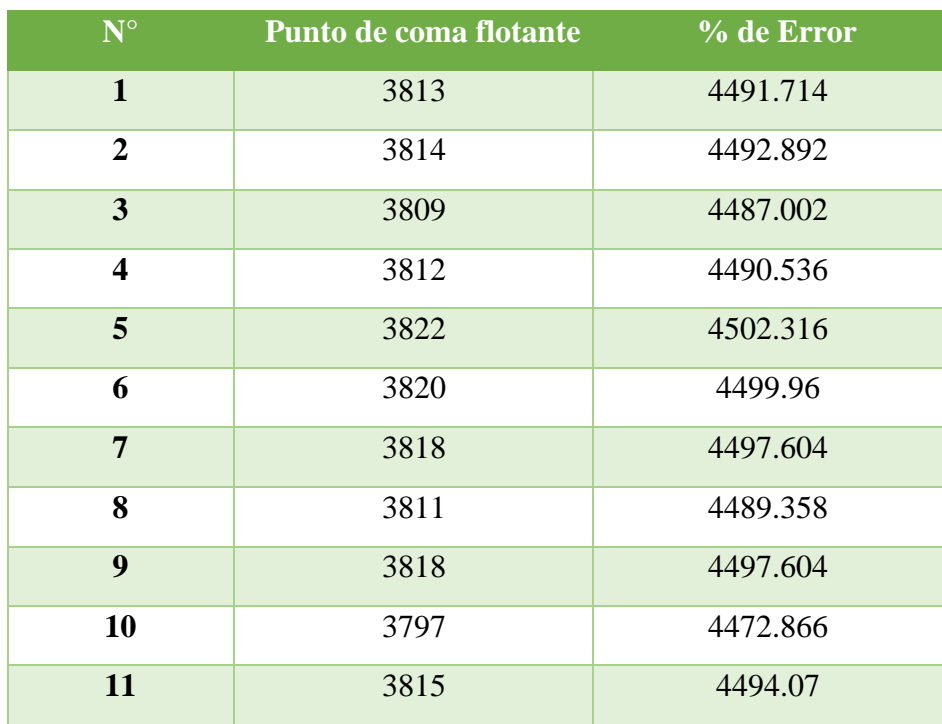
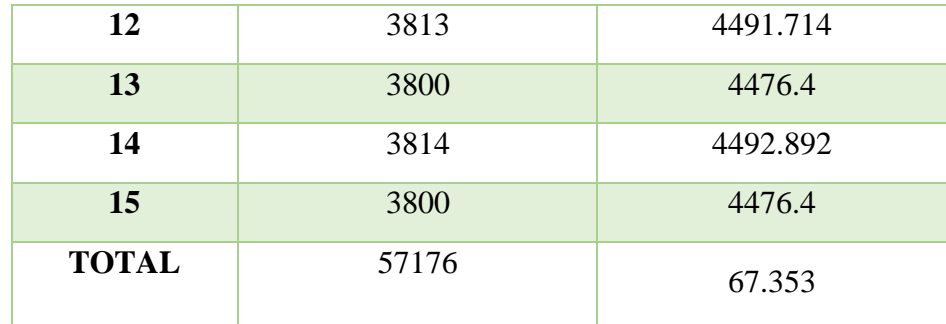

*Nota: Datos de procesamiento del servidor Apollo 3 XL230a Gen9. Elaborado por: Rebeca A.* 

*Cueva C. y Alisson F. Vizcaíno O.*

## **Tabla 27**

*APOLLO 4: ProLiant XL250a Gen9 Intel(R) Xeon(R) CPU E5-2683 v4 @ 2.10GHz*

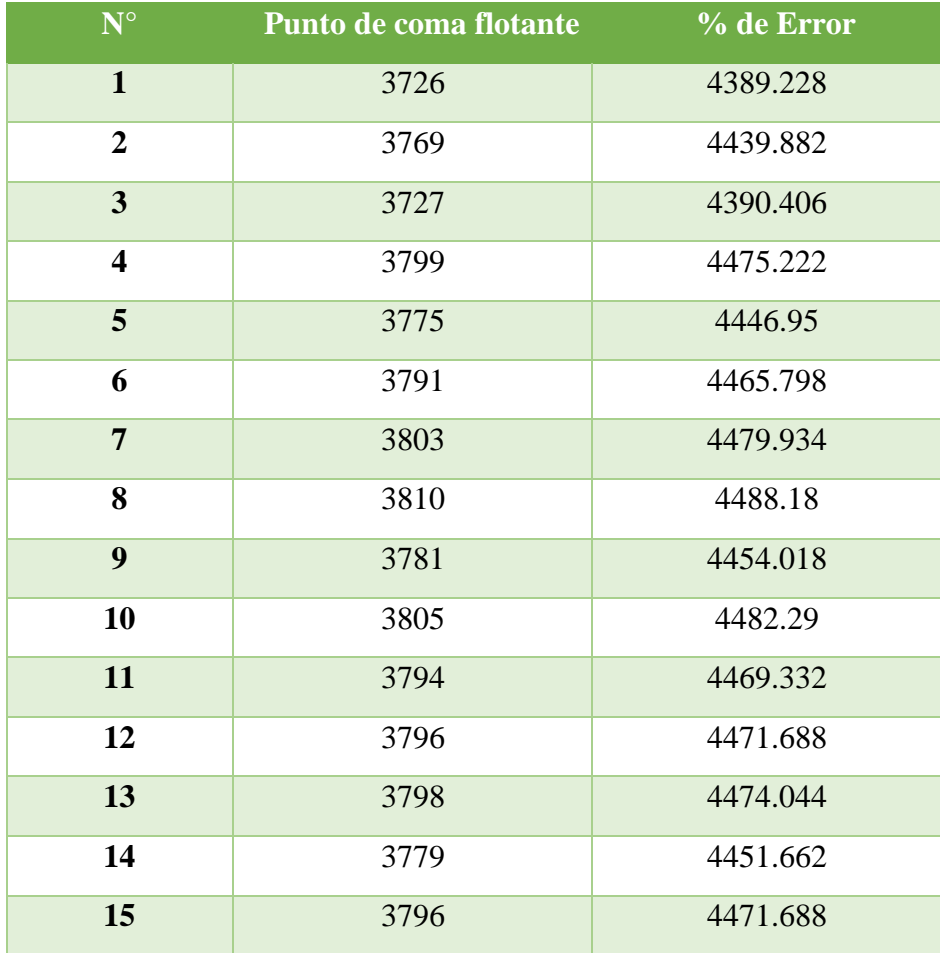

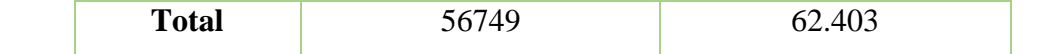

*Nota: Datos de procesamiento del servidor Apollo 4 XL250a Gen9. Elaborado por: Rebeca A.* 

*Cueva C. y Alisson F. Vizcaíno O.*

## **Tabla 28**

*APOLLO 5: ProLiant XL190r Gen10 Intel(R) Xeon(R) Gold 6130 CPU @ 2.10GHz*

| $N^{\circ}$             | Punto de coma flotante | % de Error |
|-------------------------|------------------------|------------|
| $\mathbf{1}$            | 3780                   | 4452.84    |
| $\overline{2}$          | 3815                   | 4494.07    |
| $\overline{\mathbf{3}}$ | 3813                   | 4491.714   |
| $\overline{\mathbf{4}}$ | 3794                   | 4469.332   |
| 5                       | 3797                   | 4472.866   |
| 6                       | 3785                   | 4458.73    |
| $\overline{7}$          | 3804                   | 4481.112   |
| 8                       | 3800                   | 4476.4     |
| 9                       | 3801                   | 4477578    |
| 10                      | 3784                   | 4457.552   |
| 11                      | 3796                   | 4471.688   |
| 12                      | 3797                   | 4472.866   |
| 13                      | 3794                   | 4469.332   |
| 14                      | 3813                   | 4491.714   |
| 15                      | 3806                   | 4483.468   |
| <b>TOTAL</b>            | 56749                  | 62.403     |

*Nota: Datos de procesamiento del servidor Apollo 5 XL190r Gen10. Elaborado por: Rebeca A.* 

*Cueva C. y Alisson F. Vizcaíno O.*

En la tabla 29, en la segunda columna se consideraron los valores de Prueba de coma flotante, así como también en la cuarta columna se tomó los valores de OpenCl obtenidos por el programa establecido, a su vez se calculó el porcentaje de error tanto del procesamiento como de la unidad de procesamiento gráfico con las siguientes fórmulas:

> $%$  **de Error** = Punto de coma flotante + 17.8% % de  $Error = GPU + 17.8%$

Una vez calculado el porcentaje de error, en cada una de las tablas correspondientes a los diferentes servidores se realizan cálculos adicionales para obtener un valor final, por lo cual se lleva a cabo la Suma de todos los datos de punto de coma flotante y el porcentaje de error.

## **Tabla 29**

| $N^{\circ}$    | Punto de coma flotante | % de Error | <b>GPU</b> | % de Error |
|----------------|------------------------|------------|------------|------------|
| $\mathbf{1}$   | 3837                   | 4519.986   | 12517      | 14745.03   |
| $\overline{2}$ | 3800                   | 4476.4     | 12119      | 14276.18   |
| $\mathbf{3}$   | 3831                   | 4512.918   | 10907      | 12848.45   |
| 4              | 3820                   | 4499.96    | 12315      | 14507.07   |
| 5              | 3840                   | 4523.52    | 10629      | 12520.96   |
| 6              | 3839                   | 4522.342   | 11065      | 13034.57   |
| $\overline{7}$ | 3828                   | 4509.384   | 12517      | 14745.03   |
| 8              | 3780                   | 4452.84    | 12024      | 14164.27   |
| 9              | 3778                   | 4450.484   | 12249      | 14429.32   |
| 10             | 3820                   | 4499.96    | 11201      | 13194.79   |
| 11             | 3787                   | 4461.086   | 12585      | 14825.13   |
| 12             | 3837                   | 4519.986   | 11012      | 12972.14   |

*APOLLO 6: ProLiant XL190r Gen10 Intel(R) Xeon(R) Gold 6130 CPU @ 2.10GHz*

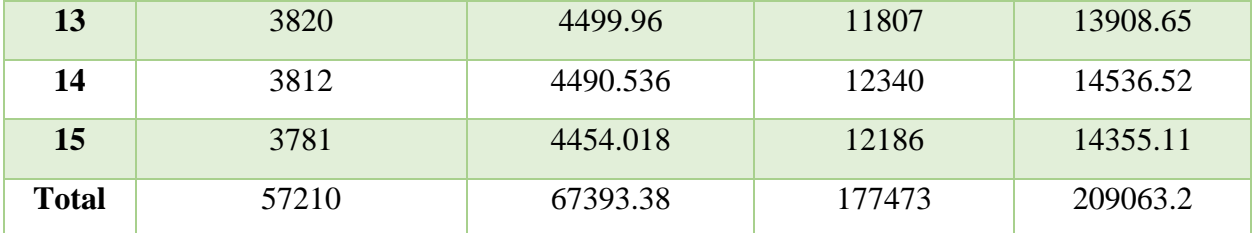

*Nota: Datos de procesamiento del servidor Apollo 6 XL190r Gen10. Elaborado por: Rebeca A.* 

*Cueva C. y Alisson F. Vizcaíno O.*

## *4.1.1. Cálculos de rendimiento para procesamiento*

En la tabla 30 se presenta la consolidación de los datos de cada uno de los servidores, teniendo en cuenta que en la tercera columna se contiene los datos del sumatorio total del porcentaje de error, mientras que en la cuarta columna se lleva a cabo un cálculo adicional para conseguir precisión en los datos basadas en la cantidad de mediciones realizadas:

$$
División = \frac{Suma % de error}{Número de Pruebas}
$$

Mediante la formula en suma % de error toma el valor de 67281.292 GFlops, tomando en cuenta que contiene una variación ya que va de acuerdo con las mediciones de cada uno de los servidores, por otro lado, el número de pruebas representa la cantidad de mediciones realizadas en este caso un valor de 15 mediciones por lo tanto se obtiene:

> División = 67281,292 GFlops 15

*División =* 4485,419 GFlops

**Tabla 30**

*Total de Procesamiento*

| <b>Servidor</b> | <b>Modelo</b>     | <b>Total</b> | <b>División</b> |
|-----------------|-------------------|--------------|-----------------|
| <b>APOLLO1</b>  | XL230a Gen9       | 67281,292    | 4485,419        |
| <b>APOLLO 2</b> | XL230a Gen9       | 62057,654    | 4137,176        |
| <b>APOLLO 3</b> | XL230a Gen9       | 67353,328    | 4490,221        |
| <b>APOLLO4</b>  | XL250a Gen9       | 49048.063    | 3269,870        |
| <b>APOLLO 5</b> | $XL190r$ Gen $10$ | 62403,372    | 4160,224        |
| <b>APOLLO6</b>  | XL190r Gen10      | 67393,380    | 4492,892        |

*Nota: Datos de los Servidores y valores específicos totales de pruebas. Elaborado por: Rebeca A. Cueva C. y Alisson F. Vizcaíno O.*

Antes de realizar la transformación de GFlops a TFlops hay que tener en cuenta que 1 GFlop son 0.001 TFlops, colocando en la tabla 31 los datos de la división de la tabla 30, por con siguiente se realiza la siguiente operación:

$$
TFlops = GFlops * 0.01
$$

En este caso en GFlops se toma el siguiente valor 4485.419 GFlops. sin embargo, los datos van a variar por los cálculos correspondientes a cada servidor, para la transformación mantenemos el 0.001 dando como resultado 4,48541947 TFlops.

> *TFlops = 4485.419 GFlops \* 0.001 TFlops= 4,48541947*

Una vez efectuando la transformación se realiza una Suma Total para conocer el rendimiento final de toda la infraestructura del Centro de datos dando como resultado 25,0358059 TFlops.

## **Tabla 31**

*Transformación de GFlops a TFlops*

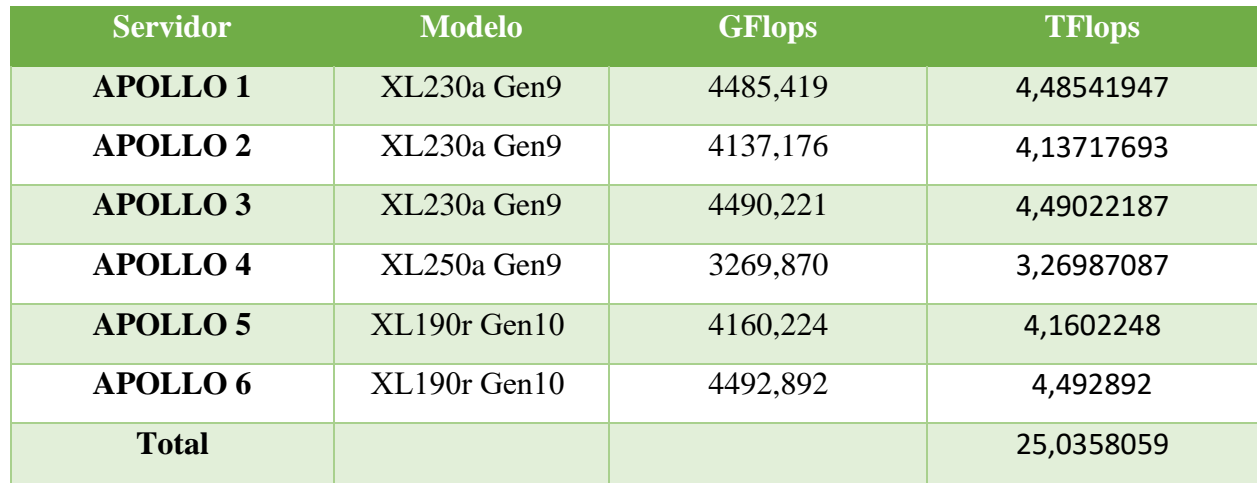

*Nota: Transformación de datos GFlops a TFlops. Elaborado por: Rebeca A. Cueva C. y Alisson F. Vizcaíno O.*

# 4.1.2. *Análisis del Rendimiento de la Infraestructura de Procesamiento del Centro de*

## *Datos*

El centro de datos brinda un servicio de virtualización mencionado con anterioridad por lo cual gracias a la ayuda de los administradores se obtuvo información relevante para el análisis final de toda la infraestructura, por lo que en la tabla 32 se representa un total de 6 servidores cada uno de ellos con dos procesadores de 32 núcleos, dando un total de 64 núcleos, sin embargo, se debe identificar los servidores que se encuentran clusterizados así como servidores independientes como se lo realiza en la cuarta columna.

## **Tabla 32**

*Cantidad de Procesadores del Centro de Datos*

| <b>Servidor</b> | <b>Modelo</b>                      | <b>Procesador</b>                              | #              | <b>Clúster</b> |  |
|-----------------|------------------------------------|------------------------------------------------|----------------|----------------|--|
|                 |                                    |                                                | <b>Núcleos</b> |                |  |
| <b>APOLLO1</b>  | ProLiant<br><b>XL230a</b><br>Gen9  | Intel(R) Xeon(R) CPU E5-2683<br>v4 @ 2.10GHz   | 32             | SI             |  |
|                 | ProLiant<br>XL230a<br>Gen9         | Intel(R) $Xeon(R) CPU E5-2683$<br>v4 @ 2.10GHz | 32             |                |  |
| <b>APOLLO 2</b> | ProLiant<br><b>XL230a</b><br>Gen9  | Intel(R) Xeon(R) CPU E5-2683<br>v4 @ 2.10GHz   | 32             | SI             |  |
|                 | ProLiant<br>XL230a<br>Gen9         | Intel(R) Xeon(R) CPU E5-2683<br>v4 @ 2.10GHz   | 32             |                |  |
| <b>APOLLO3</b>  | ProLiant<br><b>XL230a</b><br>Gen9  | Intel(R) Xeon(R) CPU E5-2683<br>v4 @ 2.10GHz   | 32             | SI             |  |
|                 | ProLiant<br><b>XL230a</b><br>Gen9  | Intel(R) Xeon(R) CPU E5-2683<br>v4 @ 2.10GHz   | 32             |                |  |
| <b>APOLLO 4</b> | ProLiant<br><b>XL250a</b><br>Gen9  | Intel(R) Xeon(R) CPU E5-2683<br>v4 @ 2.10GHz   | 32             | NO             |  |
|                 | ProLiant<br>XL250a<br>Gen9         | Intel(R) $Xeon(R) CPU E5-2683$<br>v4 @ 2.10GHz | 32             |                |  |
| <b>APOLLO 5</b> | ProLiant<br><b>XL190r</b><br>Gen10 | Intel(R) Xeon(R) Gold 6130<br>CPU @ 2.10GHz    | 32             | SI             |  |
|                 | ProLiant<br><b>XL190r</b><br>Gen10 | Intel(R) Xeon(R) Gold 6130<br>CPU @ 2.10GHz    | 32             |                |  |
| <b>APOLLO6</b>  | ProLiant<br><b>XL190r</b><br>Gen10 | Intel(R) Xeon(R) Gold 6130<br>CPU @ 2.10GHz    | 32             | NO             |  |
|                 | ProLiant<br><b>XL190r</b><br>Gen10 | Intel(R) Xeon(R) Gold 6130<br>CPU @ 2.10GHz    | 32             |                |  |

*Nota: Infraestructura del centro de datos con número de procesadores y núcleos. Elaborado por:* 

*Rebeca A. Cueva C. y Alisson F. Vizcaíno O.*

#### *4.1.3. Rendimiento del Clúster*

La tabla 32 como se mencionó con anterioridad indica los diferentes servidores que componen el centro de datos, en esta sección tomaremos en cuenta solo los servidores que conforman el clúster, por lo cual en la parte SUMA (#Núcleos) hace referencia al contar cada uno de los procesadores da como resultado 8 procesadores \* 32 núcleos, dando un total de 256, mientras tanto en SUMA(Servidores Clúster) corresponde a la suma de TFlops que se encuentran en clúster dando un total de 17.273043, los valores obtenidos serán multiplicados y divididos para los 64 núcleos. Al realizar el cálculo pertinente nos da un total de 69.0922 TFlops.

> SUMA (#Núcleos)x SUMA (Servidores Clúster)  $#N$ ú cleos de Prueba

## 256GHZx 17.273043 TFlops 64

#### *Total clúster = 69.0922 TFlops*

Para conocer el rendimiento total de toda la infraestructura se realiza la suma total clúster + los dos servidores independientes que son parte del centro, por lo cual el valor total de servidor independiente corresponde a los TFlops de la tabla 31 en este caso los datos de los servidores Apollo 4 y 6, por lo cual el centro de datos de la Universidad Politécnica Salesiana cuenta con un rendimiento de procesamiento de 76.8549 TFlops.

*Total Rendimiento = Total clúster + servidor independiente + servidor independiente Total Rendimiento = 69.0922 TFlops + 3,2698709 TFlops + 4,492892 TFlops*

*Total Rendimiento = 76,8549 TFlops*

# **4.2. ANÁLISIS DE RENDIMIENTO DE ACUERDO CON EL PROCESAMIENTO DEL CENTRO DE DATOS**

Una vez calculado el rendimiento total de procesamiento proseguimos a conocer el valor que ha sido utilizado durante la aplicación de las pruebas de esta forma gracias a la información entregada por los administradores del centro de datos (encontrada en Anexos) se observa que el valor total de clúster es 268.45 GHz mientras que el valor utilizado es de 53.55 GHz.

## **Tabla 33**

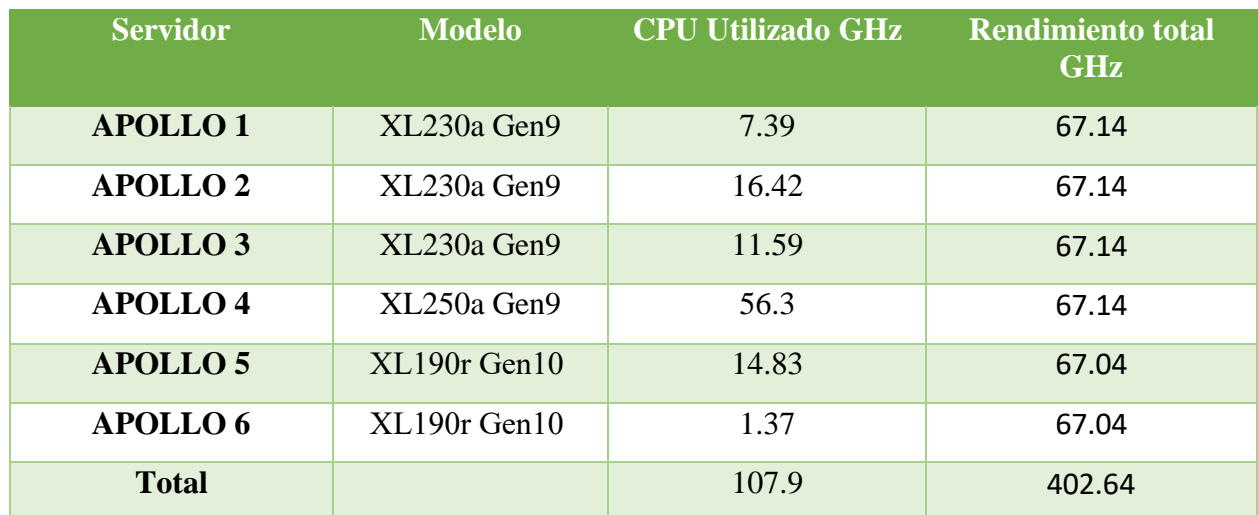

## *Rendimiento en GHz*

*Nota: Rendimiento de los servidores en GHz. Elaborado por: Rebeca A. Cueva C. y Alisson F.* 

*Vizcaíno O.*

Posteriormente con el análisis realizado de todo el rendimiento de la infraestructura, se toma en cuenta el nivel de rendimiento utilizado para cada prueba por lo cual se procedió a realizar una regla de tres para obtener una unidad de medida general en este caso TFlops, para ello se aplicará la siguiente formula:

$$
CPU\ utilizado\ TFlops = \frac{Rendimiento\ utilizado\ GHz * TFlops}{Rendimiento\ total\ GHz}
$$

Por lo cual en el apartado los valores para el rendimiento utilizado se los selecciona de la tabla 33 respectivamente de cada servidor, multiplicado para los datos de la tabla 31 columna denominada TFlops, finalmente dividido para el rendimiento total de la tabla 33 de la siguiente manera:

> $CPU$  utilizado  $TFlops =$ 9.3 GHz \* 4,48541947 TFlops 67.14

> > $CPU$  utilizado  $TFlops = 0.4937$  TFlops

## **Tabla 34**

*Rendimiento TFlops*

| <b>Servidor</b> | <b>Modelo</b>     | <b>CPU Utilizado</b><br><b>TFlops</b> |
|-----------------|-------------------|---------------------------------------|
| <b>APOLLO1</b>  | XL230a Gen9       | 0.4937                                |
| <b>APOLLO 2</b> | XL230a Gen9       | 1.0591                                |
| <b>APOLLO 3</b> | XL230a Gen9       | 0.7751                                |
| <b>APOLLO4</b>  | XL250a Gen9       | 2.7418                                |
| <b>APOLLO 5</b> | $XL190r$ Gen $10$ | 0.9202                                |
| <b>APOLLO6</b>  | $XL190r$ Gen $10$ | 0,0918                                |
| <b>Total</b>    |                   | 6,0346                                |

*Nota: Datos del rendimiento de CPU en TFlops. Elaborado por: Rebeca A. Cueva C. y Alisson F.* 

*Vizcaíno O.*

## **4.3. ANÁLISIS DE RENDIMIENTO DEL GPU**

En la tabla 35 se muestran los valores de la GPU integrada en el servidor XL190r Gen10, teniendo en cuenta que en la tercera columna se contiene los datos de la sumatoria total del porcentaje de error, mientras que en el cuarta columna se lleva a cabo un cálculo adicional para conseguir precisión en los datos basados en la cantidad de mediciones realizadas:

> División = Suma % de error Número de Pruebas

Conforme a la fórmula en suma % de error toma el valor de 209063.2 GFlops, por otro lado, el número de pruebas representa la cantidad de mediciones realizadas en este caso 15 mediciones por obteniendo el siguiente valor:

$$
Division = \frac{209063.2 \text{ GFlops}}{15}
$$

$$
Divisi\'on = 13937,5466\text{ }GFlops
$$

## **Tabla 35**

*Total de Procesamiento de la GPU*

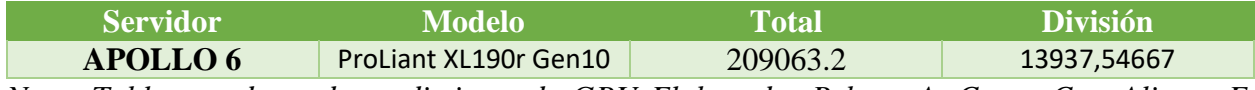

*Nota: Tabla con datos de rendimiento de GPU Elaborado: Rebeca A. Cueva C. y Alisson F.* 

## *Vizcaíno O.*

En la tabla 36 indica la transformación de la medición de rendimiento de GPU pasando de GFlops

a TFlops, por lo cual se realiza la siguiente operación:

$$
TFlops = GFlops * 0.01
$$

En este caso en GFlops se toma el siguiente valor 13937,54667 GFlops sin embargo por lo cual para

la transformación mantenemos el 0.001 dando como resultado 13,9375 TFlops.

#### *TFlops =* 13937,54667 *GFlops \* 0.001*

$$
TFlops = 13,9375 \text{ TFlops}
$$

Dando como resultado 13,9375 TFlops en el rendimiento de GPU del Servidor APOLLO 6 ProLiant XL190r Gen10 integrado con una tarjeta gráfica NVIDIA V100 del Centro de datos de la Universidad Politécnica Salesiana.

## **Tabla 36**

*Transformación de GFlops a TFlops*

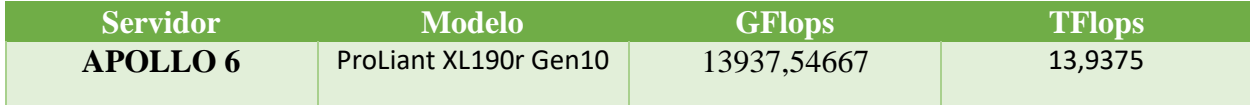

*Nota: Transformación de rendimiento de GPU de GFlops a TFlops. Elaborado por: Rebeca A. Cueva C. y Alisson F. Vizcaíno O.*

## **4.4. ANÁLISIS DE RENDIMIENTO DEL ALMACENAMIENTO**

Este apartado contiene las pruebas de rendimiento del almacenamiento del Centro de Datos, donde se dará a conocer los valores de lectura y de escritura mediante la herramienta elegida en el capítulo 3.2 Al igual que en el análisis de rendimiento del procesamiento, las primeras pruebas también tuvieron un periodo de evaluación por una semana para evaluar el correcto funcionamiento del software, dado esto, se pudo delimitar que el valor a extraer sería: 4K-Thread en la unidad de medida Iops, con el tamaño de bloque más robusto, que en este caso sería de 10Gigabytes.

De igual manera, las pruebas posteriores tendrán el mismo periodo de tiempo que las del análisis de procesamiento, una prueba por día con un total de 15 pruebas y una duración de 4 horas aproximadamente. Cabe destacar que el mismo programa fue utilizado en cada uno de los servidores.

#### **Tabla 37**

| ${\bf N}^{\circ}$       | Lectura | % de Error | <b>Escritura</b> | % de Error |
|-------------------------|---------|------------|------------------|------------|
| $\mathbf{1}$            | 9699    | 11425.42   | 1135             | 1337.03    |
| $\boldsymbol{2}$        | 1950    | 2297.1     | 2053             | 2418.43    |
| $\overline{\mathbf{3}}$ | 488     | 574.86     | 345              | 406.41     |
| $\overline{\mathbf{4}}$ | 5549    | 6536.72    | 1002             | 1180.36    |
| 5                       | 9297    | 10951.86   | 2094             | 2466.73    |
| 6                       | 1355    | 1596.19    | 7365             | 8675.97    |
| $\overline{7}$          | 1006    | 1185.06    | 2798             | 3296.04    |
| 8                       | 2443    | 2460.8     | 1523             | 1794.09    |
| 9                       | 1253    | 1476.03    | 8322             | 9803.32    |
| 10                      | 1707    | 2010.84    | 8317             | 9797.43    |
| 11                      | 1871    | 2204.03    | 1224             | 1441.87    |
| 12                      | 2364    | 2784.79    | 8865             | 10442.97   |
| 13                      | 2396    | 2822.49    | 1434             | 1689.25    |
| 14                      | 1639    | 1930.74    | 1469             | 1730.48    |
| 15                      | 1406    | 1656.27    | 1126             | 1326.43    |
| <b>Total</b>            | 44423   | 51913.2    | 49072            | 57806.81   |

*APOLLO 1: ProLiant XL230a Gen9 Intel(R) Xeon(R) CPU E5-2683 v4 @ 2.10GHz*

*Nota: Datos de almacenamiento del servidor Apollo 1 XL230a Gen9. Elaborado por: Rebeca A. Cueva C. y Alisson F. Vizcaíno O.*

La tabla 37 contiene los valores de prueba en Iops de la lectura y escritura, obtenidos por medio del programa seleccionado anteriormente. Para obtener las columnas de porcentaje de error, se sumarán los valores de "Lectura" + 17,8%, este último valor sigue perteneciendo al "porcentaje de error entre máquina virtual y estructura física" y el valor de "Escritura" + 17,8%,

A continuación, se presentarán las fórmulas utilizadas detalladamente:

% **de Error** = 
$$
Lectura + 17.8\%
$$

\n% **de Error** =  $Escriptura + 17.8\%$ 

Para finalizar el desarrollo de la tabla, se procederá a ejecutar una suma de todos los datos ingresados por cada una de las columnas "Lectura", "Escritura" y "% de Error de lectura y escritura". Esto se debe a que, para obtener los valores exactos en la calculación de Iops es necesario calcular un valor total final.

Una vez culminado este procedimiento para el "APOLLO 1", realizamos las mismas operaciones para los 5 servidores restantes en las tablas 38, 39, 40, 41 y 42.

## **Tabla 38**

| $N^{\circ}$             | <b>Lectura</b> | % de Error | <b>Escritura</b> | % de Error |
|-------------------------|----------------|------------|------------------|------------|
| $\mathbf{1}$            | 1038           | 1222.76    | 5783             | 6812.37    |
| $\overline{2}$          | 2536           | 2987.40    | 1960             | 2308.88    |
| $\mathbf{3}$            | 1884           | 2219.35    | 253              | 298.03     |
| $\overline{\mathbf{4}}$ | 1363           | 1605.61    | 9922             | 11688.11   |
| 5                       | 1422           | 1675.12    | 1202             | 1415.95    |
| 6                       | 1522           | 1792.91    | 2179             | 2566.86    |
| $\overline{7}$          | 1104           | 1300.51    | 1714             | 2019.09    |
| 8                       | 1591           | 1874.19    | 2451             | 2887.27    |
| 9                       | 6220           | 7327.16    | 2900             | 3416.2     |
| 10                      | 2470           | 2909.66    | 2840             | 3345.52    |
| 11                      | 2780           | 3274.84    | 1725             | 2032.05    |

*APOLLO 2: ProLiant XL230a Gen9 Intel(R) Xeon(R) CPU E5-2683 v4 @ 2.10GHz:*

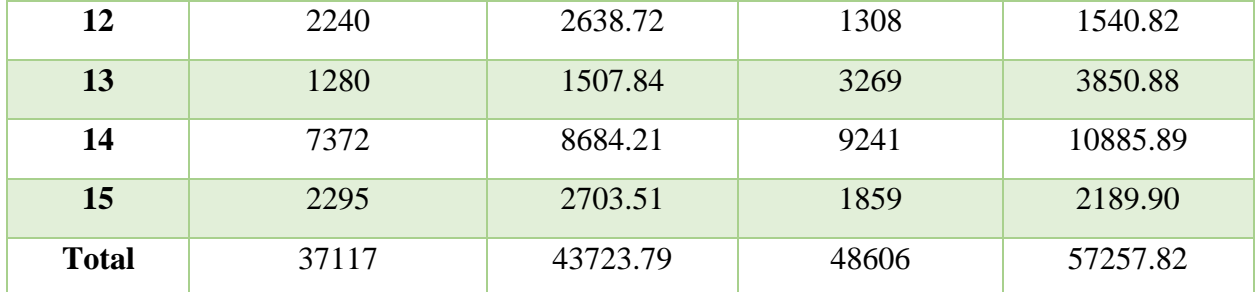

*Nota: Datos de almacenamiento del servidor Apollo 2 XL230a Gen9. Elaborado por: Rebeca A.* 

*Cueva C. y Alisson F. Vizcaíno O.*

## **Tabla 39**

*APOLLO 3: ProLiant XL230a Gen9 Intel(R) Xeon(R) CPU E5-2683 v4 @ 2.10GHz*

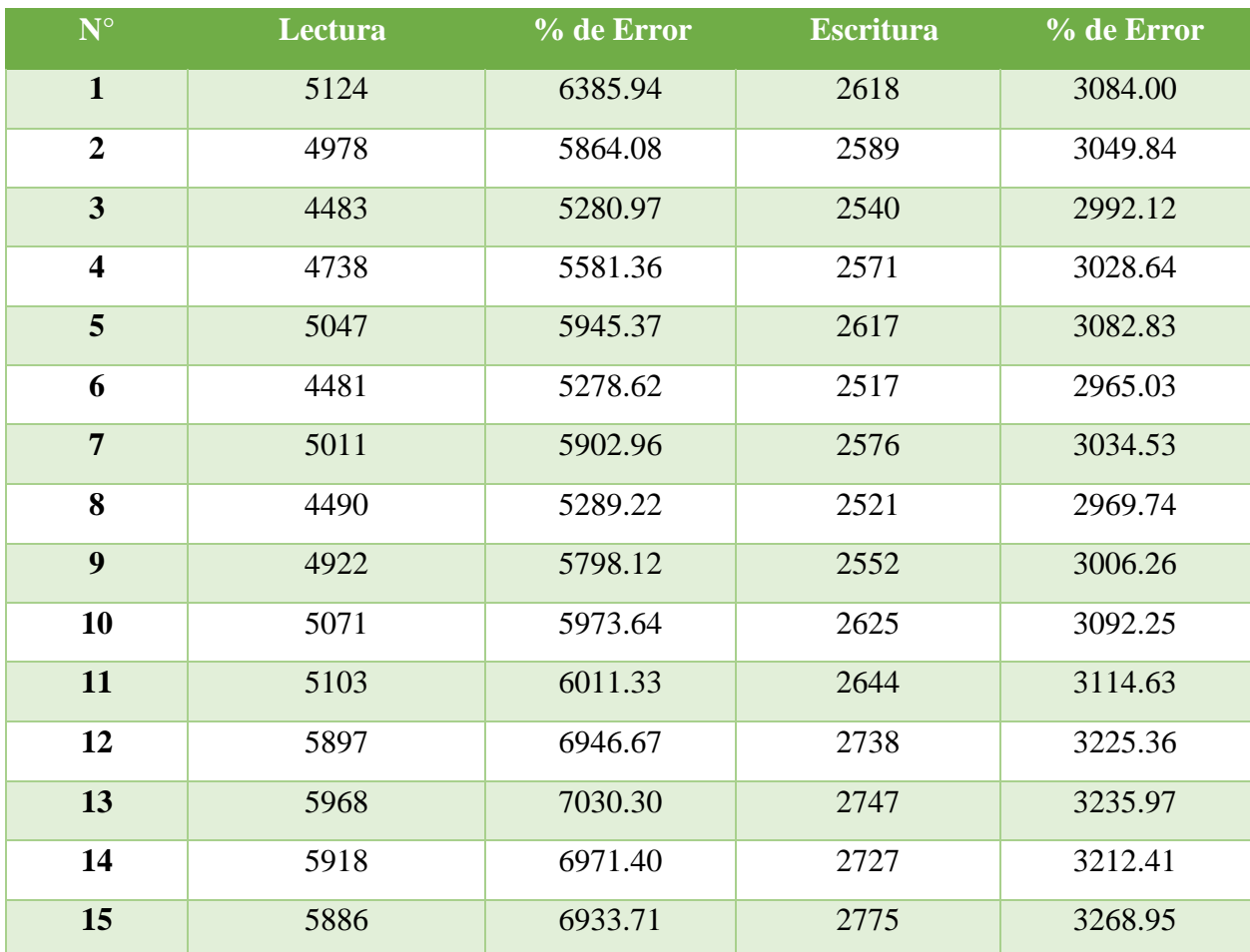

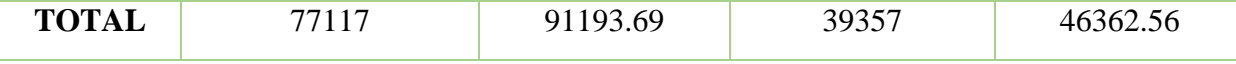

*Nota: Datos de almacenamiento del servidor Apollo 3 XL230a Gen9. Elaborado por: Rebeca A.* 

*Cueva C. y Alisson F. Vizcaíno O.*

## **Tabla 40**

*APOLLO 4: ProLiant XL250a Gen9 Intel(R) Xeon(R) CPU E5-2683 v4 @ 2.10GHz*

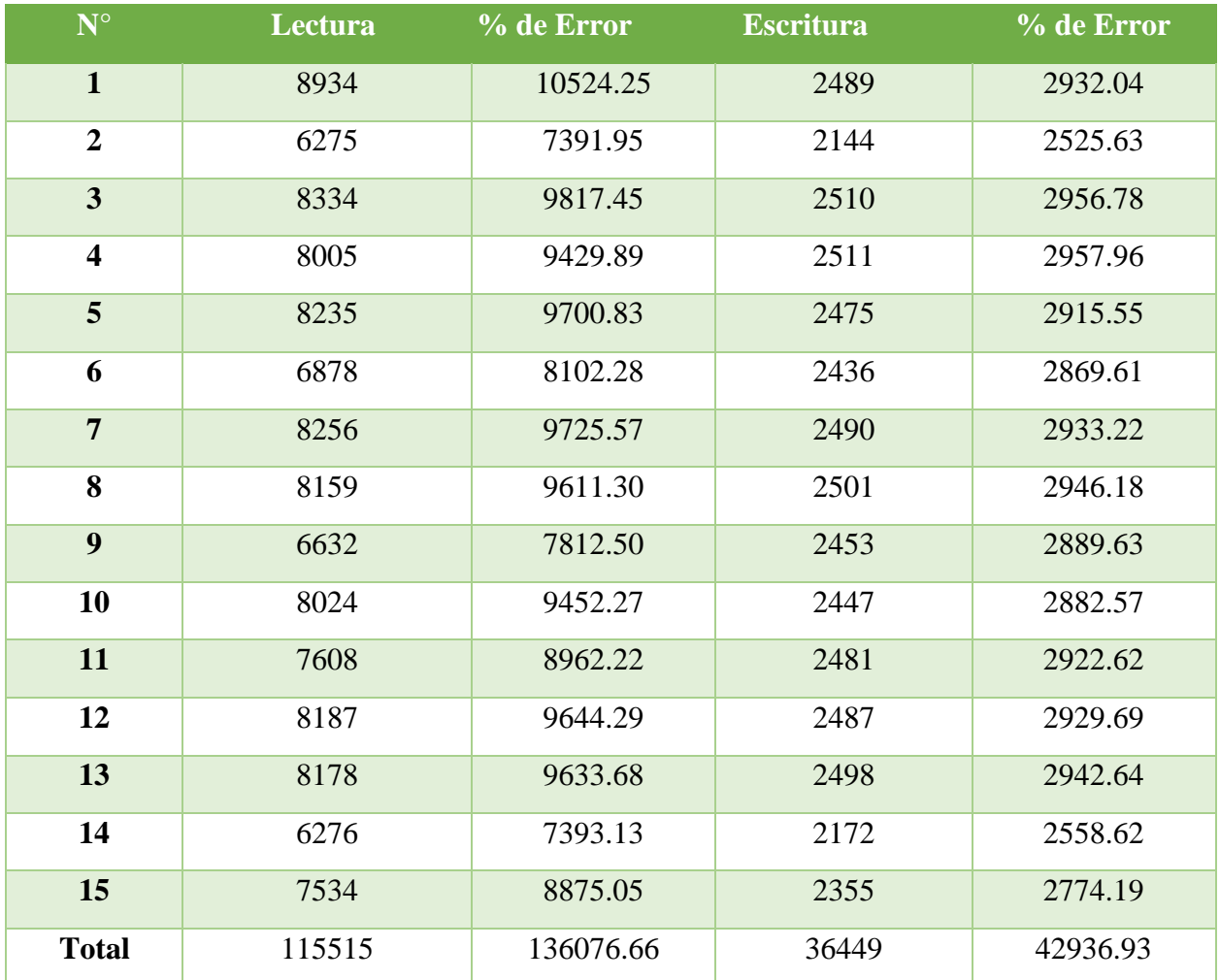

*Nota: Datos de almacenamiento del servidor Apollo 4 XL250a Gen9. Elaborado por: Rebeca A.* 

*Cueva C. y Alisson F. Vizcaíno O.*

## **Tabla 41**

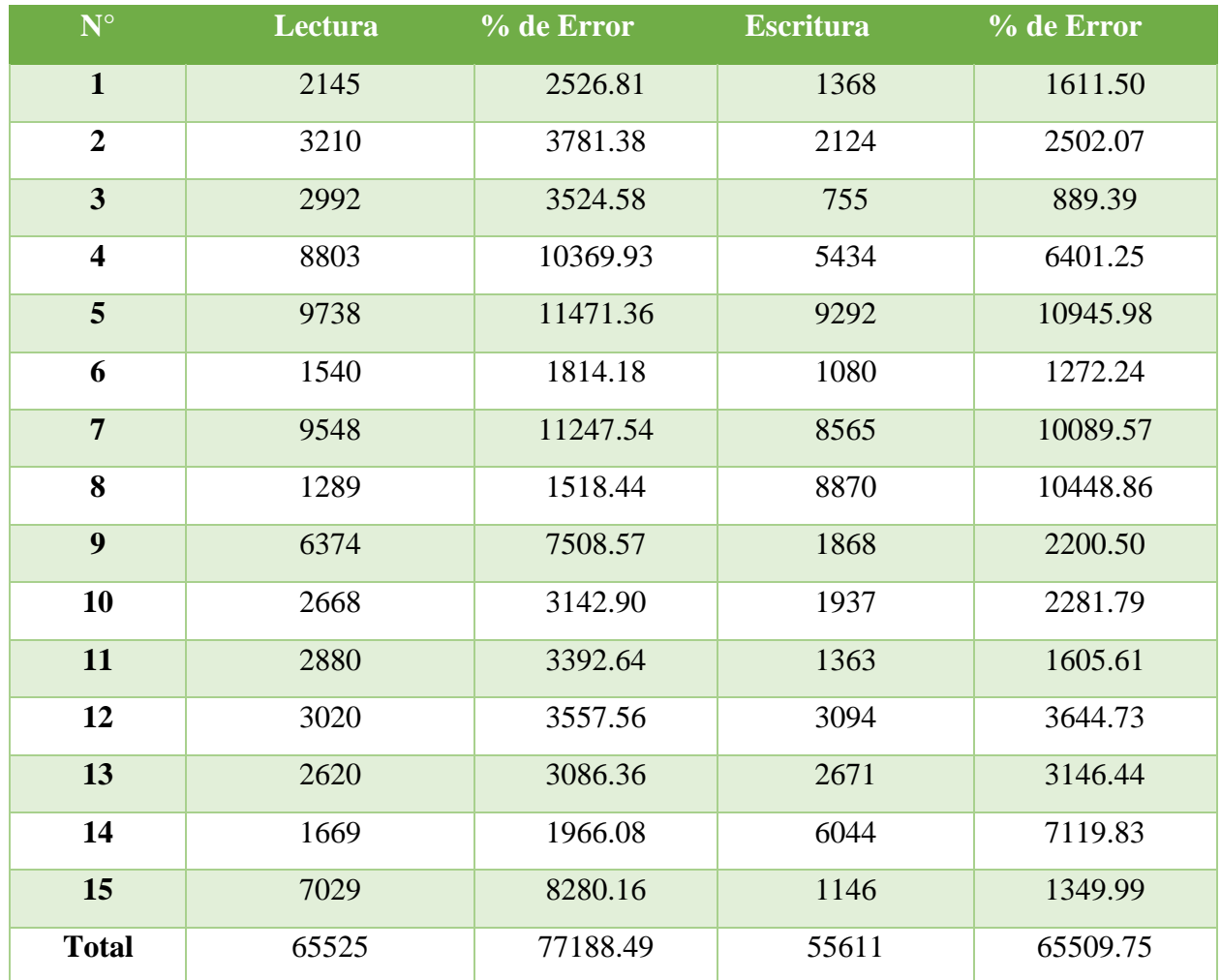

*APOLLO 5: ProLiant XL190r Gen10 Intel(R) Xeon(R) Gold 6130 CPU @ 2.10GHz*

*Nota: Datos de almacenamiento del servidor Apollo 5 XL190r Gen10. Elaborado por: Rebeca A.* 

*Cueva C. y Alisson F. Vizcaíno O.*

## **Tabla 42**

*APOLLO 6: ProLiant XL190r Gen10 Intel(R) Xeon(R) Gold 6130 CPU @ 2.10GHz*

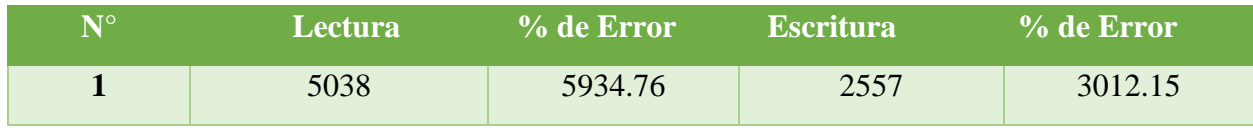

| $\overline{2}$          | 4980  | 5866.44  | 2557  | 3012.15  |
|-------------------------|-------|----------|-------|----------|
| $\overline{\mathbf{3}}$ | 4893  | 5763.95  | 2539  | 2990.94  |
| $\overline{\mathbf{4}}$ | 4645  | 5471.81  | 2510  | 2956.78  |
| 5                       | 4998  | 5887.64  | 2569  | 3026.28  |
| 6                       | 4987  | 5874.69  | 2572  | 3029.82  |
| $\overline{7}$          | 4815  | 5672.07  | 2534  | 2985.05  |
| 8                       | 4964  | 5494.19  | 2557  | 3012.15  |
| 9                       | 5069  | 5971.28  | 2522  | 2970.92  |
| 10                      | 5040  | 5937.12  | 2598  | 3060.44  |
| 11                      | 4958  | 5840.52  | 2555  | 3009.79  |
| 12                      | 4778  | 5628.48  | 2521  | 2969.74  |
| 13                      | 5046  | 5944.19  | 2576  | 3034.53  |
| 14                      | 4919  | 5794.58  | 2549  | 3002.72  |
| 15                      | 4803  | 5657.93  | 2544  | 2996.83  |
| <b>Total</b>            | 73933 | 86739.65 | 38260 | 45070.29 |

*Nota: Datos de almacenamiento del servidor Apollo 6 XL190r Gen10. Elaborado por: Rebeca A.* 

*Cueva C. y Alisson F. Vizcaíno O.*

En la tabla 43 se encuentra la consolidación de los valores totales de cada uno de los servidores del Centro de Datos, tanto de "Lectura", "Escritura" y sus respectivos porcentajes de error. Conviene enfatizar que, los únicos valores que serán utilizados serán únicamente de las columnas del porcentaje de error de lectura y escritura, ya que es el número que señala la formula a utilizar

## **Tabla 43**

## *Total de Almacenamiento*

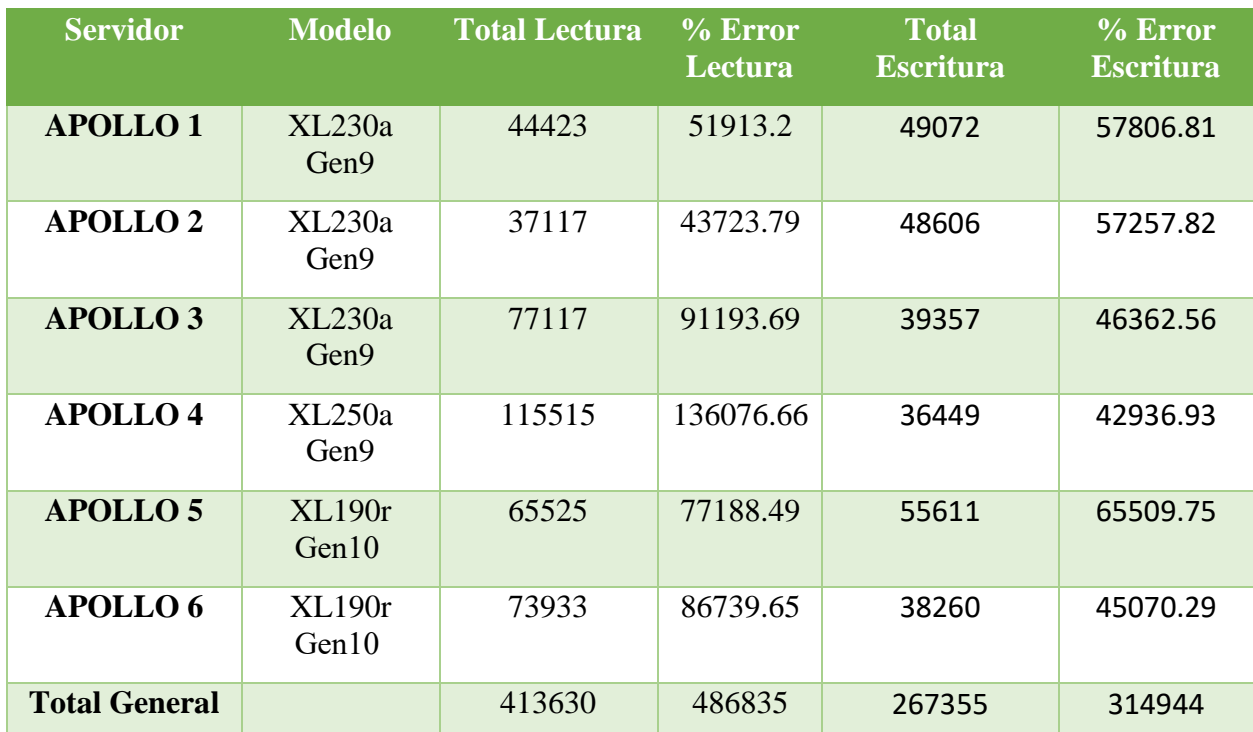

*Nota: La tabla es una matriz tipo L invertida para anteponer el cuarto criterio de las herramientas para procesamiento. Elaborado por: Rebeca A. Cueva C. y Alisson F. Vizcaíno O.*

## *4.4.1. Cálculos de rendimiento para almacenamiento*

Al igual que el análisis del procesamiento, el almacenamiento también posee maneras para calcular el total que Iops de E/S de un entorno específico. Según Huawei, existen dos fórmulas esenciales para determinar el número real de todos los Iops que contiene un escenario y el número de Iops que se encuentran en funcionamiento. También da a conocer que existe una penalidad sobre los RAID, esto se debe a que en ciertas unidades de discos de estado sólido primero agregan datos y después los escriben, este tiempo significativo para realizar las dos acciones conlleva a una penalidad. En este caso, los recursos de almacenamiento se encuentran alojados en un RAID 5, según el dato obtenido por los administradores del centro de datos, por lo tanto, el valor de su penalidad es igual a 4 (*Calculate IOPS- Huawei*, 2014). A continuación, se dará a conocer las fórmulas planteadas por la empresa de tecnología.

## $Total Raw IOPS = Velocidad del disco IOPS * Número de Discos$

Functional IOPS =  $\binom{Total\ Raw\ IOPS\ *\ Porcentaje\ Error\ Exercise\ Error\sec\#P}{Penalidad\ de\ RAID}$  + (Total Raw IOPS \*  $Porcentaje\ Error\ Lectura\%)$ 

Una vez descubiertas las fórmulas a implementar, se debe aclarar que el término de "Velocidad del disco IOPS" se lo obtiene del número de revoluciones por minuto (RPM) de cada disco que se encuentre en las unidades de almacenamiento. El centro de datos tiene dos tipos de discos: uno con interfaz SAS (Serial Attached SCSI) y SSD (Solid-State Drive). El número de discos se los obtendrá del MSA y los 3PAR, detallándolos de la siguiente manera:

## **Tabla 44**

*Número de discos por recursos de almacenamiento*

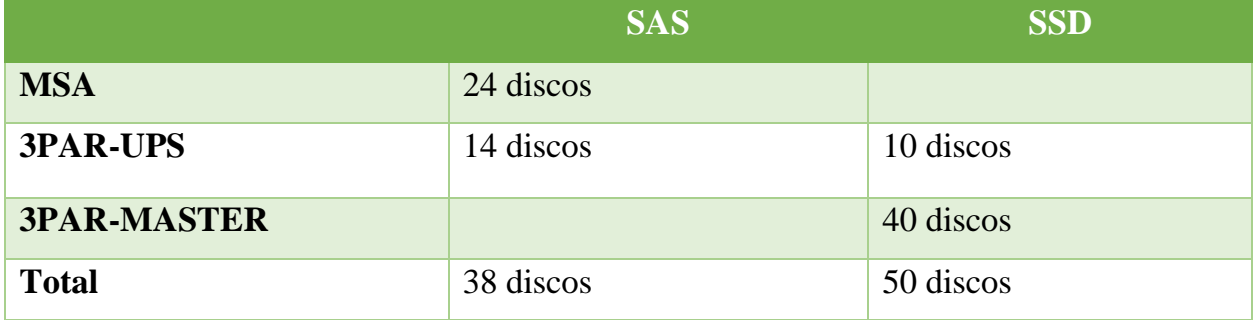

*Nota: La tabla contiene el total de discos por cada recurso de almacenamiento. Elaborado por: Rebeca A. Cueva C. y Alisson F. Vizcaíno O.*

En la tabla 42, se encuentra plasmada el número de discos que contiene cada unidad de almacenamiento, obteniendo como resultado: 38 disco de tipo SAS y 50 discos de tipo SSD.

Dado que los discos de estado sólido no contienen partes móviles como los discos con interfaz SAS, son hasta 10 veces más rápidos, su desgaste es inferior a los discos de estado mecánico. Es por esta razón, que sus Iops serán mayores a los discos SAS. Además, debido a que los discos SAS no tienen el mismo número de RPM que los SSD, se los debe calcular por separado con la misma fórmula, respetando los valores de revoluciones correspondientes a cada disco. Después de aclarar las diferencias entre los tipos de disco, se procede a clasificar las revoluciones por minuto e Iops que contiene cada disco según su modelo.

## **Tabla 45**

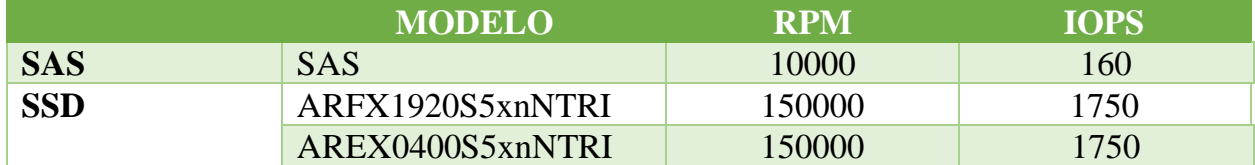

*Revoluciones por minuto e Iops por modelo de disco*

*Nota: La tabla contiene el total de discos por cada recurso de almacenamiento. Elaborado por: Rebeca A. Cueva C. y Alisson F. Vizcaíno O.*

En la tabla 43, los discos SAS contienen 10K RPM según los administradores del centro de datos, y según los fabricantes de HPE-3PAR, los discos de estado sólido contienen 150 RPM x 1000¹(*HPE 3PAR StoreServ 8000 Storage Drive Support Reference*, 2019). Una vez validada la información de revoluciones por minuto de cada disco, se realiza la equivalencia en Iops, ya que en esa unidad de medida se trabajará la fórmula propuesta. Existen tablas estandarizadas que, dependiendo del valor en RPM y del tipo de disco, ya están calculados el valor en Iops, así lo plantea (Burnier, 2013). En este caso, los discos SAS equivalen a 160 iops y para los discos SSD se realizó una regla de 3 con los datos ya conocidos, es decir, si 15.000 equivalen a 175 iops, ¿Cuánto equivalen 150.000 iops? La respuesta es 1.750 iops. Dichos datos los valores a implementar posteriormente.

Por consiguiente, se realiza el cálculo para determinar el total de iops en los dos discos analizados y se procede a la multiplicación entre el total de iops planteados en la tabla 45 y el total de discos de la tabla 44 correspondientemente, obteniendo como resultado 6080 Iops para los discos SAS y 87500 Iops para los discos SSD.

 $Total Raw IOPS = Velocidad del disco IOPS * Número de Discos$ 

**Total Raw IOPS SAS** =  $160 * 38 = 6.080$  lops

**Total Raw IOPS**  $SSD = 1.750 * 50 = 87.500$  **lops** 

Para el desarrollo de la segunda fórmula, se deben calcular los Iops funcionales tanto de los discos de estado sólido y de los discos SAS. Así que, se reemplazarán los "Total Raw IOPS" por cada uno de los resultados anteriores. Primero, se calculará el rendimiento de Iops funcionales para discos SAS, sustituyendo el "Total Raw IOPS" por el "Total Raw IOPS SAS".

El "Porcentaje Error Escritura%" y "Porcentaje Error Lectura%" se los obtendrá de los datos Totales de las pruebas de almacenamiento ubicadas en la tabla 43. Esos valores estarán redondeados a enteros, y ya que el dato es un porcentaje se lo multiplicará por 100 para obtener el valor preciso para la fórmula. Por ejemplo, el valor de porcentaje de error de Lectura es igual a 486835, por lo tanto, multiplicado por 100 se obtendrá 48.68%, redondeado a 48.7%. Este será el valor para utilizar en las próximas fórmulas. El mismo procedimiento se lo realizará con el Porcentaje de Error para Escritura, que el valor final será de 31.5%.

La penalidad de RAID es equivalente a 4 como se había explicado anteriormente. Seguidamente, teniendo todos los datos claros se procede a reemplazar la fórmula original y explicando el procedimiento de la fórmula paso a paso como se expresa a continuación:

*Functional IOPS* = 
$$
\left(\frac{Total Raw IOPS * Porcentaje Error Escritura%}{Penalidad de RAID}\right)
$$
 + (Total Raw IOPS \* Porcentaje Error Lectura%)

Functional IOPS SAS =  $\left(\frac{Total\ Raw\ IOPS\ SAS\ *\ Porcentaje\ Error\ escritura\%}{Penalidad\ de\ RAID}\right) +$  (Total Raw IOPS SAS \* Porcentaje Error Lectura%)

**Functional IOPS SAS**

\n
$$
= \left(\frac{6.080 * 31.5\%}{4}\right) + (6.080 * 48.7\%)
$$
\n**Functional IOPS SAS**

\n
$$
= \left(\frac{1.915}{4}\right) + (2.960)
$$
\n**Functional IOPS SAS**

\n
$$
= (478) + (2.960)
$$
\n
$$
= 3.438 \text{ lops}
$$

Se consigue adquirir el resultado de Iops funcionales para discos SAS de 3438 Iops.

Ahora, se calcularán los Iops funcionales de los discos SSD. Donde el único valor que se sustituirá es el "Total Raw IOPS" por "Total Raw IOPS SSD" que corresponde a 87500 Iops como en la fórmula anterior, y se la representa de la siguiente manera:

Functional IOPS SSD =  $\left(\frac{Total\, Raw\, IOPS\, SSD\,*\,Porcentaje\, Error\,Escritura\%}{Penalidad\, de\, RAID}\right) +$  (Total Raw IOPS SSD  $*$  Porcentaje Error Lectura%) Functional IOPS SSD  $=$   $|$ 87.500 ∗ 31.5% 4  $+ (87.500 * 48.7%)$ Functional IOPS  $SSD =$ 27.562 4  $+ (42.612)$ **Functional IOPS SSD** =  $(6.890) + (42.612)$  $= 49.502$  lops

Explicado el desarrollo de la fórmula y el origen de cada dato, se obtiene como valor total de Iops funcionales de discos de estado sólido de 49502 Iops.

Luego de haber obtenido los resultados de Iops totales e Iops funcionales para cada uno de los diferentes tipos de disco, se llevará a cabo el objetivo principal de calcular el rendimiento total del almacenamiento. Para cuantificar el valor Total Final de los Iops se hará una suma entre "Total Raw IOPS SAS" y "Total Raw IOPS SSD", alcanzando un resultado final de 93580 Iops en los recursos de almacenamiento del Centro de Datos.

## **Total Raw Final** =  $Total Raw IOPS SAS + Total Raw IOPS SSD$

**Total Raw Final =**  $6.080 + 87.500 = 93.580$  **lops** 

Posteriormente, para calcular el Total Final de Iops funcionales también se realizará una adición de los resultados conseguidos entre "Functional IOPS SAS" y "Functional IOPS SSD", alcanzando un resultado de 52940 Iops en funcionamiento tal como lo muestra la fórmula siguiente:

**Total Functional Final** =  $F$ unctional IOPS  $SAS + F$ unctional IOPS  $SSD$ 

**Total Functional Final =**  $3.438 + 49.502 = 52.940$  **lops** 

## 5. **CONCLUSIONES**

- La utilización de técnicas de benchmarking fue de gran utilidad al momento de elegir las herramientas de medición más adecuadas para ejecutar las 15 pruebas de esfuerzo para procesamiento y rendimiento; al igual que determinar un porcentaje de error entre las máquinas virtuales con las físicas ya que no se contaba con un sistema operativo nativo dentro de la infraestructura de almacenamiento. De este modo, el software seleccionado para medir el procesamiento del Centro de Datos fue Novabench y AS SSD Benchmark para el almacenamiento.
- La utilización de las unidades de medida correctas es de vital importancia para la obtención de valores reales en la ejecución de cada una de las pruebas diarias, esto va de la mano con una organizada implementación de la técnica de benchmarking, de forma que, para medir el rendimiento es correcto utilizar el punto flotante "Flop" y para el almacenamiento emplear el número de operaciones de E/S "Iops".
- La infraestructura del centro de datos de la Universidad Politécnica Salesiana da como resultado final un rendimiento de procesamiento de 76.85 TFlops integrada por 12 procesadores, misma que al estar divida en dos partes se realizó cálculos de rendimiento de procesamiento de virtualización o Clúster dando como resultado 69,02 TFlops, complementada por 2 servidores independientes adicionando un valor de 7.7627 TFlops.
- La etapa de análisis de rendimiento utilizado se realizó gracias a la información que se obtuvo de la plataforma VSphere, indicando el rendimiento de procesamiento utilizado, así como también el rendimiento total de cada servidor por lo cual mediante la formula

expuesta con anterioridad de GHz a Tflops da como resultado 6,0346 TFlops valor utilizado del rendimiento de la infraestructura del centro de datos.

• Para el cálculo del rendimiento total y utilizado del almacenamiento del Centro de Datos fue primordial identificar los tipos de discos que se encontraban en el MSA, 3PAR-UPS y el 3PAR-MASTER, además, calcular y transformar la equivalencia de revoluciones por minuto a Iops. Obteniendo como Total de Iops un valor de 93580 Iops, los cuales solo 52940 Iops de E/S son los funcionales dentro de la infraestructura de almacenamiento.

## **6. RECOMENDACIONES**

- Con los resultados obtenidos y con la metodología implementada en el presente proyecto técnico, se recomienda la utilización del trabajo para aplicar a otras arquitecturas de servidores de centros de datos con convergencia e hyperconvergencia, y así maximizar el rendimiento de plataformas de virtualización y servidores de acuerdo con las necesidades de este.
- Se recomienda que, al escoger el programa para almacenamiento, se identifique que calcule valores en unidad de medida original (Iops), también ejecutar las pruebas de esfuerzo en un tiempo mayor o igual a 15 días para tener datos más precisos. También seleccionar el máximo valor de unidad de bloque para que el rendimiento utilice el mejor potencial.
- Es recomendable que las medidas sean tomadas siempre en las noches, para que no interfiera con el funcionamiento en el horario estudiantil y administrativo, también para que la frecuencia del rendimiento no se vea alterada y se mantenga en un nivel constante.
- Se recomienda escoger adecuadamente las futuras herramientas de medición, ya que, algunas no toman todos los procesadores ni todos los núcleos en caso de que existan más de dos procesadores en diferentes cuchillas, si este es el caso, se necesitarán de otros programas que identifiquen cuales de estos requisitos están activos o no.

## **REFERENCIAS**

- Artículos académicos
- Barrionuevo, M., Apolloni, R., & Piccoli, M. F. (2009). *El planificador de procesos a través de un simulador*. http://sedici.unlp.edu.ar/handle/10915/20945
- Córdova Sosa, R. F. (2017). *"Análisis, diseño y simulación de una infraestructura hyperconvergente. caso de estudio VXRAIL."* PUCE. http://repositorio.puce.edu.ec:80/handle/22000/14417
- Dongarra, J. J. (1988). The LINPACK Benchmark: An explanation. In *Lecture Notes in Computer Science (including subseries Lecture Notes in Artificial Intelligence and Lecture Notes in Bioinformatics): Vol. 297 LNCS* (pp. 456–474). Springer Verlag. https://doi.org/10.1007/3-540- 18991-2\_27/COVER
- Garzón-Alfonso, W. (n.d.-a). *Micro Arquitecturas de Alto Rendimiento*.
- Garzón-Alfonso, W. (n.d.-b). *Micro Arquitecturas de Alto Rendimiento*.
- Gisbert Soler, V., & Raissouni, O. (2014). BENCHMARKING, HERRAMIENTA DE CONTROL DE CALIDAD Y MEJORA CONTINUA. In *3C Empresa* (Vol. 3, Issue 20, pp. 217–233). Área de Innovación y Desarrollo, S.L. https://riunet.upv.es/handle/10251/50967
- Hamady, F., Kayssi, A., Chehab, A., & Mansour, M. (2012). Evaluation of Low-Power Computing when Operating on Subsets of Multicore Processors. In *Journal of Signal Processing Systems 2012 70:2* (Vol. 70, Issue 2, pp. 193–208). Springer. https://doi.org/10.1007/S11265-012-0697-Z
- Sibai, F. N. (n.d.). *Performance Analysis and Workload Characterization of The 3DMark05 Benchmark on Modern Parallel Computer Platforms*.
- Srivastava, N., Awasthi, K., & Rizvi, S. (2012). *Hyper Threading Technology in Hardware Architecture for Processor Efficiency Enhancement*.

Tinedo, J. (2018). *METODOLOGÍA PARA CORREGIR PROBLEMAS DE ESTABILIDAD, EN LA COMUNICACIÓN DE LOS MEDIOS DE ALMACENAMIENTO Y SERVIDORES FÍSICOS, EN AMBIENTES VIRTUALIZADOS PARA CENTROS DE DATOS* (p. 3). http://hdl.handle.net/11349/7814

Trujillo, C., & Garcia-Sucerquia, J. (2011). *GRAPHICS PROCESSING UNITS: MORE THAN THE PATHWAY TO REALISTIC VIDEO-GAMES UNIDADES DE PROCESAMIENTO GRÁFICO: MÁS QUE LA RUTA HACIA JUEGOS DE VIDEO CON REALIDAD VISUAL Y DE MOVIMIENTO* (Vol. 78, pp. 164–172).

## • **Artículos de revista**

Albrecht, J., Alves, A. A., Amadio, G., Andronico, G., Anh-Ky, N., Aphecetche, L., Apostolakis, J., Asai, M., Atzori, L., Babik, M., Bagliesi, G., Bandieramonte, M., Banerjee, S., Barisits, M., Bauerdick, L. A. T., Belforte, S., Benjamin, D., Bernius, C., Bhimji, W., … Yazgan, E. (2019). A Roadmap for HEP Software and Computing R&D for the 2020s. *Computing and Software for Big Science*, *3*(1). https://doi.org/10.1007/S41781-018-0018-8

Burnier, H. (2013). *Cuantas IOPS da cada tipo de almacenamiento*.

*HPE 3PAR StoreServ 8000 Storage Drive Support Reference*. (2019).

Humberto Salazar. (2019). *HEP Computing Infrastructure in Latin America and Mexico in particular*. Johnson, O., & Dinyo, O. (2015). COMPARATIVE ANALYSIS OF SINGLE-CORE AND MULTI-CORE SYSTEMS. *International Journal of Computer Science & Information Technology* 

*(IJCSIT)*, *7*(6). https://doi.org/10.5121/ijcsit.2015.7610

- Lee, W., Lee, J., Kyung Park, B., Young Chul Kim, R., & Microarchitectural, R. (2021). *Microarchitectural Characterization on a Mobile Workload*. https://doi.org/10.3390/app11031225
- Marr, D. T., Binns, F. H., David L., Hinton, Glenn Koufaty, D. A. M., J. Alan Upton, & Michael. (2002). *Hyper-Threading Technology Architecture and Microarchitecture: EBSCOhost*. https://web.p.ebscohost.com/ehost/detail/detail?vid=0&sid=fa020676-9da4-4d54-98a7 a7f78349d92d%40redis&bdata=Jmxhbmc9ZXMmc2l0ZT1laG9zdC1saXZl#db=bth&AN=6769 155
- Saaty, R. W. (1987). *THE ANALYTIC HIERARCHY PROCESS-WHAT IT IS AND HOW IT IS USED*. *9*(5), 161–176.
- Segura Curi, B. A., Montes Torres, I., & Mosquera Vásquez, K. A. (2017). *Análisis de rendimiento del HPC-Linux-Clúster usando el método Benchmark WRF*. http://repositorio.igp.gob.pe/handle/20.500.12816/4662

Spendolini, M. J. (2005). *EL PROCESO DE BENCHMARKING*.

Vetter, J. S. (2017). Contemporary High Performance Computing. *Contemporary High Performance Computing*, 3–11. https://doi.org/10.1201/9781351104005-1

## • **Conferencias**

Mammarella, M., Hovsepian, S., & Kohler, E. (2009). Modular data storage with Anvil. *Proceedings of the ACM SIGOPS 22nd Symposium on Operating Systems Principles*, 147–160. <https://doi.org/10.1145/1629575.1629590>

Pasnoori, R. S. R., Swapnil, H., & Radhakrishnan, B. (2013). Survey on Application Level Tools for SSD Benchmark Validation. *2013 UKSim 15th International Conference on Computer Modelling and Simulation*, 341–346.<https://doi.org/10.1109/UKSim.2013.103>

## • **Libros**

- Frenzel, L. E. (2018). Networking: Wired and Wireless. In *Electronics Explained*. Elsevier. https://doi.org/10.1016/B978-0-12-811641-8.00009-6
- Maldonado, J. S. (2021). *Operaciones auxiliares de mantenimiento de sistemas microinformáticos. IFCT0108* (Vol. 2). https://books.google.es/books?hl=es&lr=&id=535KEAAAQBAJ&oi=fnd&pg=PT6&dq=pcmark +10+definicion+&ots=-

mwUW9iAUg&sig=tariDlX2ePY6Ub2vaOJbOLb6pOg#v=onepage&q&f=false

Tijare, P. A. (2021). Data deduplication concepts. In *Data Deduplication Approaches: Concepts, Strategies, and Challenges*. Academic Press. [https://doi.org/10.1016/B978-0-12-823395-5.00015-](https://doi.org/10.1016/B978-0-12-823395-5.00015-X)

[X](https://doi.org/10.1016/B978-0-12-823395-5.00015-X)

#### • **Manuales**

*AIDA64 Business Edition*. (2013).

- **Páginas Web**
- Alonso, R. (2020, March). *HZ Hard Zone*. https://hardzone.es/tutoriales/rendimiento/crystaldisk-markrendimiento-disco-duro-ssd/
- *Arquitectura de informática de alto rendimiento (HPC) - Intel*. (2022). https://www.intel.es/content/www/es/es/high-performance-computing/hpc-architecture.html

https://support.huawei.com/enterprise/en/knowledge/KB1000043601/

- *Conceptos básicos de almacenamiento: Huawei Smartthin - Comunidad Huawei Enterprise*. (2022). https://forum.huawei.com/enterprise/es/conceptos-b%C3%A1sicos-de-almacenamiento-huaweismartthin/thread/789403-100251
- Fernández, Y. (2020). *RAID de discos duros: qué son y sus principales tipos*. https://www.xataka.com/basics/raid-discos-duros-que-sus-principales-tipos
- *Geekbench 5: Un útil Benchmark multiplataforma para GNU/Linux | Desde Linux*. (n.d.). Retrieved December 7, 2022, from https://blog.desdelinux.net/geekbench-5/
- Gil, H. (2019). *¿Qué es un clúster de servidores? - Redes de Computadores*. https://www.plotandesign.com/servidores/que-es-un-cluster-de-servidores/
- *Introducing GeForce MX150 Laptops: Supercharged For Work and Play | GeForce News | NVIDIA*.

(2017). https://www.nvidia.com/en-us/geforce/news/nvidia-geforce-mx150-laptops/

- López, J. (2022). *Qué es una GPU: características y especificaciones*. https://hardzone.es/reportajes/que-es/gpu-caracteristicas-especificaciones/
- *¿Qué es el almacenamiento de datos? | Glosario | HPE España*. (2023). https://www.hpe.com/es/es/what-is/data-storage.html
- *¿Qué es la computación de alto rendimiento (HPC)? | Comunidad FS*. (2022). https://community.fs.com/es/blog/what-is-highperformance-computing-hpc.html
- *¿Qué es la infraestructura convergente? | Glosario | HPE México*. (2023). https://www.hpe.com/mx/es/what-is/converged-infrastructure.html

*¿Qué es la infraestructura hiperconvergente?* (2022). https://www.redhat.com/es/topics/hyperconverged-infrastructure/what-is-hyperconvergedinfrastructure

*¿Qué es un cluster?* (2022). https://www.revista.unam.mx/vol.4/num2/art3/cluster.htm

- Ramírez, I. (2018). *Cómo comprobar la salud de tu disco duro con estas tres herramientas gratuitas*. https://www.xataka.com/basics/como-comprobar-salud-tu-disco-duro-estas-tres-herramientasgratuitas
- *Tesla K80*. (2023). https://www.nvidia.com/es-es/data-center/tesla-k80/
- Timo Böhme, E. R. (2002, June). *A Multi-User Benchmark for XML Data Management*. https://www.researchgate.net/publication/238436917\_XMach-1\_A\_Multi-

User\_Benchmark\_for\_XML\_Data\_Management

- **Tesis**
- Ana Karen Suárez Ron, Y. (2020). *Análisis de rendimiento de la infraestructura de procesamiento del centro de datos, de la Carrera de Ingeniería en Ciencias de la Computación de la Universidad Politécnica Salesiana, Campus Sur*. http://dspace.ups.edu.ec/handle/123456789/18984
- Derek A. Berger López. (2019). *Evaluación de procesadores OoO basados en la arquitectura RISC-V*. https://riunet.upv.es/bitstream/handle/10251/156900/Berger%20- %20Evaluaci%C3%B3n%20de%20procesadores%20OoO%20basados%20en%20la%20arquitec tura%20RISC-V.pdf?sequence=1
- Mora, H., Mora Pascual, & Espí Botella Rafael. (2014). *Biblioteca Aritmética de operaciones en Tiempo Real para Números en Coma Flotante* [Universidad de Alicante]. https://rua.ua.es/dspace/bitstream/10045/36804/2/SPAL-TR-2007-002.pdf

## **ANEXOS**

# **ANEXO 1: APOLLO 1 ProLiant XL230a Gen9 Intel(R) Xeon(R) CPU E5-2683 v4 @ 2.10GHz**

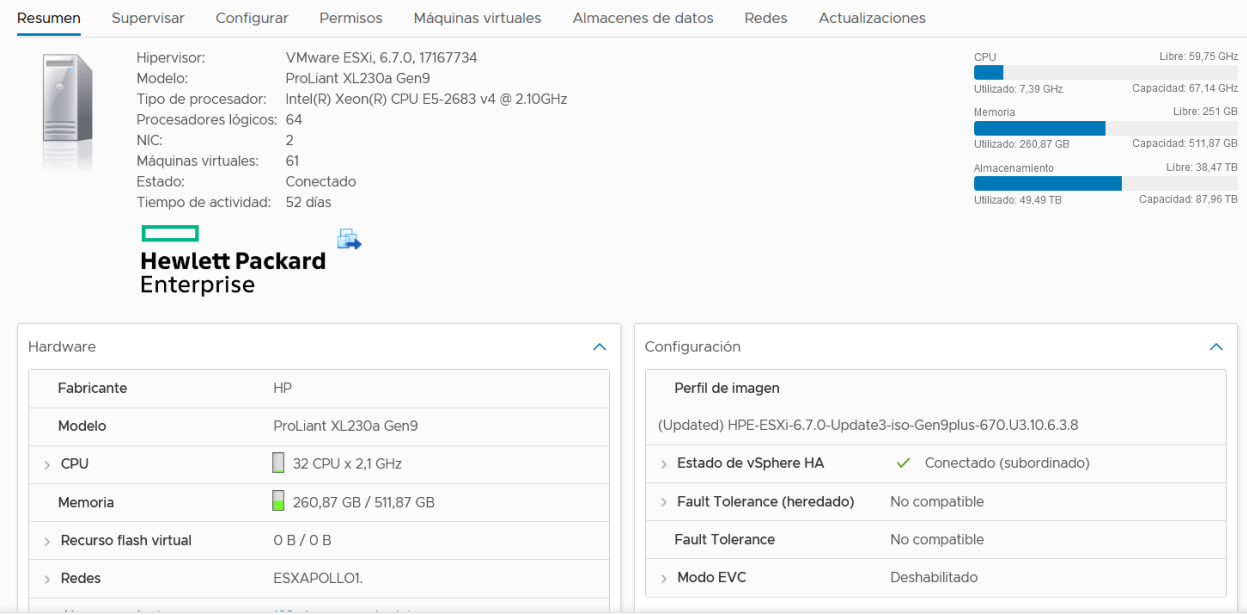

# **ANEXO 2: APOLLO 2 ProLiant XL230a Gen9 Intel(R) Xeon(R) CPU E5-2683 v4 @**

## **2.10GHz**

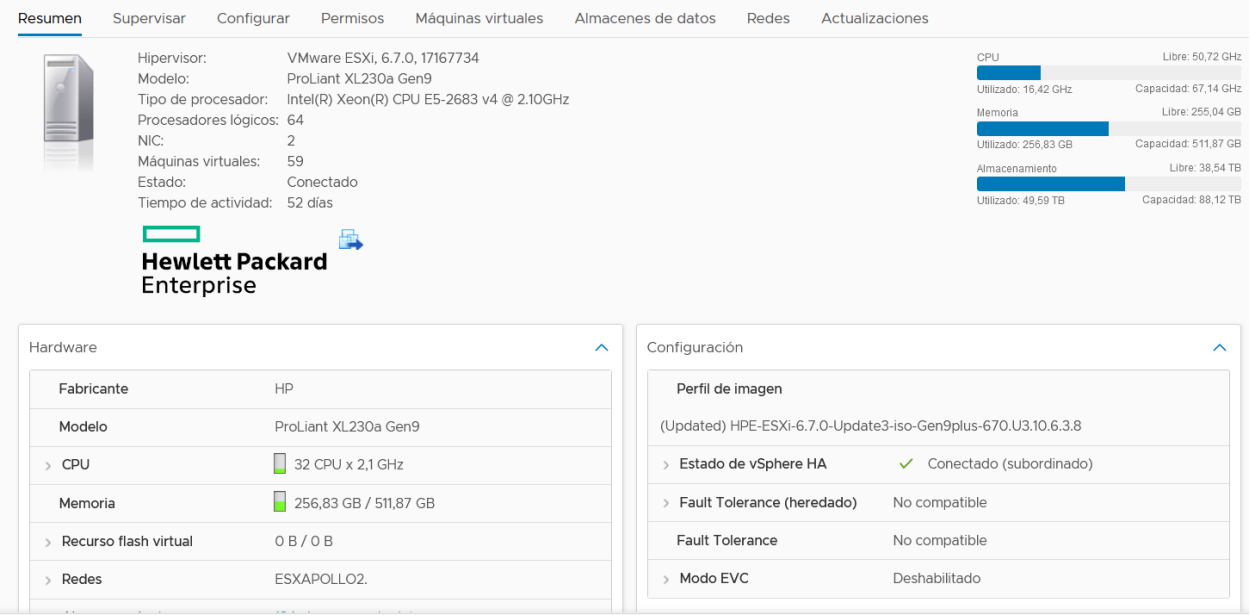

# **ANEXO 3: APOLLO 3 ProLiant XL230a Gen9 Intel(R) Xeon(R) CPU E5-2683 v4 @ 2.10GHz**

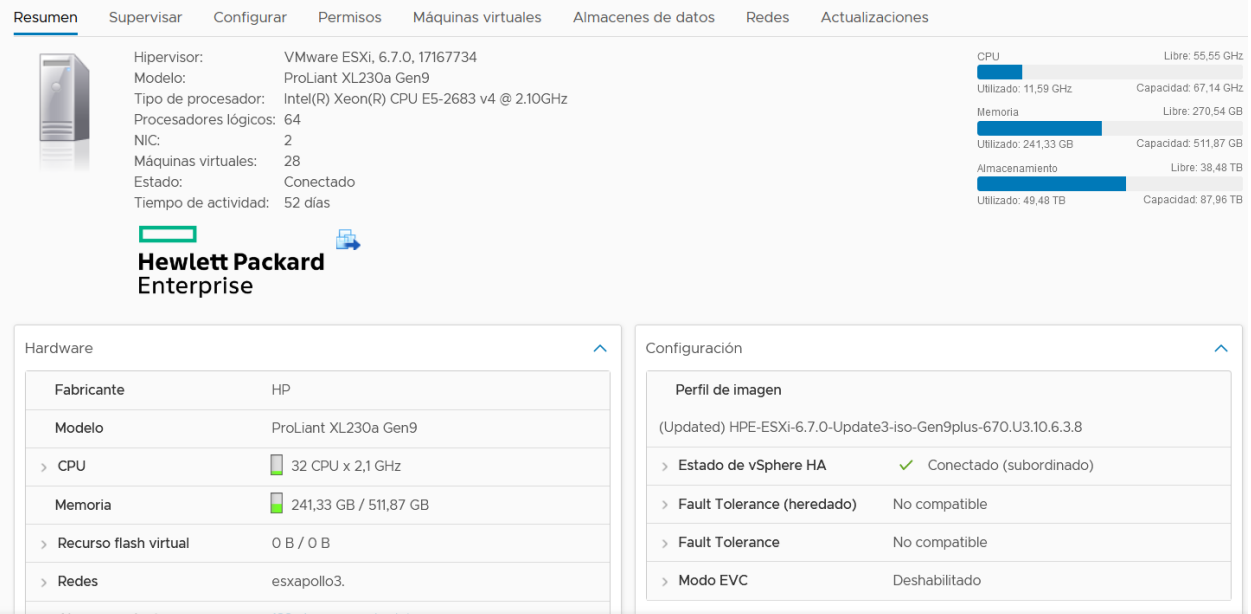

# **ANEXO 4: APOLLO 4 ProLiant XL250a Gen9 Intel(R) Xeon(R) CPU E5-2683 v4 @**

## **2.10GHz**

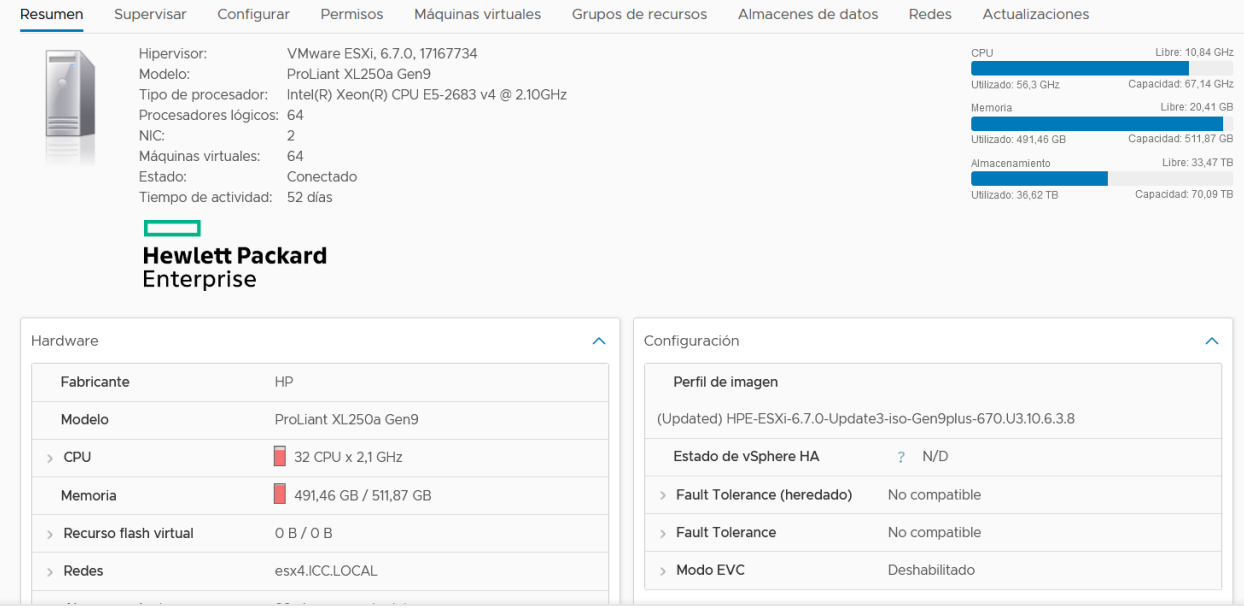
## **ANEXO 5: APOLLO 5 ProLiant XL190r Intel(R) Xeon(R) Gold 6130 CPU @ 2.10GHz**

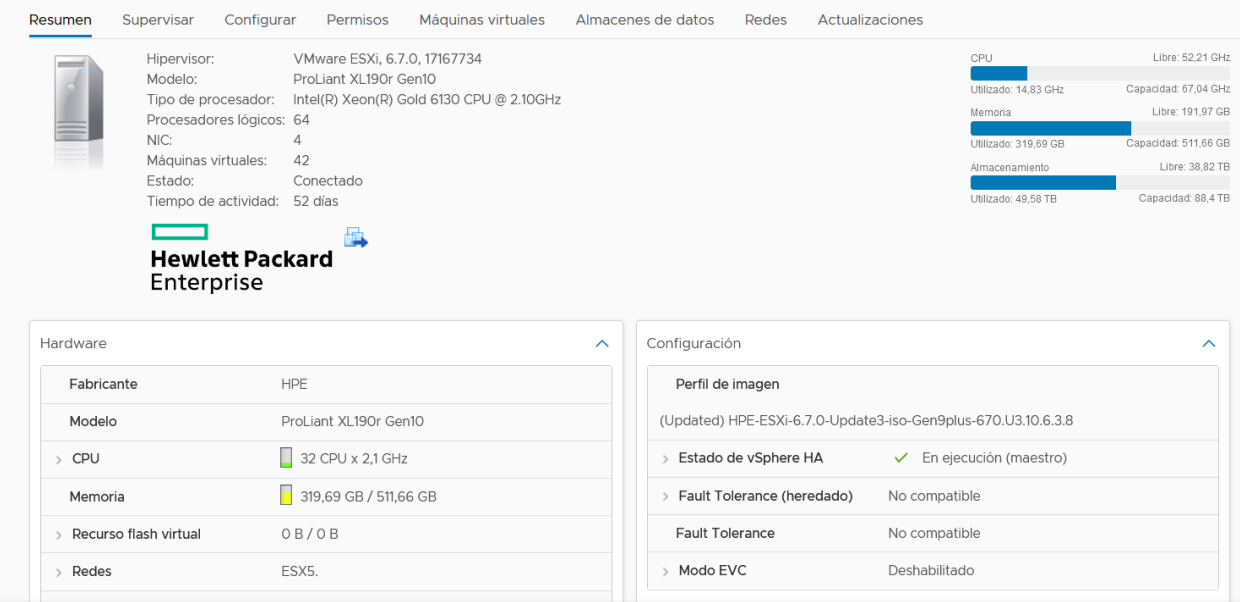

## **ANEXO 6: APOLLO 6 ProLiant XL190r Intel(R) Xeon(R) Gold 6130 CPU @ 2.10GHz**

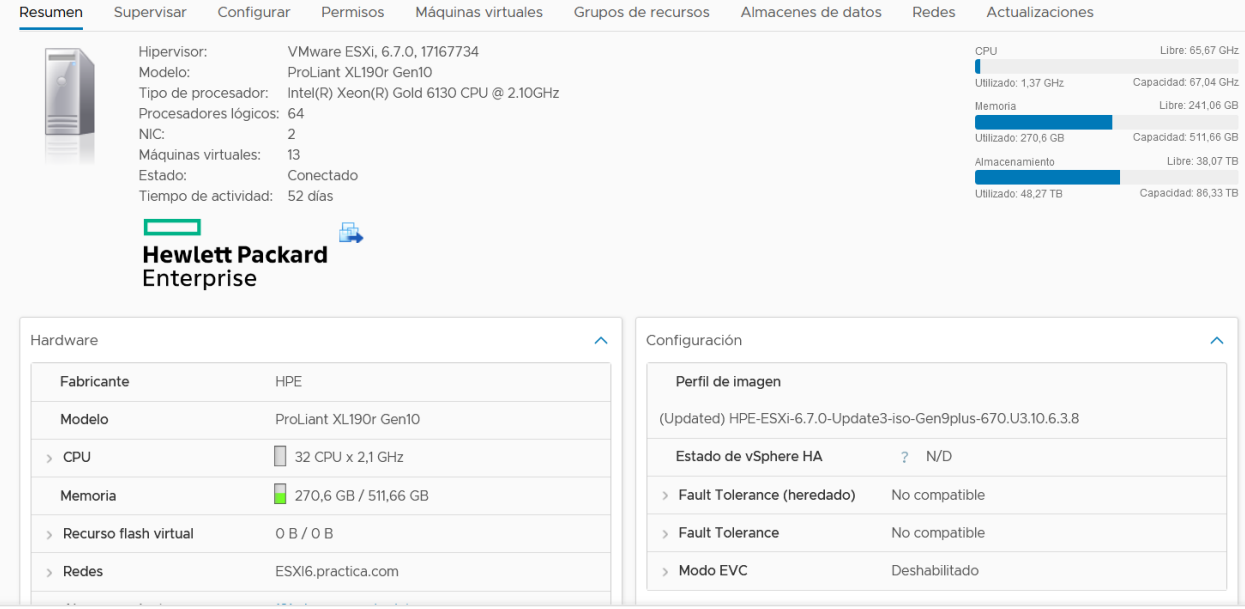

## ANEXO 7: RENDIMIENTO DEL CLÚSTER GHZ

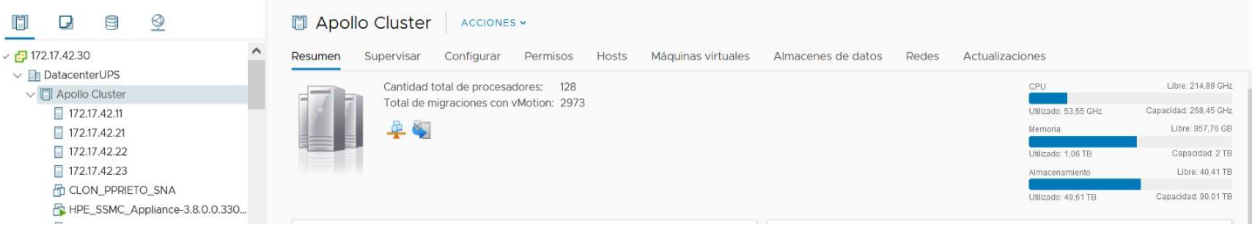